<span id="page-0-0"></span>**MP [attributes](#page-4-0) [backends](#page-7-0) [basexx](#page-9-0) [bit32](#page-10-0) [blobs](#page-11-0) [boolean](#page-12-0) buffers builders caches [callbacks](#page-17-0) [catcodes](#page-18-0) [characters](#page-19-0) [chemistry](#page-21-0) commands [containers](#page-22-0) context [converters](#page-23-0) [coroutine](#page-25-0) [ctxrunner](#page-26-0) [debug](#page-28-0) [dir](#page-29-0) [directives](#page-30-0) [document](#page-31-0) [documentdata](#page-32-0) [drivers](#page-33-0) [environment](#page-35-0) [experiments](#page-36-0) [figures](#page-37-0) [file](#page-39-0) [fio](#page-40-0) [floats](#page-41-0) [font](#page-42-0) [fonts](#page-43-0) [functions](#page-51-0) global [graphics](#page-52-0) [gzip](#page-53-0) [images](#page-54-0) [interactions](#page-55-0) [interfaces](#page-56-0) [io](#page-57-0) [job](#page-58-0) [language](#page-60-0) [languages](#page-61-0) [layouts](#page-63-0) [lfs](#page-64-0) [libraries](#page-65-0) [lmx](#page-66-0) [logs](#page-67-0) [lpdf](#page-68-0) [lpeg](#page-71-0) [lua](#page-72-0) [luatex](#page-73-0) [lxml](#page-74-0) [math](#page-76-0) [mathematics](#page-77-0) [md5](#page-78-0) [metapost](#page-79-0) [mime](#page-82-0) moduledata modules [mp](#page-83-0) [mplib](#page-86-0) [noads](#page-87-0) [node](#page-88-0) [nodes](#page-92-0) [number](#page-101-0) [objects](#page-102-0) [optional](#page-103-0) [os](#page-105-0) zkage** [pagebuilders](#page-107-0) parametersets **pdfdecode [pdfe](#page-109-0) [physics](#page-110-0) [pngdecode](#page-111-0) [publications](#page-112-0) [regimes](#page-116-0) [resolvers](#page-117-0) [sandbox](#page-119-0) [scripts](#page-120-0) [set](#page-121-0) [sha2](#page-122-0) [sio](#page-123-0) [socket](#page-124-0) [sorters](#page-126-0) [sparse](#page-127-0) [statistics](#page-128-0) [status](#page-129-0) [storage](#page-130-0) [streams](#page-131-0) [string](#page-132-0) [structures](#page-134-0) [table](#page-140-0) texconditionals [texconfig](#page-144-0) texconstants texifs [texio](#page-145-0) texisdefined texmodes texsystemmodes thirddata [token](#page-146-0) [tokens](#page-149-0) [tracers](#page-155-0) [trackers](#page-156-0) [typesetters](#page-157-0) [updaters](#page-159-0) [url](#page-160-0) userdata [utf8](#page-161-0) [utilities](#page-162-0) [visualizers](#page-166-0) [xcomplex](#page-167-0) [xdecimal](#page-169-0) [xmath](#page-171-0) [xml](#page-172-0) [xzip](#page-176-0) [zip](#page-177-0) [zlib](#page-178-0)**

# **ConTEXt LMTX**

# <span id="page-1-0"></span>global (alias: \_G)

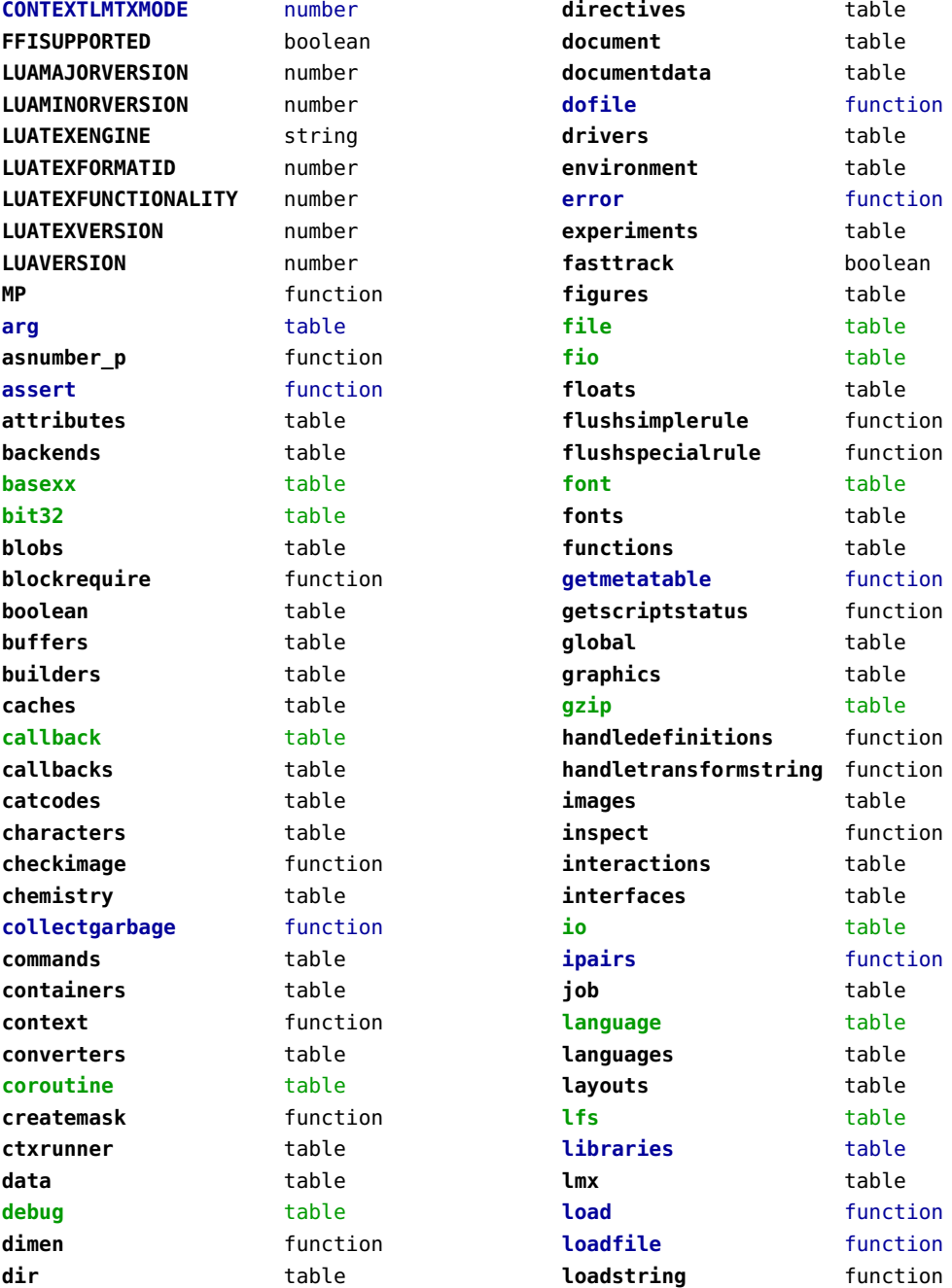

<span id="page-2-0"></span>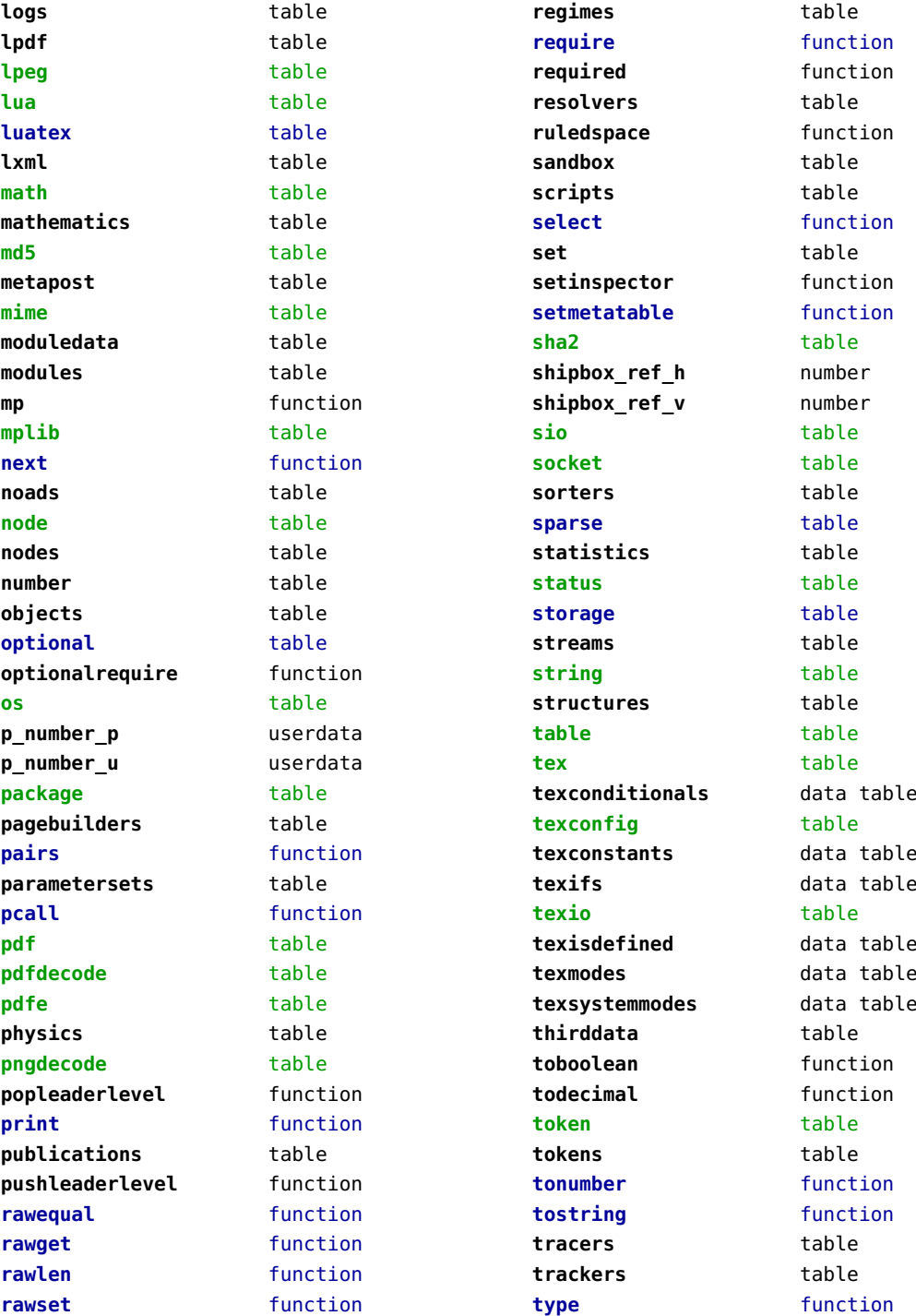

<span id="page-3-0"></span>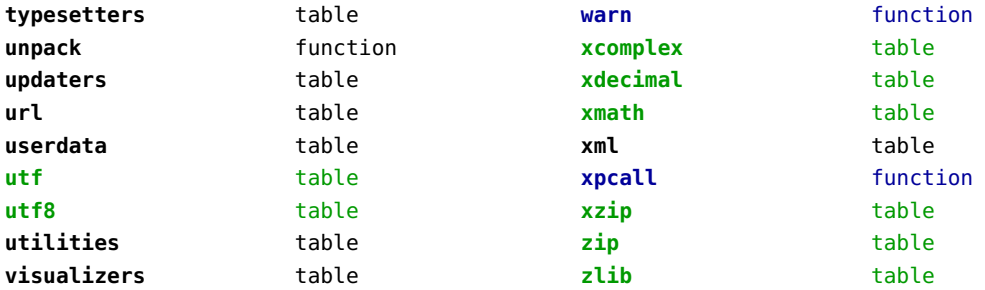

# <span id="page-4-0"></span>attributes (context)

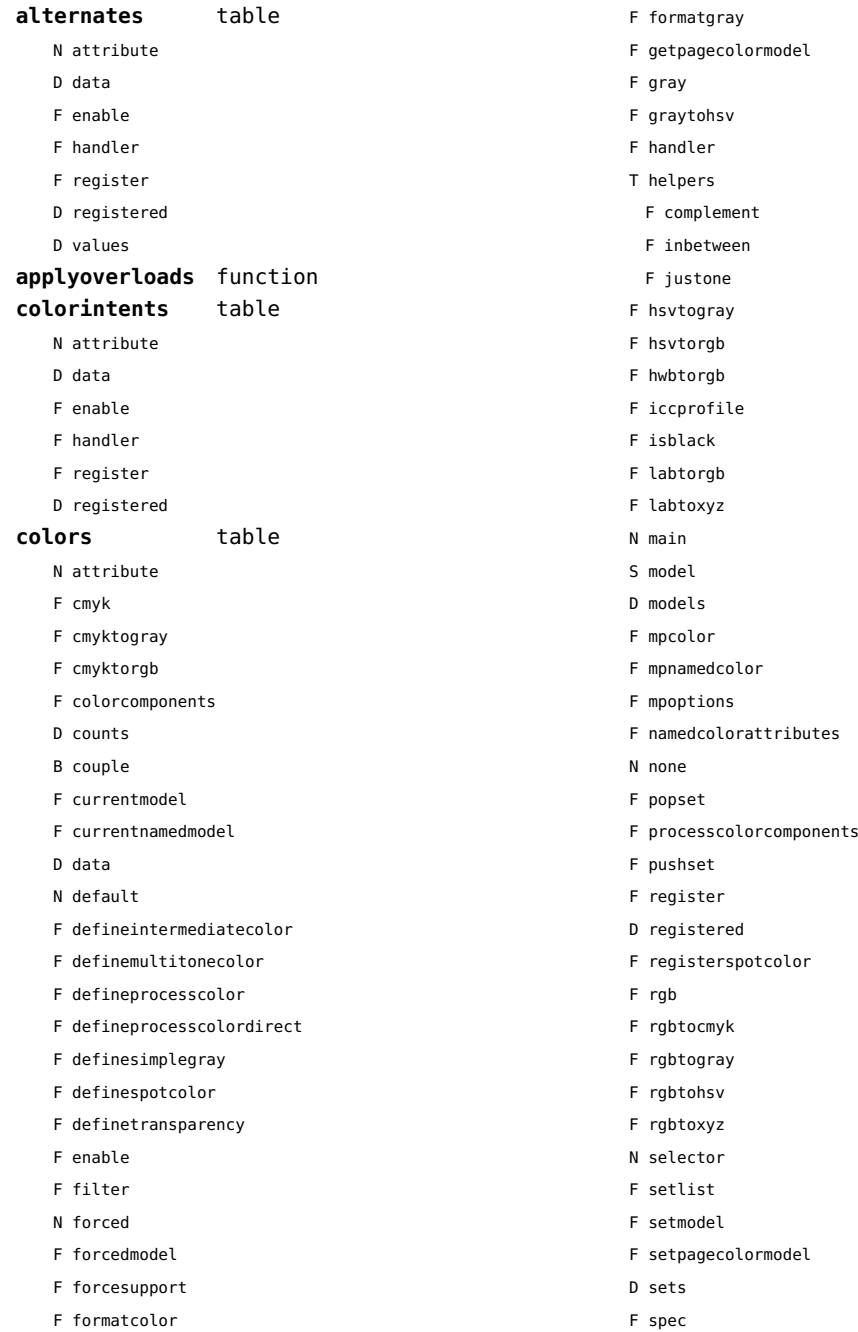

<span id="page-5-0"></span>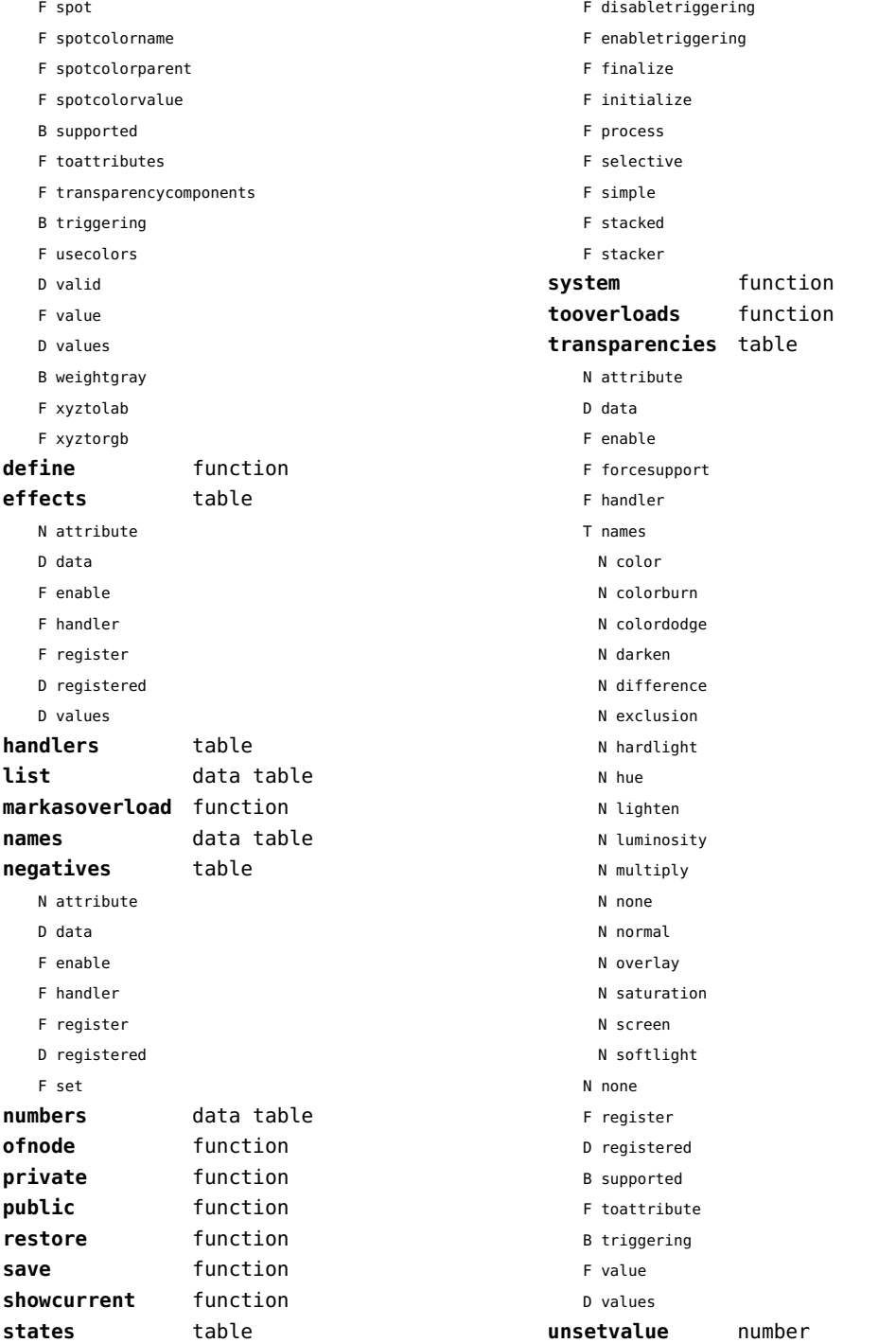

#### <span id="page-6-0"></span>**viewerlayers** table

- N attribute
- F cleanup
- D data
- F define
- F definedlayoutcomponent
- F enable
- F forcesupport
- F handler
- B hasorder
- D listwise
- F register
- D registered
- F resolve begin
- F resolve end
- F resolve\_reset
- F resolve step
- D scopes
- F setfeatures
- F start
- F stop
- B supported
- D values

#### <span id="page-7-0"></span>backends (context)

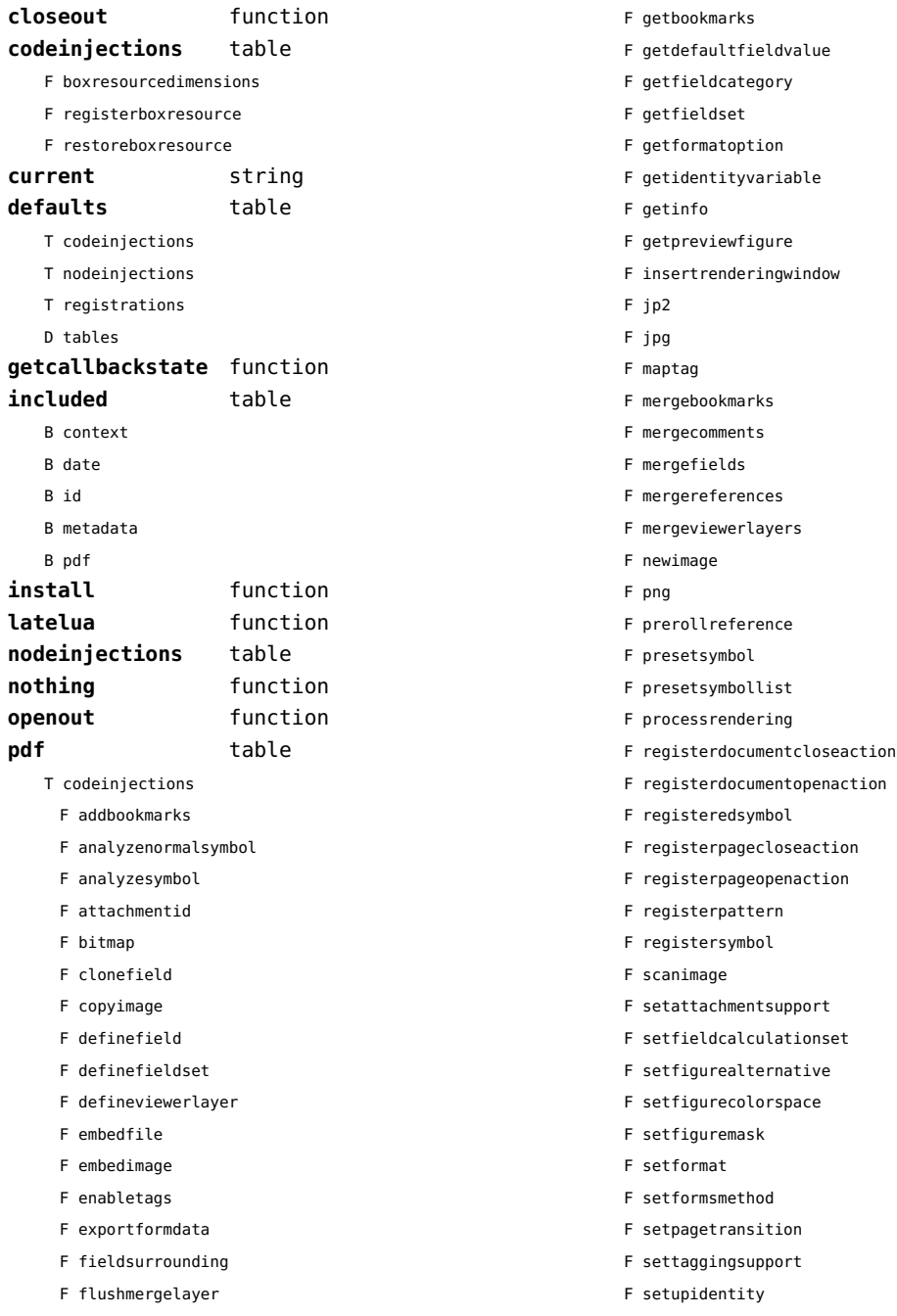

<span id="page-8-0"></span>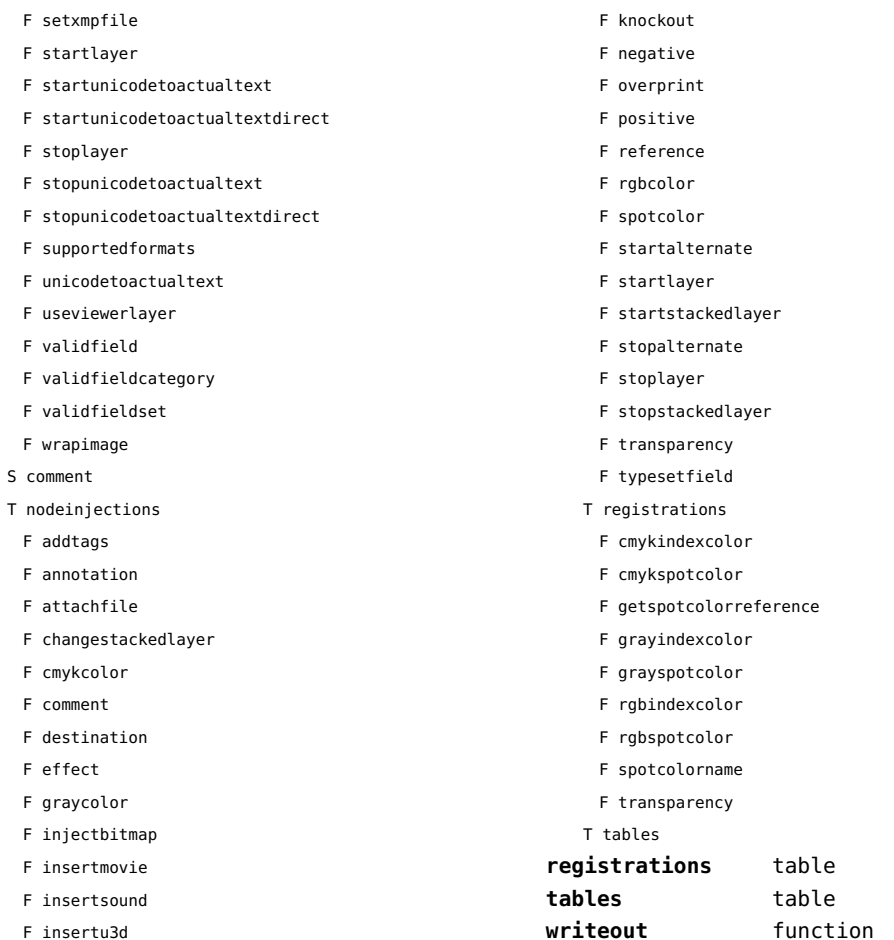

# <span id="page-9-0"></span>basexx (extra lua)

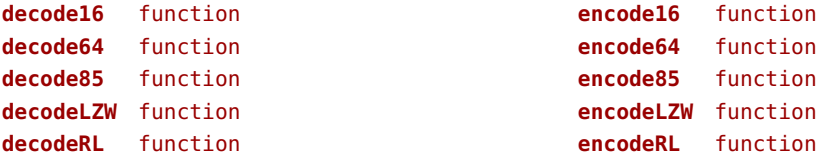

#### <span id="page-10-0"></span>bit32 (basic lua)

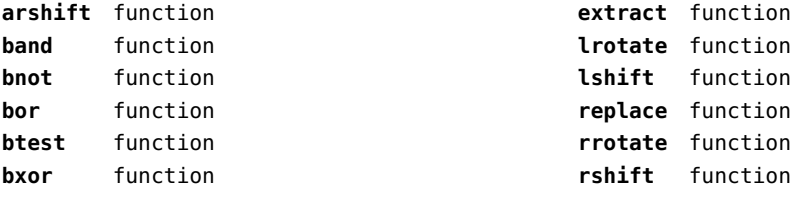

## <span id="page-11-0"></span>blobs (context)

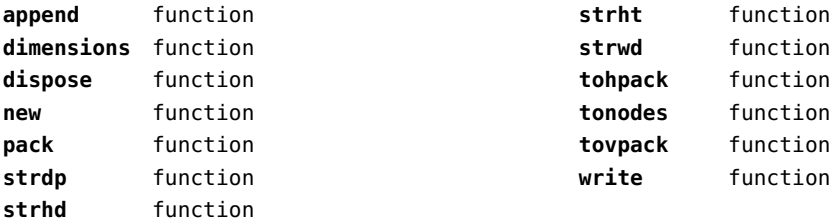

#### <span id="page-12-0"></span>boolean (context)

**tocontext** function **tonumber** function

## <span id="page-13-0"></span>buffers (context)

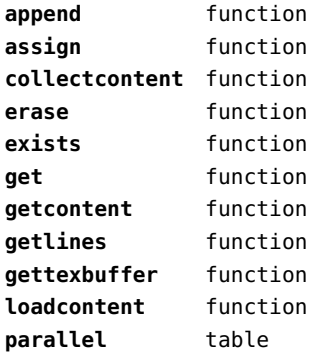

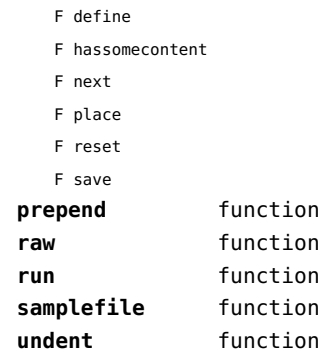

# <span id="page-14-0"></span>builders (context)

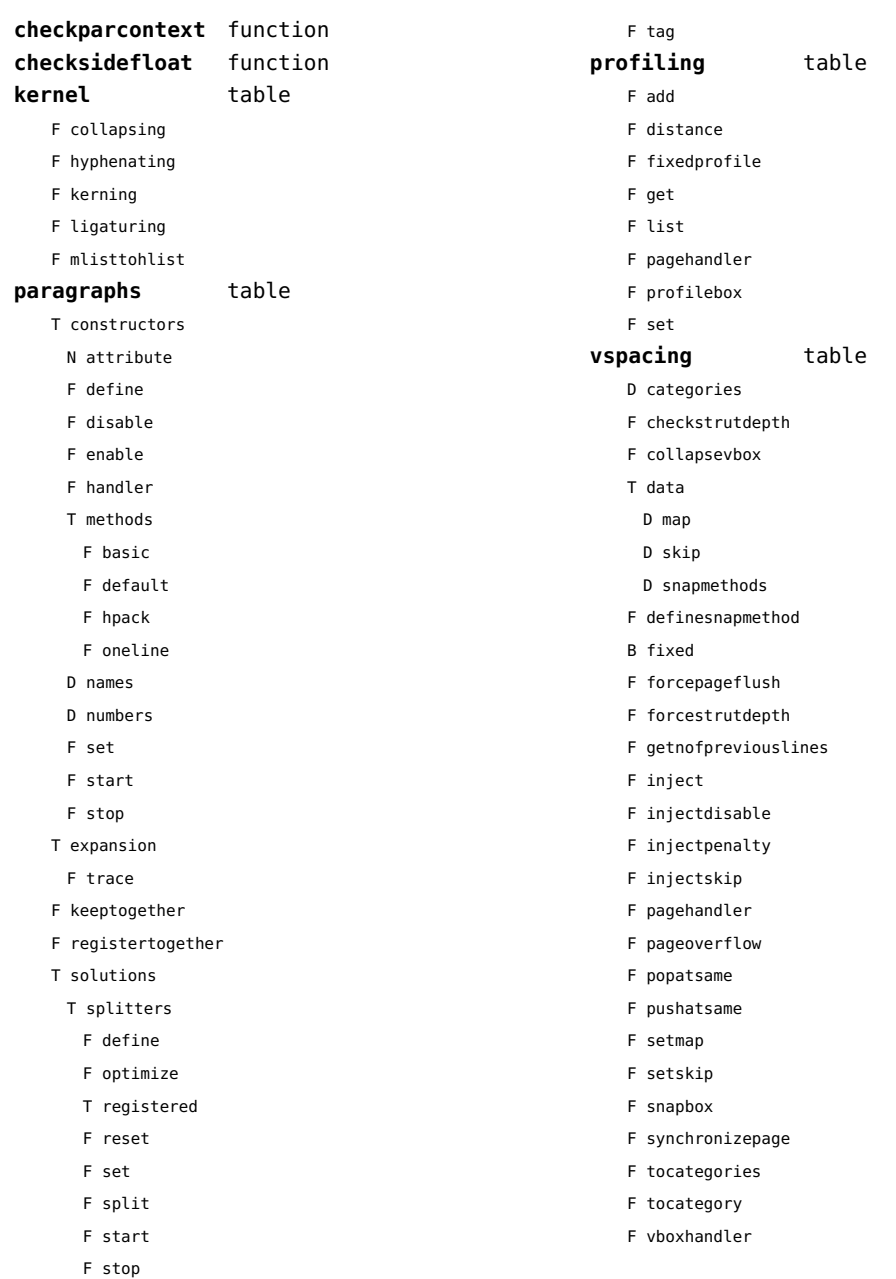

#### <span id="page-15-0"></span>caches (context)

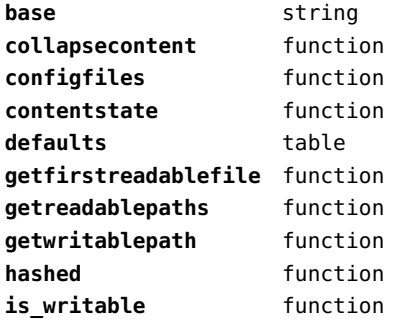

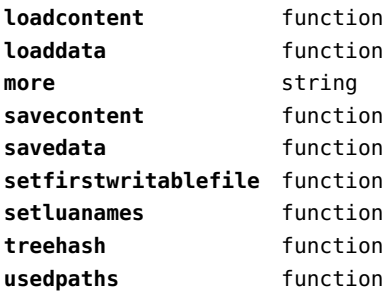

#### <span id="page-16-0"></span>callback (basic tex)

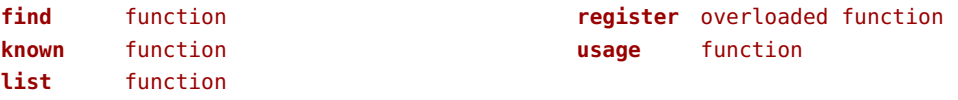

#### <span id="page-17-0"></span>callbacks (context)

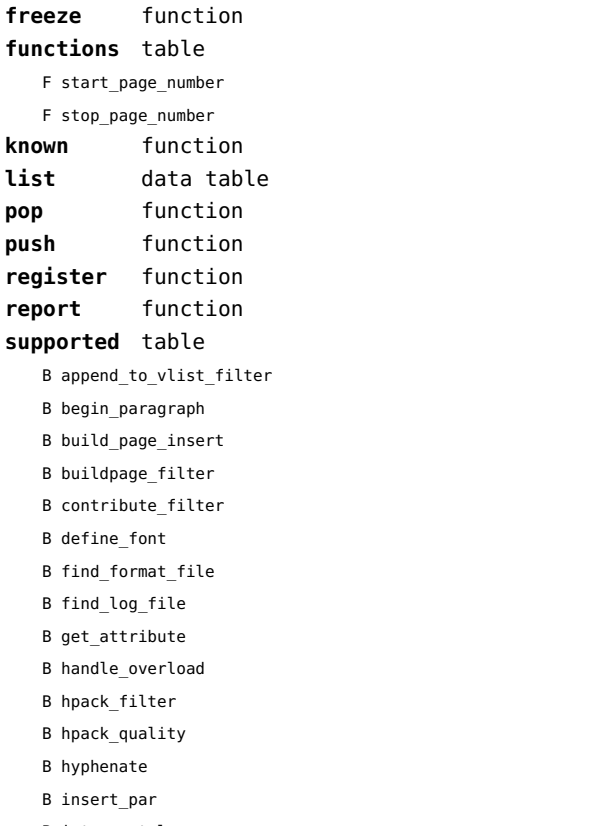

B intercept\_lua\_error

B intercept\_tex\_error

- B kerning
- B ligaturing
- B linebreak\_filter
- B make\_extensible
- B mlist\_to\_hlist B open\_data\_file
- B paragraph\_context
- B post\_linebreak\_filter
- B pre\_dump
- B pre\_linebreak\_filter
- B pre\_output\_filter
- B process\_jobname
- B show\_error\_message
- B show\_lua\_call
- B show\_warning\_message
- B show\_whatsit
- B start\_file
- B start\_run
- B stop\_file
- B stop\_run
- B trace\_memory
- B vpack\_filter
- B vpack\_quality
- B wrapup\_run

#### <span id="page-18-0"></span>catcodes (context)

**names** data table **numbers** data table

**register** function

## <span id="page-19-0"></span>characters (context)

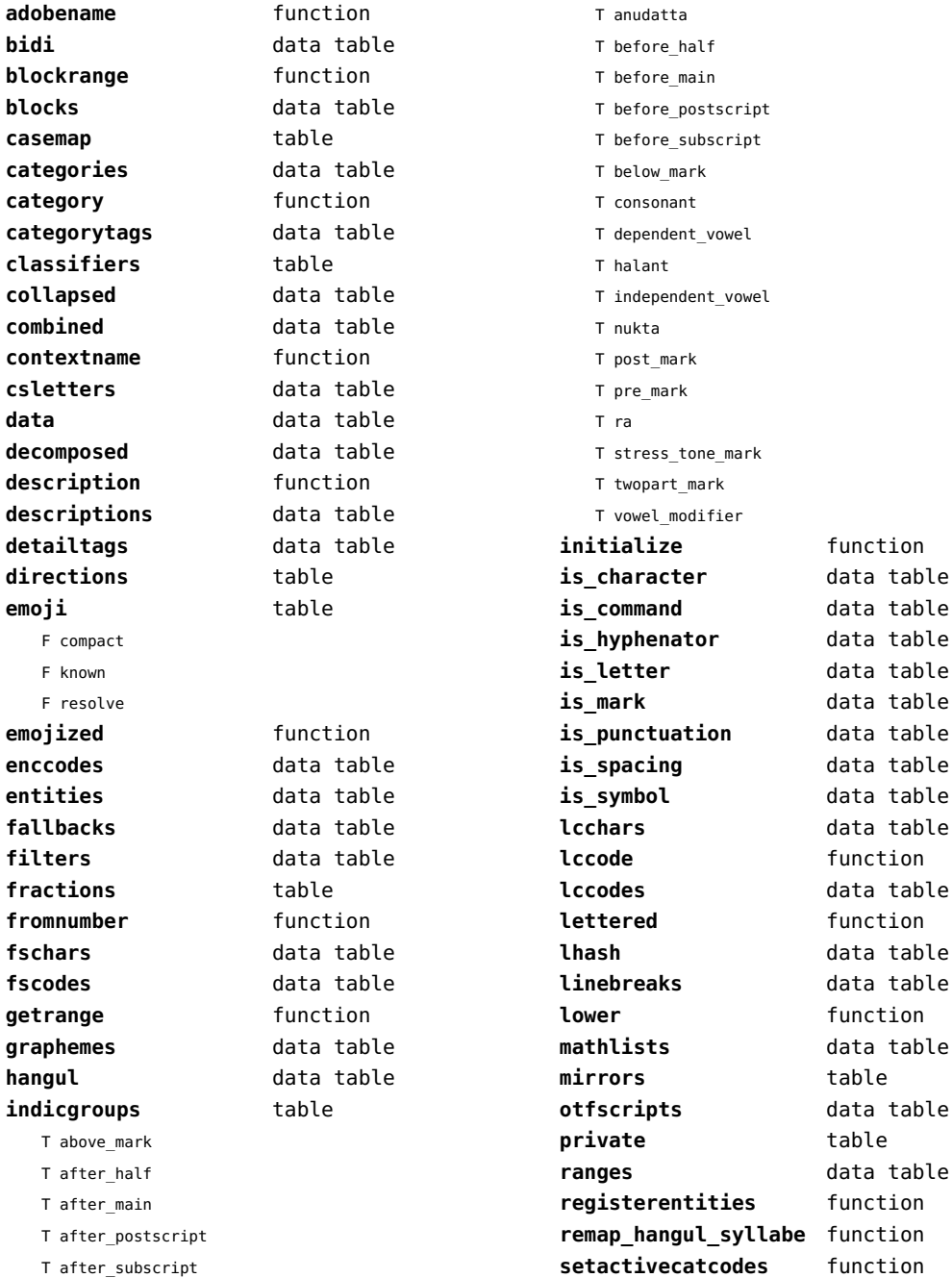

<span id="page-20-0"></span>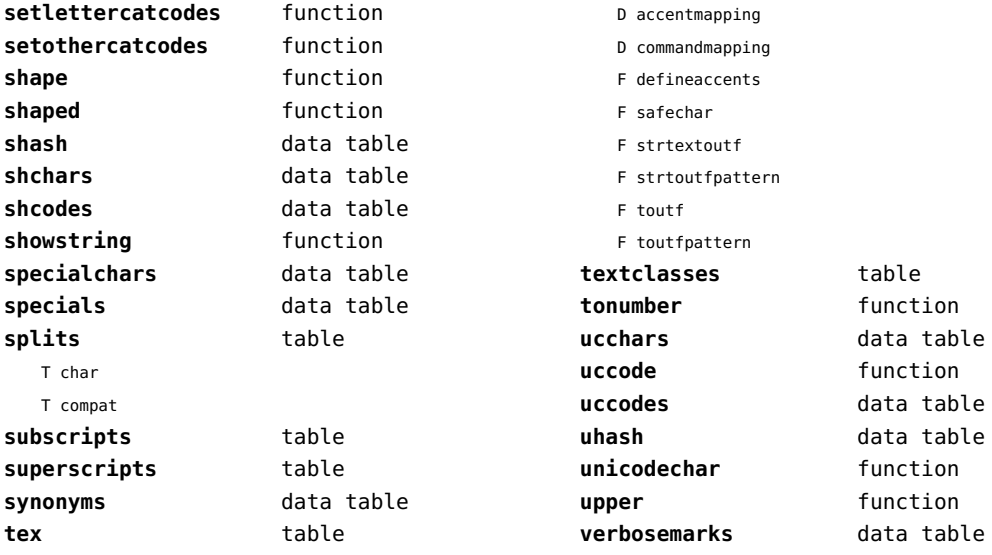

# <span id="page-21-0"></span>chemistry (context)

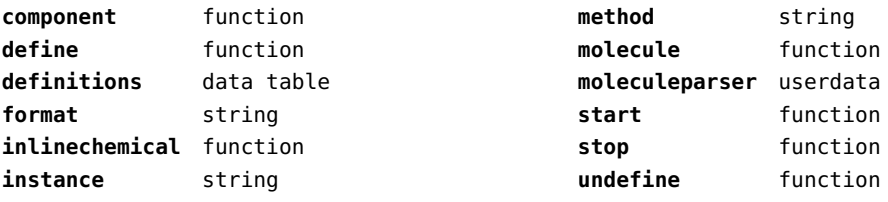

#### <span id="page-22-0"></span>containers (context)

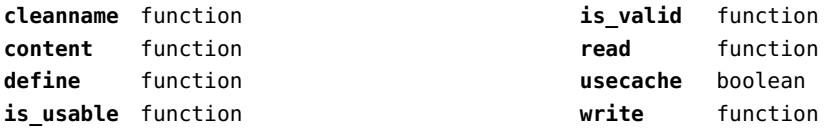

# <span id="page-23-0"></span>converters (context)

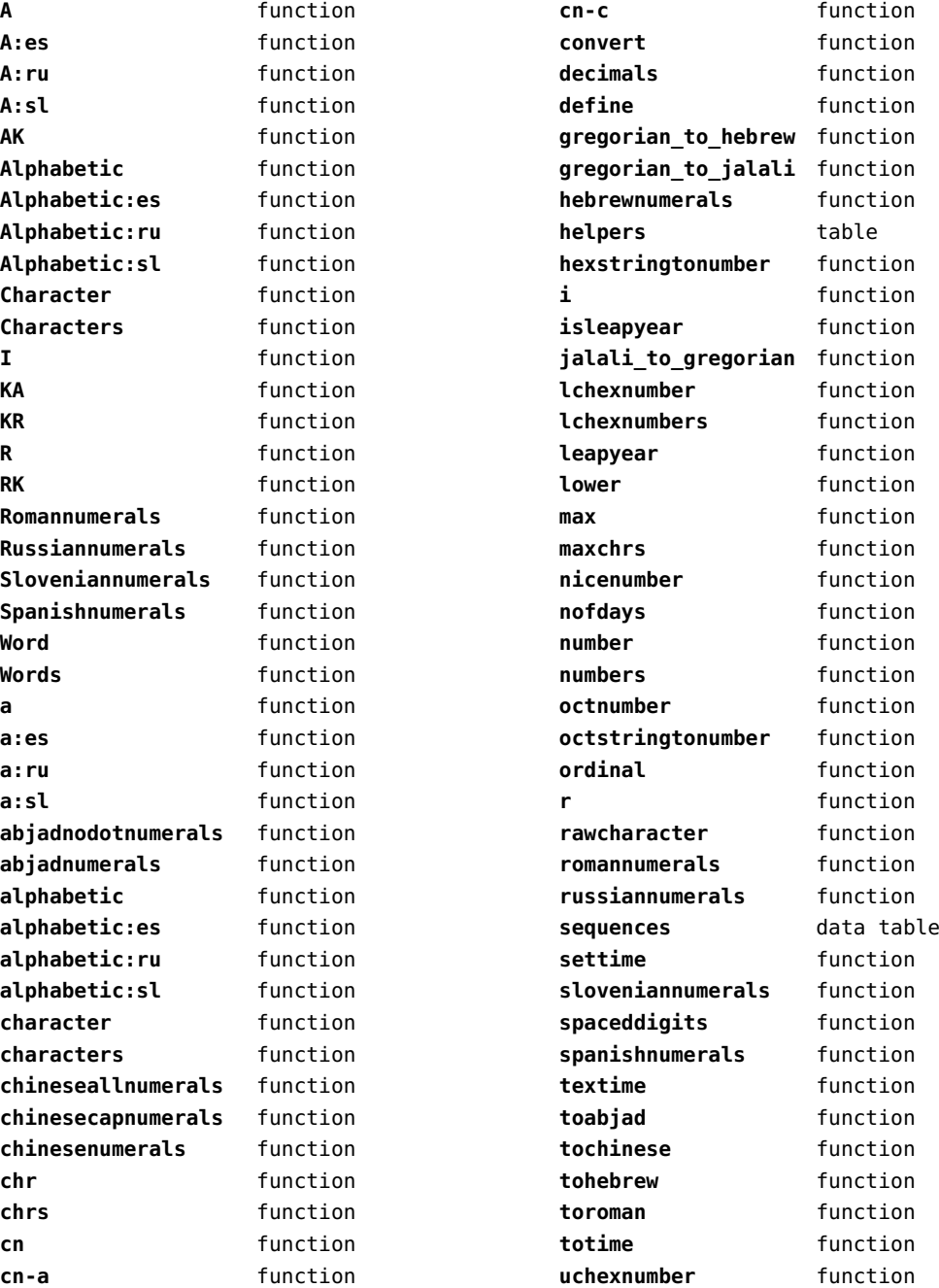

<span id="page-24-0"></span>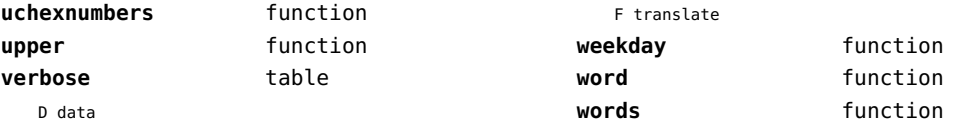

#### <span id="page-25-0"></span>coroutine (basic lua)

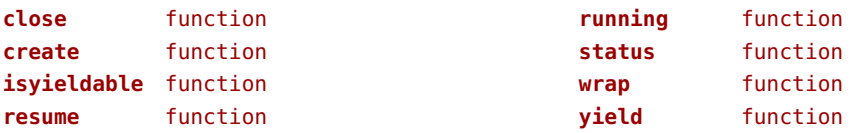

#### <span id="page-26-0"></span>ctxrunner (context)

**load** function **preparedfile** function

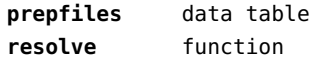

#### <span id="page-27-0"></span>data (context)

**action** function **depth** number **height** number

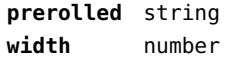

#### <span id="page-28-0"></span>debug (basic lua)

**getinfo** function **sethook** function **traceback** function

# <span id="page-29-0"></span>dir (context)

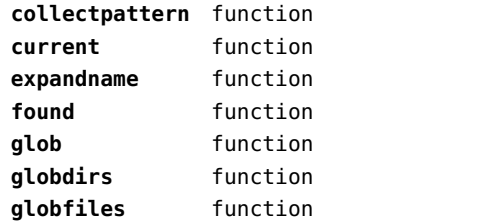

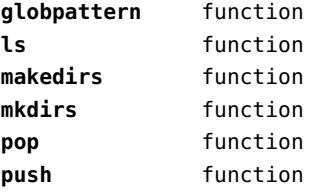

#### <span id="page-30-0"></span>directives (context)

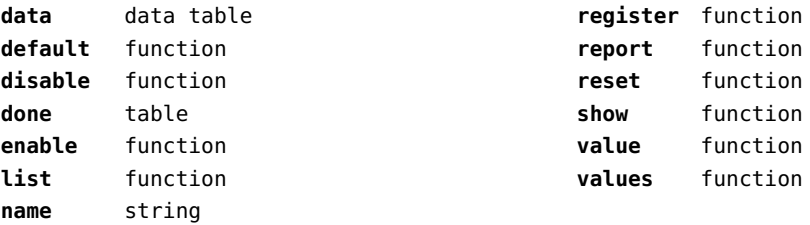

# <span id="page-31-0"></span>document (context)

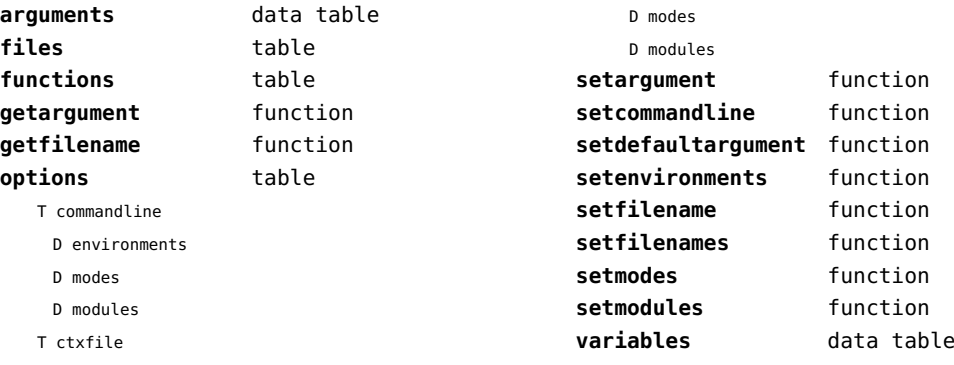

D environments

#### <span id="page-32-0"></span>documentdata (context)

**variable** function

#### <span id="page-33-0"></span>drivers (context)

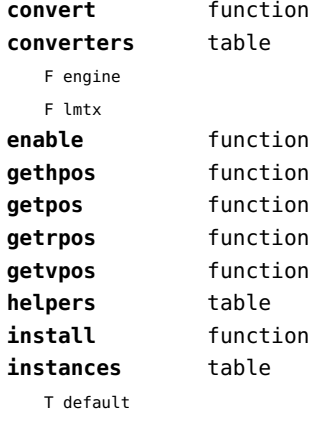

T actions

F convert

F outputfilename

- T flushers
	- F popleaderlevel
	- F pushleaderlevel
	- T whatsit
- S name
- T empty
	- T actions
		- F convert
		- F prepare
	- T flushers
		- F popleaderlevel
		- F pushleaderlevel
		- T whatsit
	- S name

#### T js

- T actions
	- F cleanup
	- F convert
	- F finalize
	- F initialize
	- F outputfilename
	- F prepare
	- F wrapup
- T flushers
	- F character
- F popleaderlevel
- F pushleaderlevel
- F rule
- F simplerule
- F specialrule
- F updatefontstate T whatsit
- S name
- T json
	- T actions
		- F cleanup
		- F convert
		- F finalize
		- F initialize
		- F outputfilename
		- F prepare
		- F wrapup
	- T flushers
	- F character
	- F popleaderlevel
	- F pushleaderlevel
	- F rule
	- F simplerule
	- F specialrule
	- F updatefontstate
	- T whatsit
	- S name
- T lua
	- T actions
		- F cleanup
		- F convert
		- F finalize
		- F initialize
		- F outputfilename
		- F prepare
		- F wrapup
	- T flushers
		- F character
		- F popleaderlevel
		- F pushleaderlevel
		- F rule
- <span id="page-34-0"></span>F simplerule
- F specialrule
- F updatefontstate
- T whatsit
- S name

#### T mpo

- T actions
	- F finalize
	- F initialize
- T flushers
	- F character
	- F popleaderlevel
	- F pushleaderlevel
	- F rule
	- F simplerule
	- F specialrule
	- T whatsit
- S name

#### T mps

- T actions
	- F cleanup
	- F convert
	- F finalize
	- F initialize
	- F outputfilename
	- F prepare
	- F wrapup
- T flushers
	- F character
	- F popleaderlevel
	- F pushleaderlevel
	- F rule
	- F simplerule
	- F specialrule
	- F updatefontstate
	- T whatsit
- S name

#### T none

- T actions
- T flushers
	- F popleaderlevel
	- F pushleaderlevel
	- T whatsit
- S name
- T pdf
	- T actions
		- F cleanup
		- F convert
		- F finalize
		- F initialize
		- F outputfilename
		- F prepare
		- F wrapup
	- T flushers
		- F character
		- F fontchar
		- F group
		- F image
		- F literal
		- F popleaderlevel
		- F poporientation
		- F pushleaderlevel
		- F pushorientation
		- F restore
		- F rule
		- F save
		- F setmatrix
		- F setstate
		- F simplerule
		- F specialrule
		- F startclipping
		- F startmatrix
		- F startmirroring
	- F startrotation
	- F startscaling
	- F stopclipping
	- F stopmatrix
	- F stopmirroring
	- F stoprotation
	- F stopscaling
	- F updatefontstate
	- T whatsit
- S name
- **lmtxversion** number
- **outputfilename** function **report** function

### <span id="page-35-0"></span>environment (context)

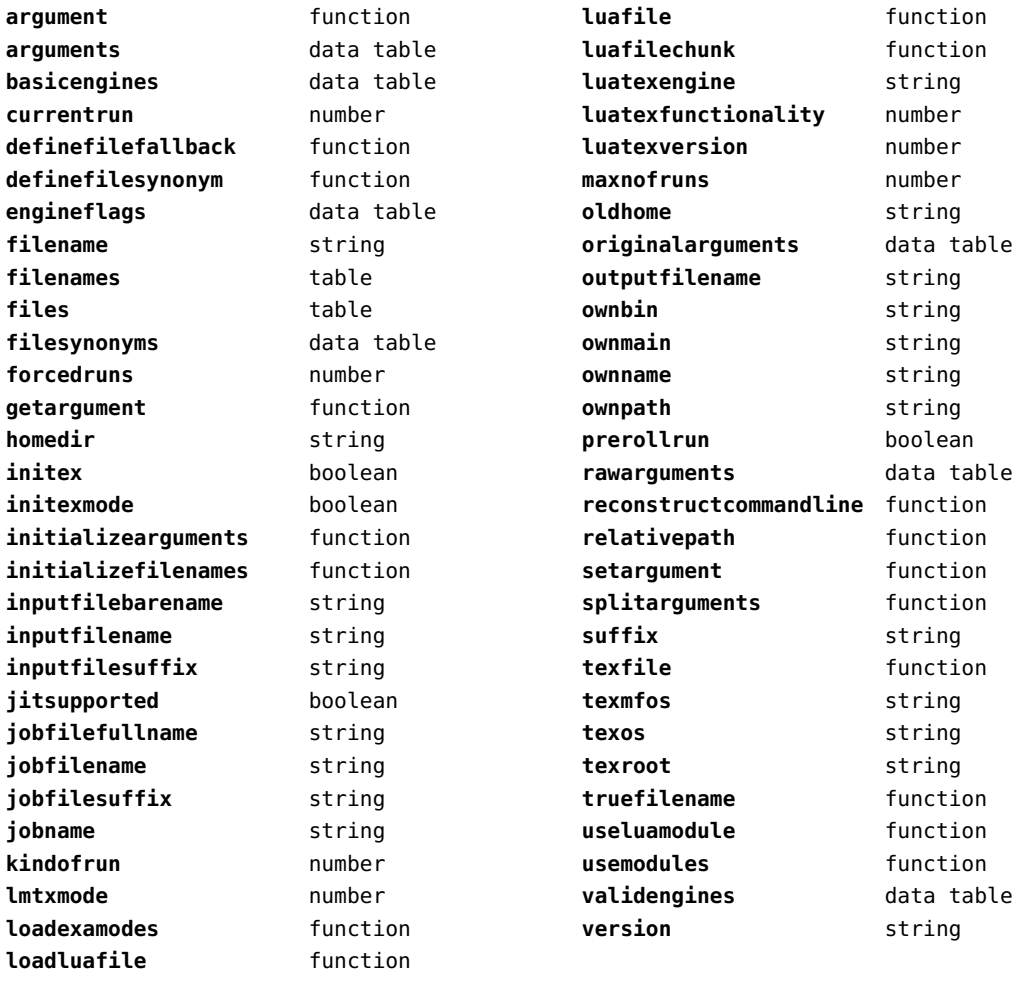
# <span id="page-36-0"></span>experiments (context)

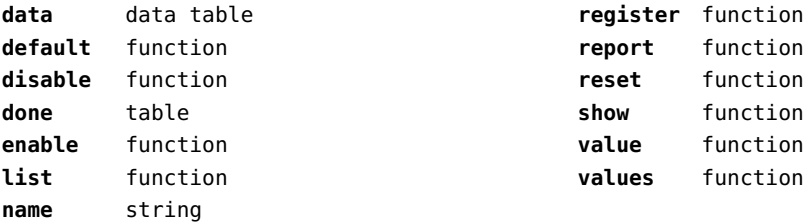

# <span id="page-37-0"></span>figures (context)

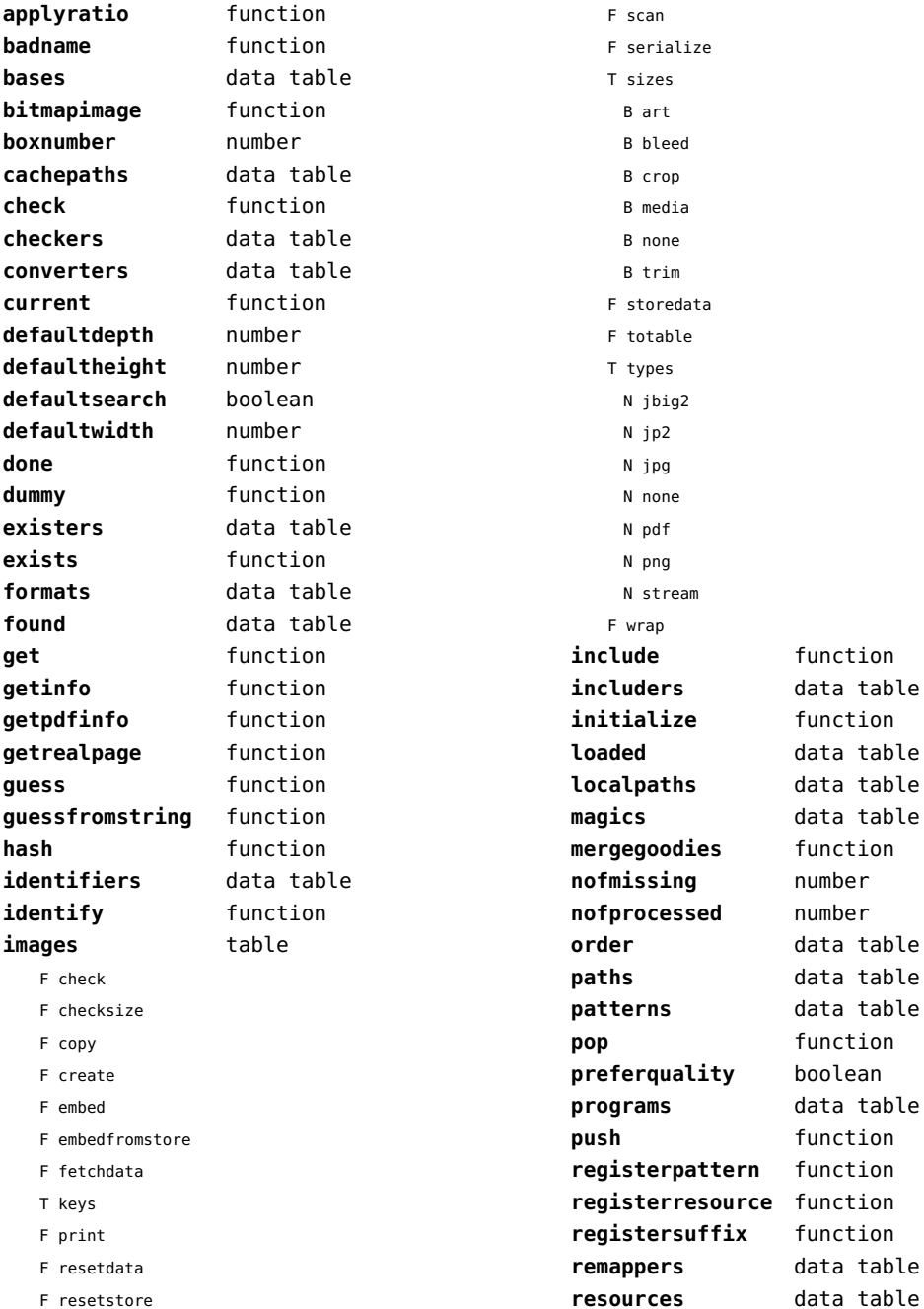

<span id="page-38-0"></span>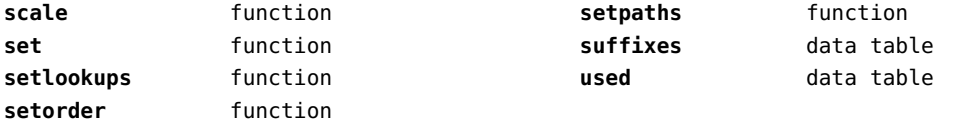

# <span id="page-39-0"></span>file (basic lua)

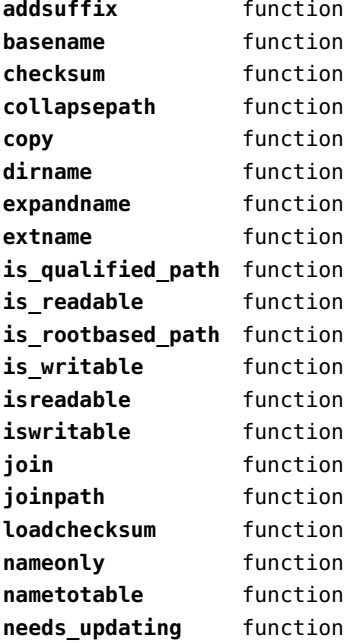

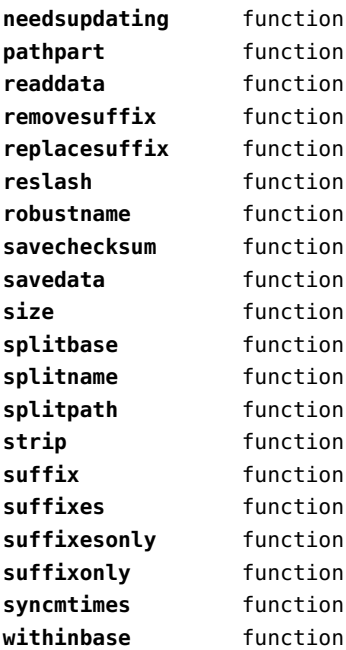

# <span id="page-40-0"></span>fio (extra lua)

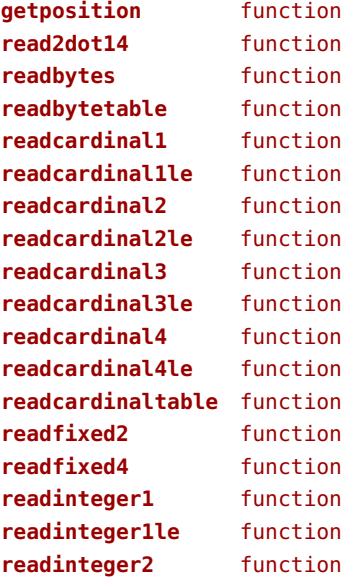

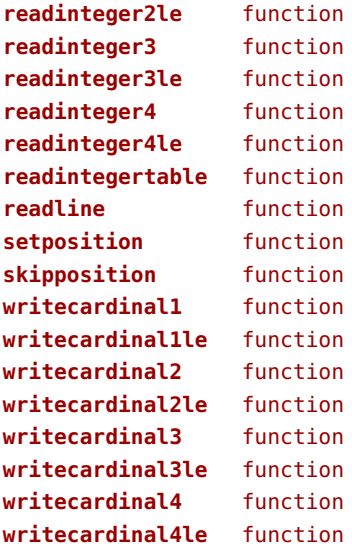

#### <span id="page-41-0"></span>floats (context)

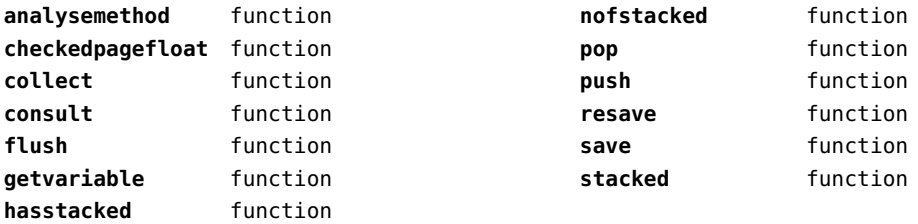

# <span id="page-42-0"></span>font (basic tex)

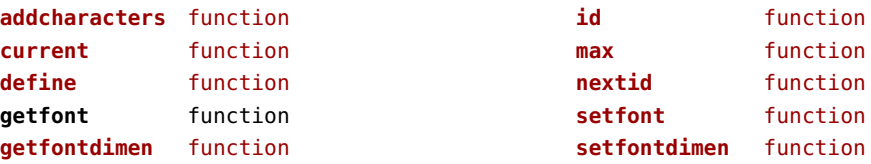

# <span id="page-43-0"></span>fonts (context)

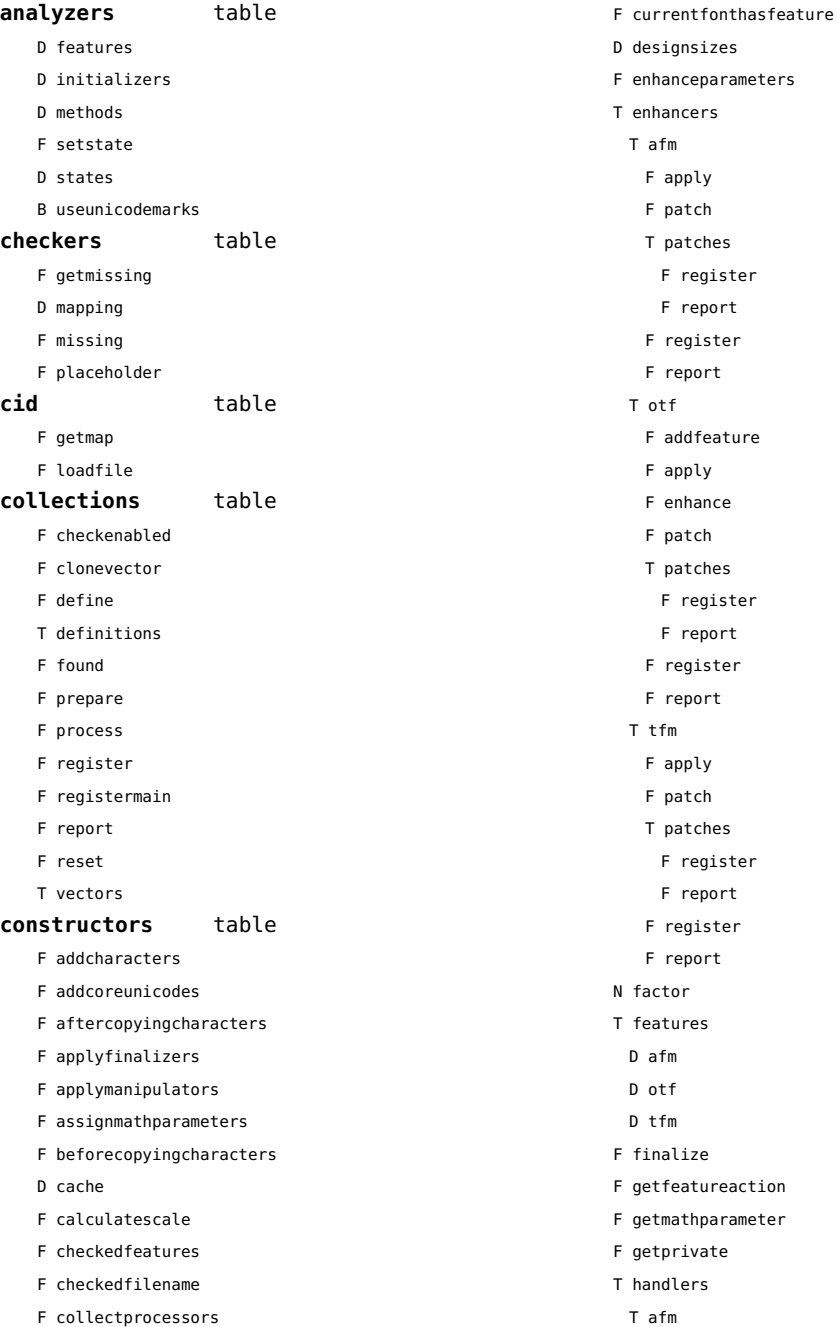

- <span id="page-44-0"></span>B autoprefixed
- D cache
- D features
- F getkern
- T helpdata
	- D bothkerned
	- D leftkerned
	- D ligatures
	- D rightkerned
	- D texligatures
- F load
- T readers
	- F getinfo
	- F loadfont
	- F loadshapes
- F setfeatures
- B syncspace
- N version
- T otf
	- F addfeature
	- F basemodeinitializer
	- D cache
	- F collectlookups
	- T coverup
		- T actions
			- F alternate
			- F chainposition
			- F chainsubstitution
			- F kern
			- F ligature
			- F multiple
			- F pair
			- F single
			- F substitution
		- F register
		- S stepkey
	- F dataset
	- F datasetpositionprocessor
	- S defaultbasealternate
	- S defaultnodealternate
	- D features
	- F featuresinitializer
	- F featuresprocessor
	- F getactualtext
- F getalternate
- F getgsub
- F getkern
- F getmultiple
- F getstreamhash
- F getsubstitution
- T handlers
	- F devanagari remove joiners
	- F devanagari reorder matras
	- F devanagari reorder pre base reordering consonants
	- F devanagari reorder reph
	- F gpos\_context
	- F gpos\_contextchain
	- F gpos\_cursive
	- F gpos\_mark2base
	- F gpos\_mark2ligature
	- F gpos\_mark2mark
	- F gpos\_pair
	- F gpos\_single
- F gsub\_alternate
- F gsub\_context
- F gsub\_contextchain
- F gsub\_ligature
- F gsub\_multiple
- F gsub reversecontextchain
- F gsub\_single
- F trigger space kerns
- T helpers
	- F blockligatures
	- F pardirstate
	- F txtdirstate
- F load
- F loadoutlinedata
- F loadstreamdata
- F modeinitializer
- D mpscache
- D pdfcache
- F plugininitializer
- F pluginprocessor
- T plugins
	- T text
- D pngcache
- B pngenabled
- T readers

<span id="page-45-0"></span>F addunicodetable

- F avar
- F cbdt
- F cblc
- F cff
- F cff2
- F cffcheck
- T cffencoder
- F checkhash
- F cmap
- F colr
- F compact
- F cpal
- F ebdt
- F eblc
- F ebsc
- F expand
- F extend
- F fvar
- F gdef
- F getcomponents
- F getinfo
- F glyf
- F gpos
- T gposhandlers
	- F chainedcontext
	- F context
	- F cursive
	- F extension
	- F marktobase
	- F marktoligature
	- F marktomark
	- F pair
	- F single
- F gsub
- T gsubhandlers
	- F alternate
	- F chainedcontext
	- F context
	- F extension
	- F ligature
	- F multiple
	- F reversechainedcontextsingle
	- F single
- F gvar
- F head
- T helpers
	- F axistofactors
	- F cleanname
	- F getaxisscale
	- F getfactors
	- F getscales
	- F gotodatatable
	- F normalizedaxis
	- T normalizedaxishash
	- F readvariationdata
	- F reportskippedtable
	- F setvariabledata
	- F hhea
	- F hmtx
- F hvar
- F kern
- F loadfont
- F loadshapes
- F loca
- F math
- F maxp
- F mvar
- F name
- F os/2
- F pack
- F parsecharstrings
- F post
- F registerextender
- F rehash
- F sbix
- F stat
- T streamreader
	- F close
	- F getposition
	- F getsize
- F look
- F open
- F read2dot14
- F readbyte
- F readbytes
- F readbytetable
- 
- F readcardinal
- <span id="page-46-0"></span>F readcardinal1
- F readcardinal1le
- F readcardinal2
- F readcardinal2le
- F readcardinal3
- F readcardinal3le
- F readcardinal4
- F readcardinal4le
- F readcardinaltable
- F readchar
- F readfixed2
- F readfixed4
- F readinteger
- F readinteger1
- F readinteger1le
- F readinteger2
- F readinteger2le
- F readinteger3
- F readinteger3le
- F readinteger4
- F readinteger4le
- F readintegertable
- F readsignedbyte
- F readstring
- F readtag
- F setposition
- F size
- F skip
- F skiplong
- F skipposition
- F skipshort
- F writebyte
- F writecardinal1
- F writecardinal1le
- F writecardinal2
- F writecardinal2le
- F writecardinal3
- F writecardinal3le
- F writecardinal4
- F writecardinal4le
- F writeinteger1
- F writeinteger1le
- F writeinteger2
- F writeinteger2le
- F writeinteger3
- F writeinteger3le
- F writeinteger4
- F writeinteger4le
- F writestring
- F stripredundant
- F svg
- N tableversion
- F unifymissing
- F unpack
- F vhea
- F vmtx
- F vorg
- F vvar
- F woff2otf
- F registerpalette
- F registerplugin
- F reorderlookups
- F scriptandlanguage
- F setdynamics
- F setfeatures
- T statistics
- D usedfeatures
- D svgcache
- B svgenabled
- T tables
	- D baselines
	- D features
	- D featuretypes
- D languages
- D scripts
- F texthandler
- N version
- T pfb
	- F loadvector
- T tfm
	- D cache
	- D features
	- N maxnestingdepth
	- N maxnestingsize
	- T readers
		- F loadpk
		- F loadtfm
		- F loadtfmvf

<span id="page-47-0"></span>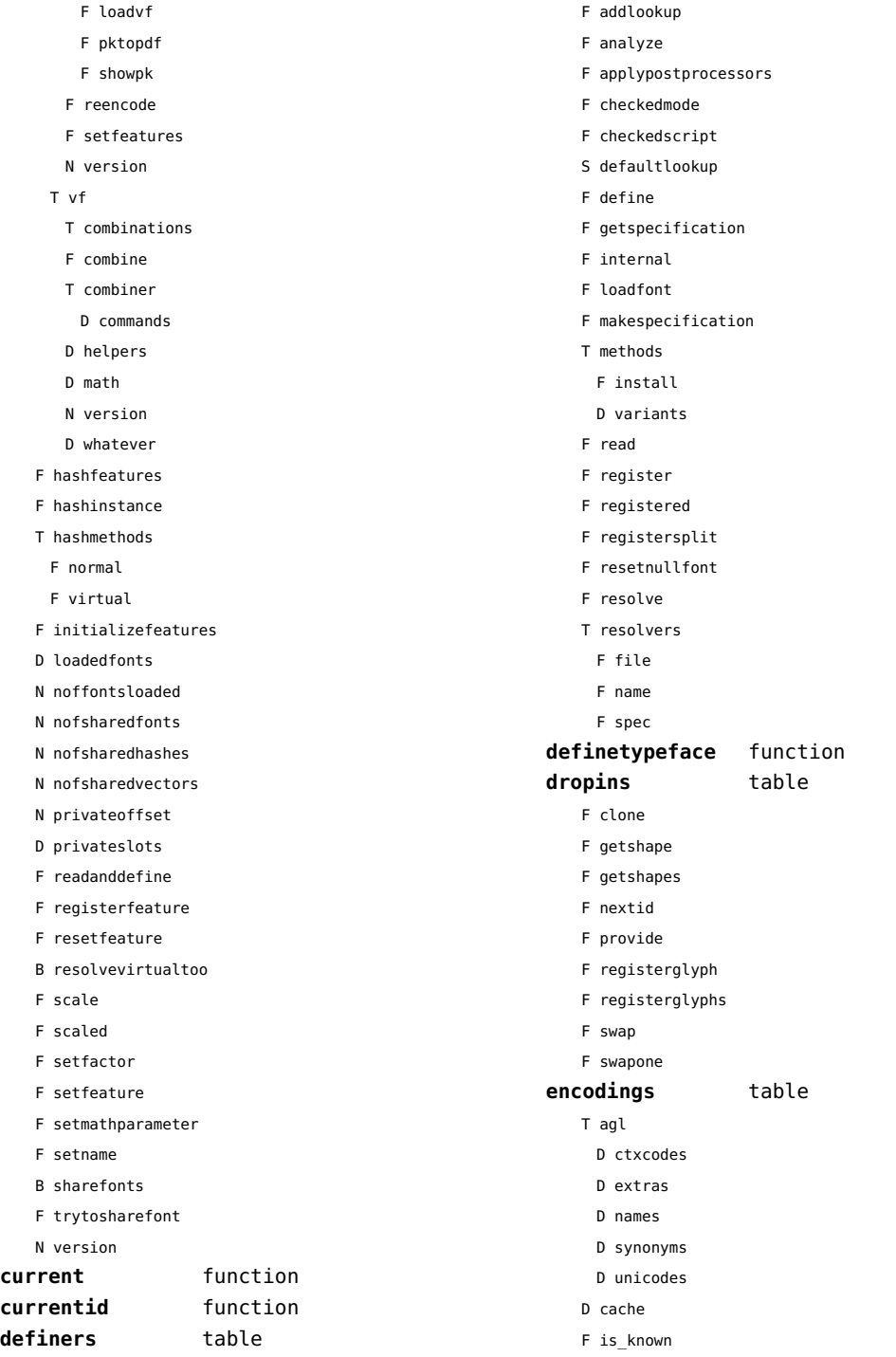

<span id="page-48-0"></span>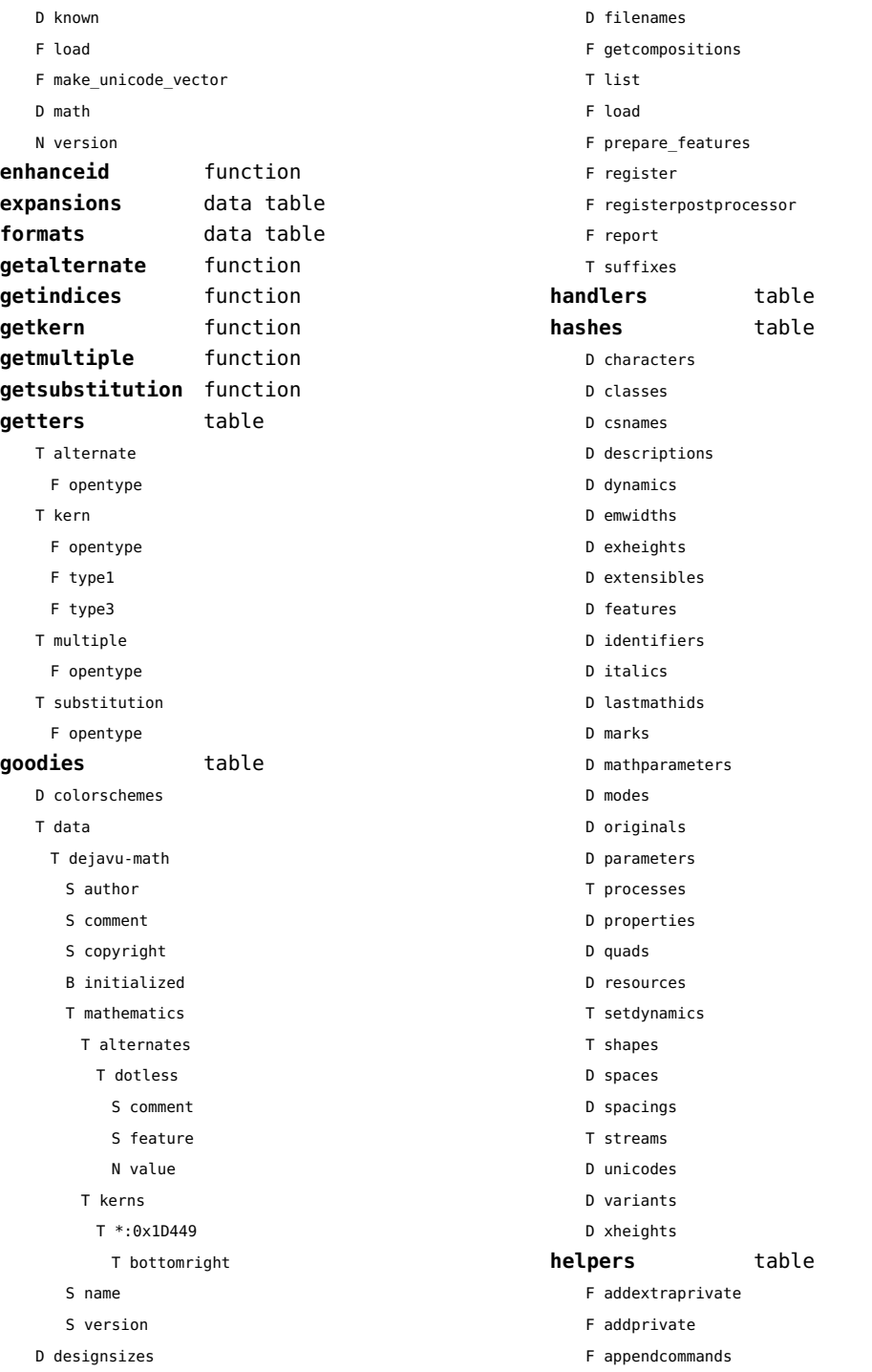

<span id="page-49-0"></span>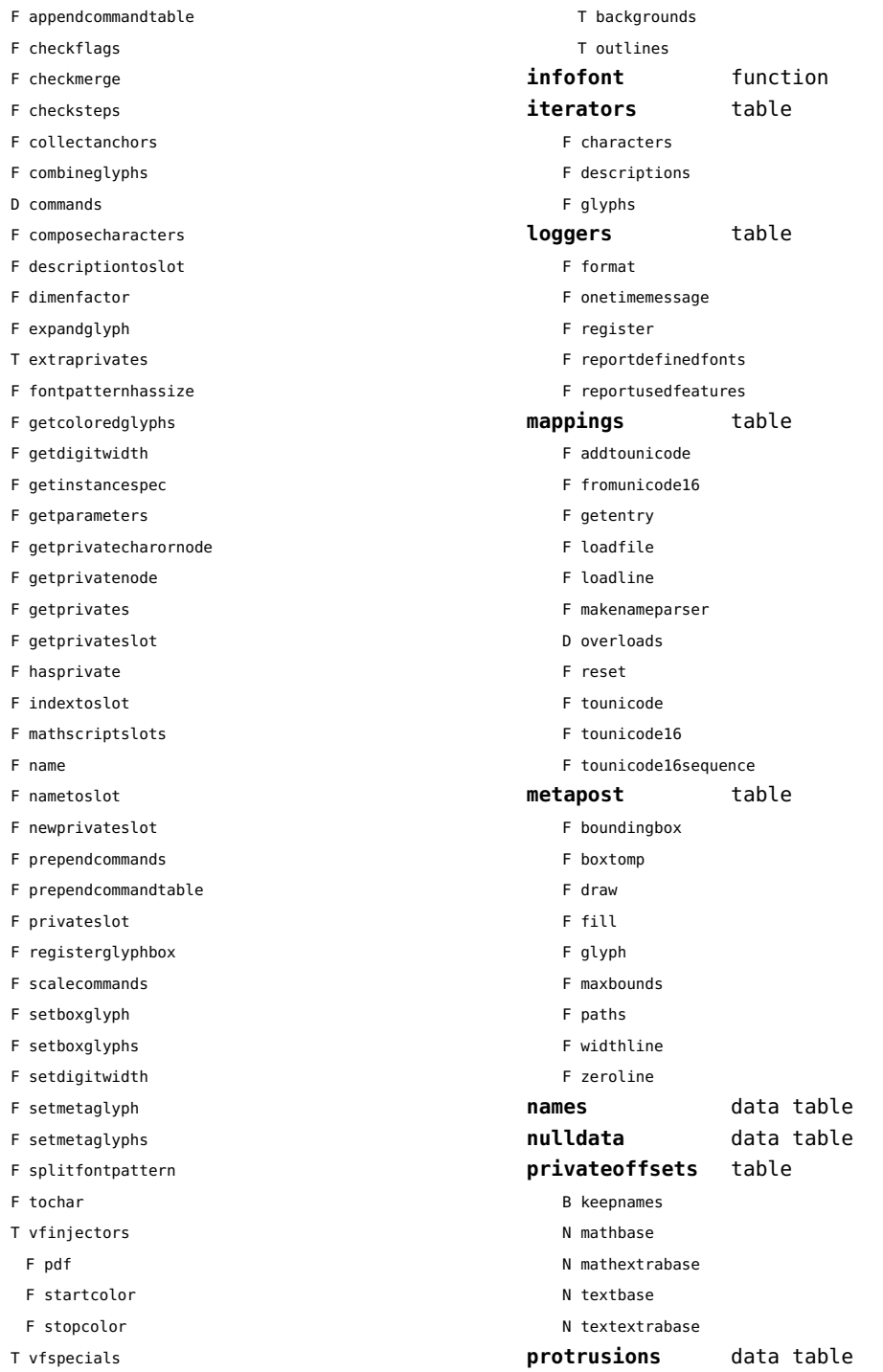

<span id="page-50-0"></span>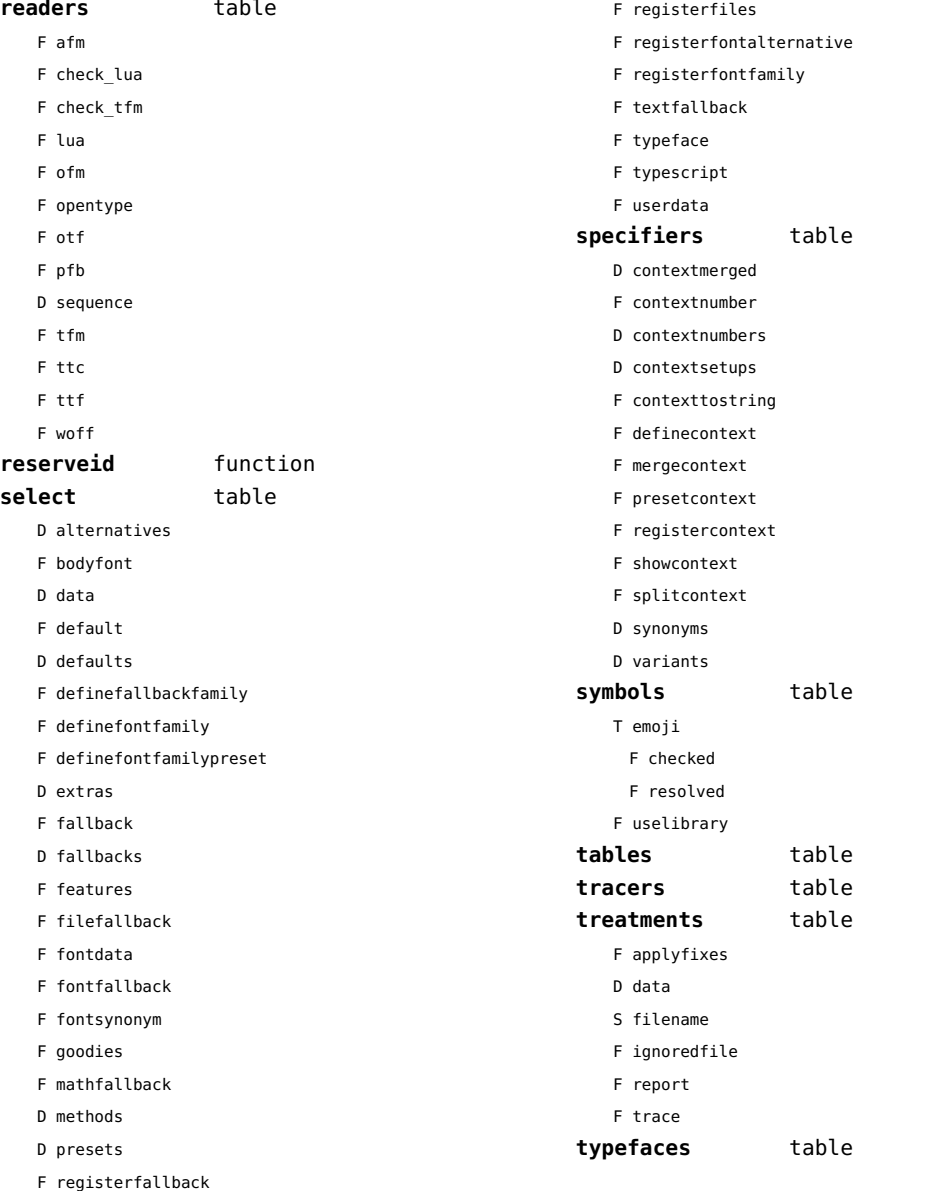

#### <span id="page-51-0"></span>functions (context)

**dummy** function

# <span id="page-52-0"></span>graphics (context)

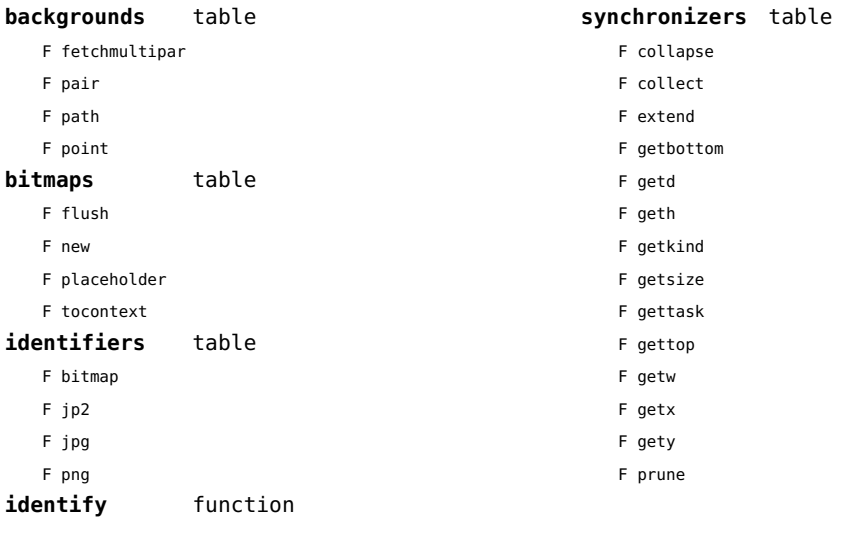

# <span id="page-53-0"></span>gzip (extra lua)

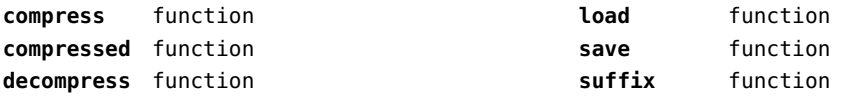

# <span id="page-54-0"></span>images (context)

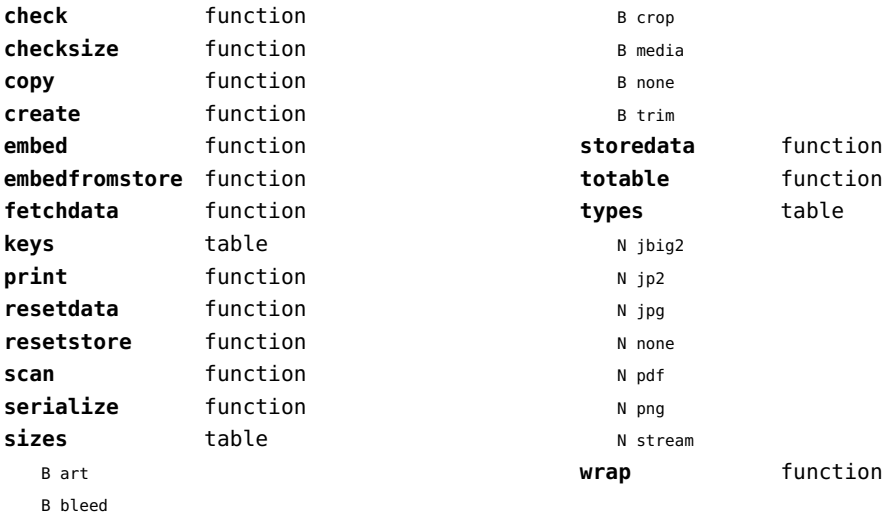

#### <span id="page-55-0"></span>interactions (context)

#### **attachments** data table **fields** table F clone F define F defineset F insert **general** table F getidentity F setupidentity **help** table F collect F reference F register **javascripts** table F addtopreamble F code D codes F flushpreambles D functions D preambles F setpreamble F storecode F storepreamble F usepreamblenow F usescripts **linkedlists** data table **pages** table F setpagetransition F setupcanvas **references** table F setclosedocument F setclosepage F setopendocument F setopenpage **renderings** data table **soundclips** data table

# <span id="page-56-0"></span>interfaces (context)

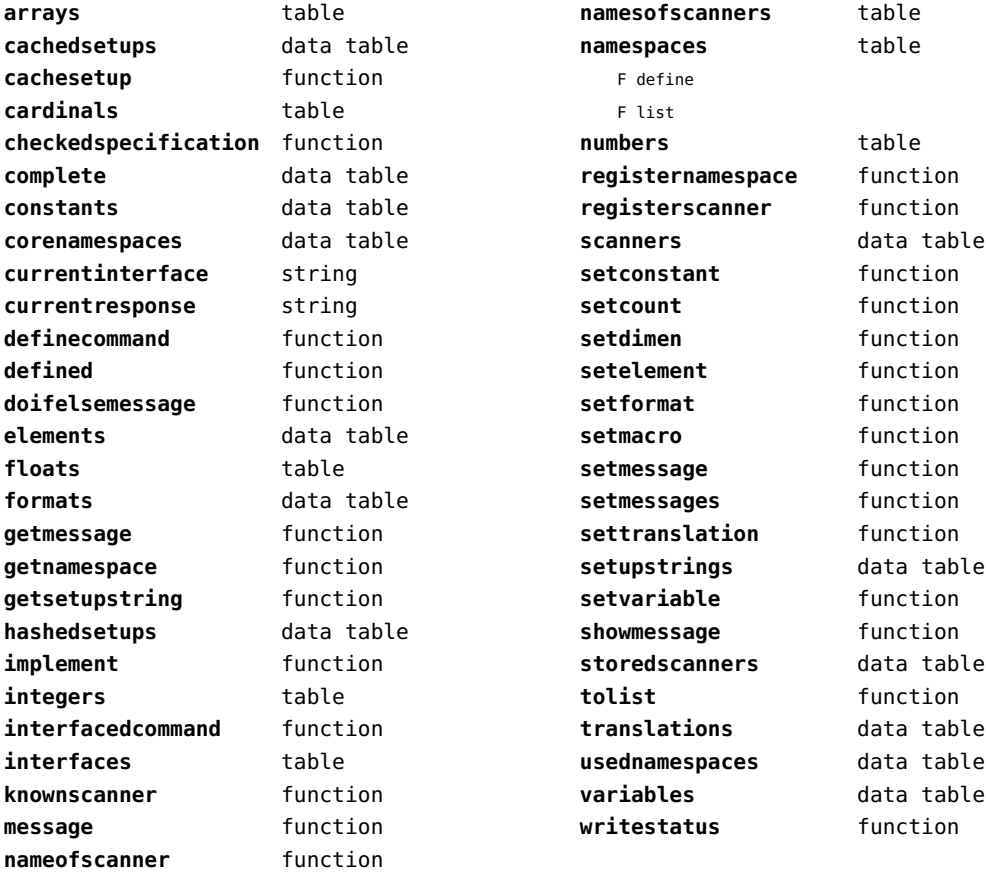

# <span id="page-57-0"></span>io (basic lua)

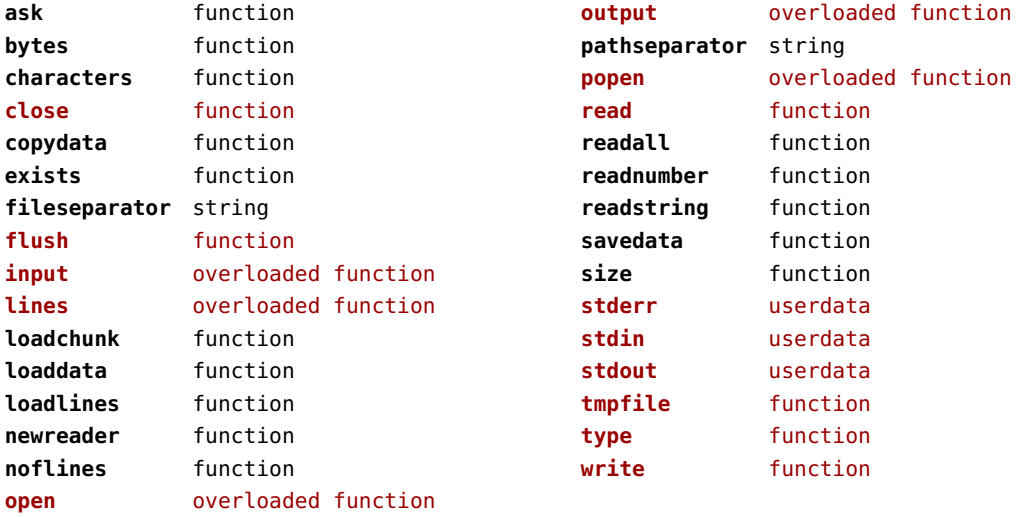

# <span id="page-58-0"></span>job (context)

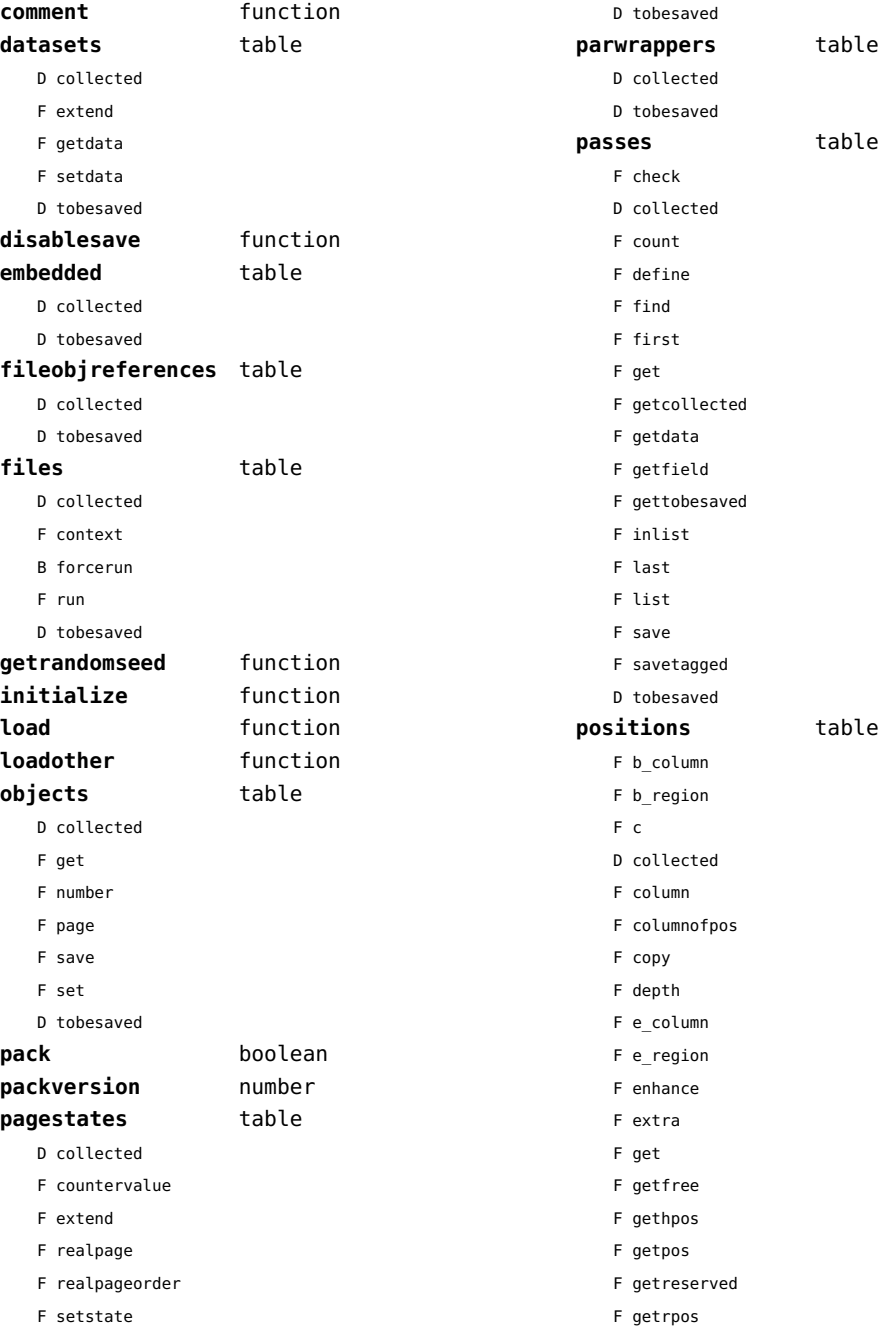

<span id="page-59-0"></span>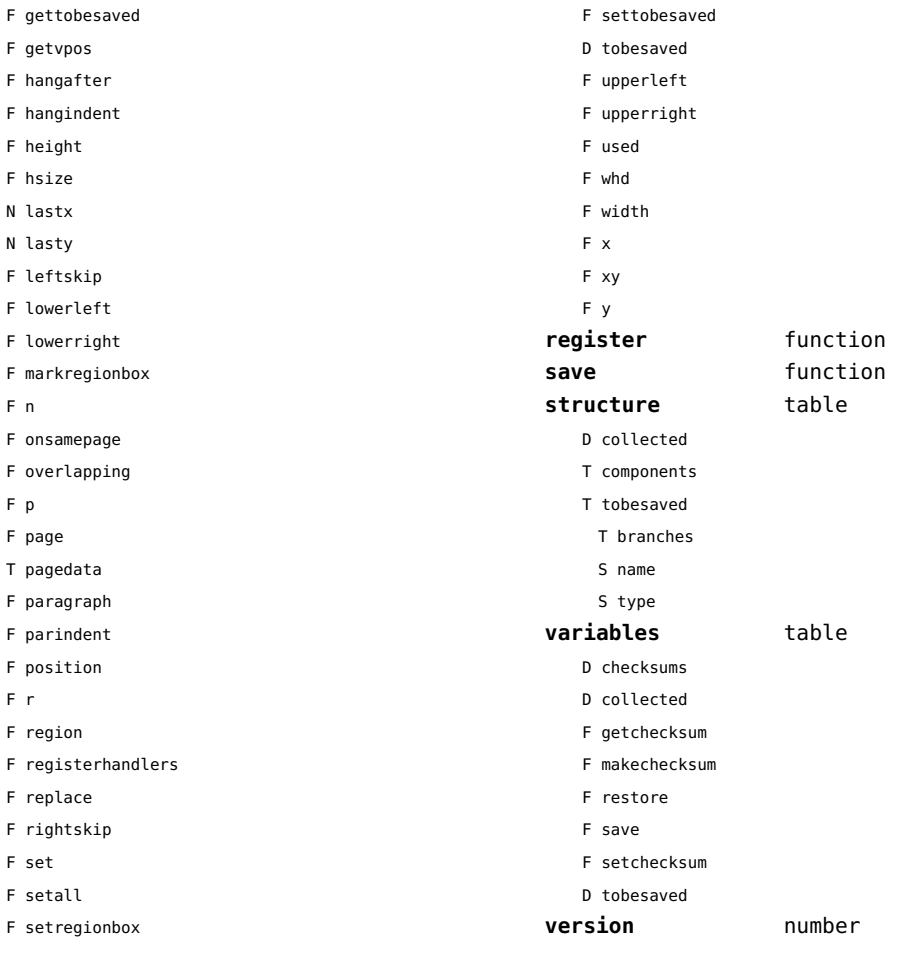

F setspec

# <span id="page-60-0"></span>language (basic tex)

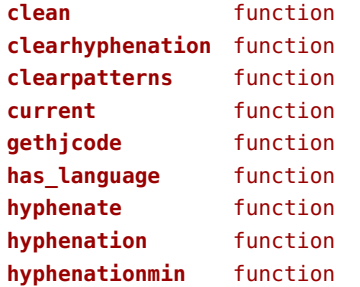

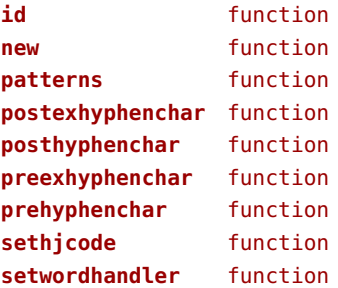

# <span id="page-61-0"></span>languages (context)

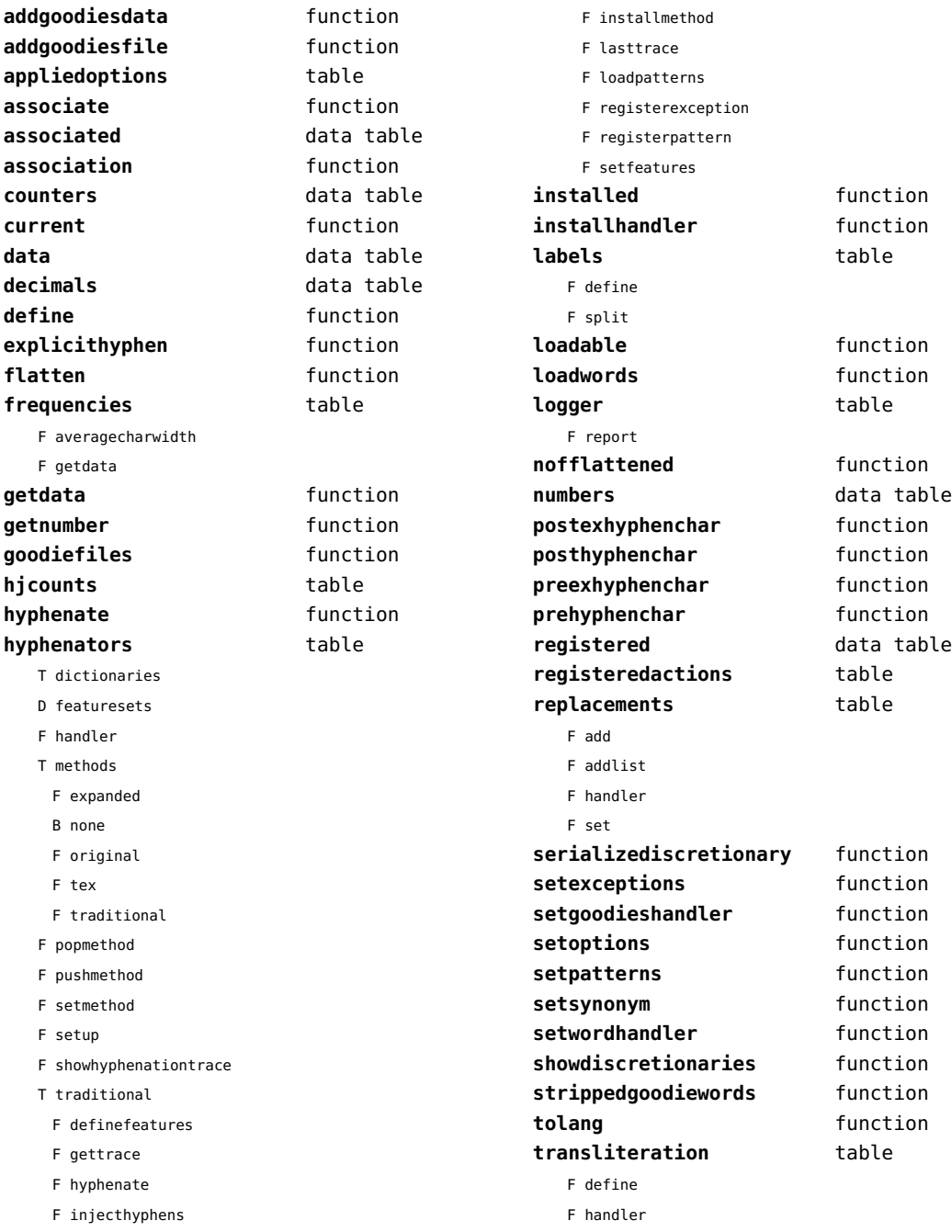

<span id="page-62-0"></span>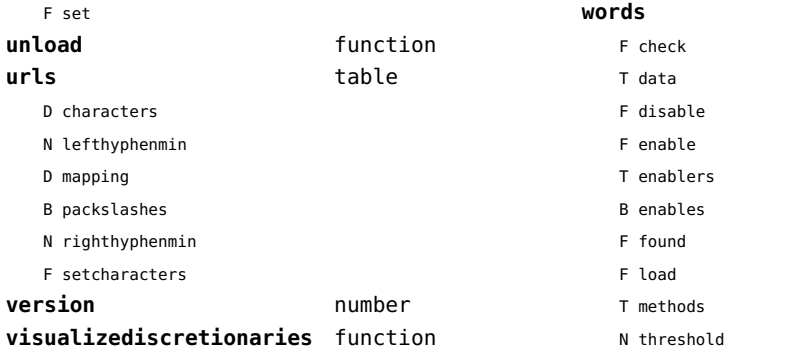

**words** table

#### <span id="page-63-0"></span>layouts (context)

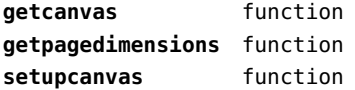

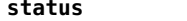

F isleftpage

**status** table

F leftorrightpageaction

# <span id="page-64-0"></span>lfs (extra lua)

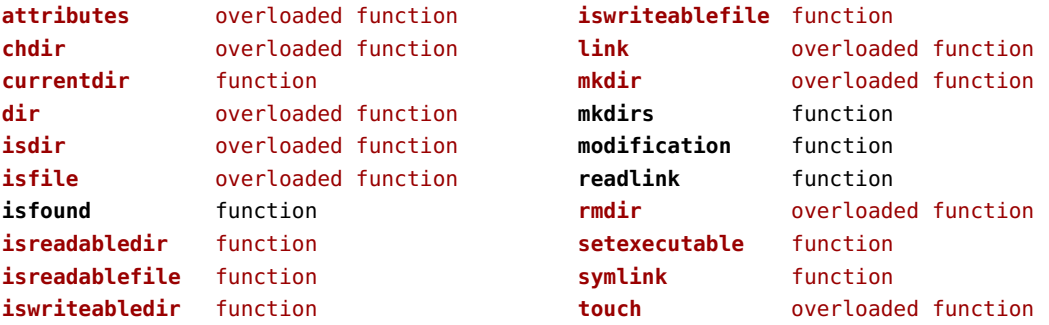

#### <span id="page-65-0"></span>libraries (context)

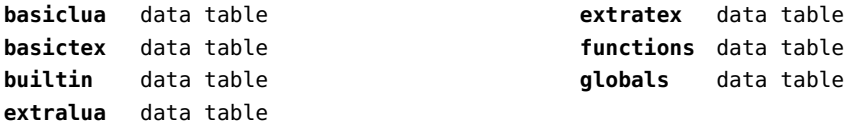

#### <span id="page-66-0"></span>lmx (context)

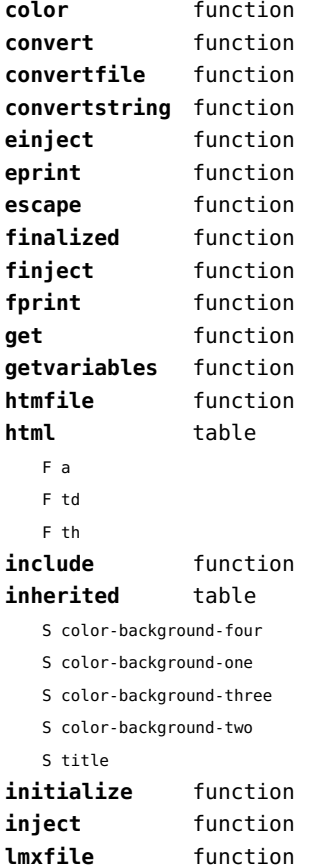

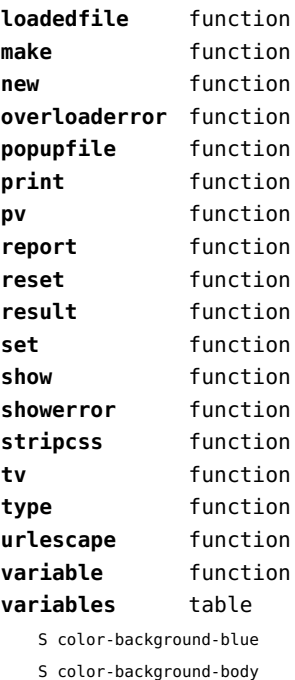

S color-background-green

S color-background-main

S color-background-purple

S color-background-yellow

S title-default

# <span id="page-67-0"></span>logs (context)

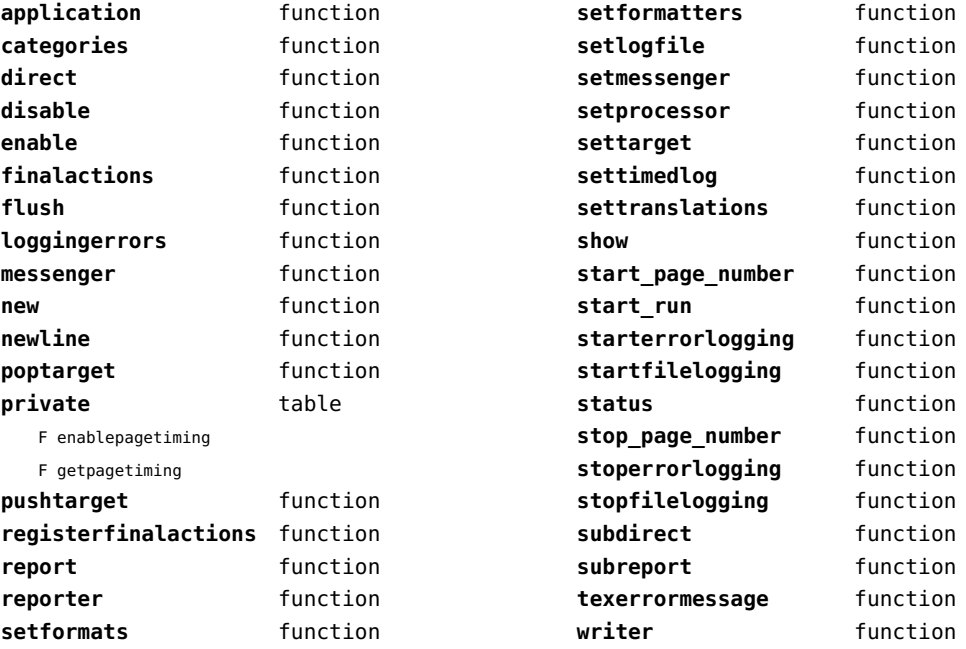

# <span id="page-68-0"></span>lpdf (context)

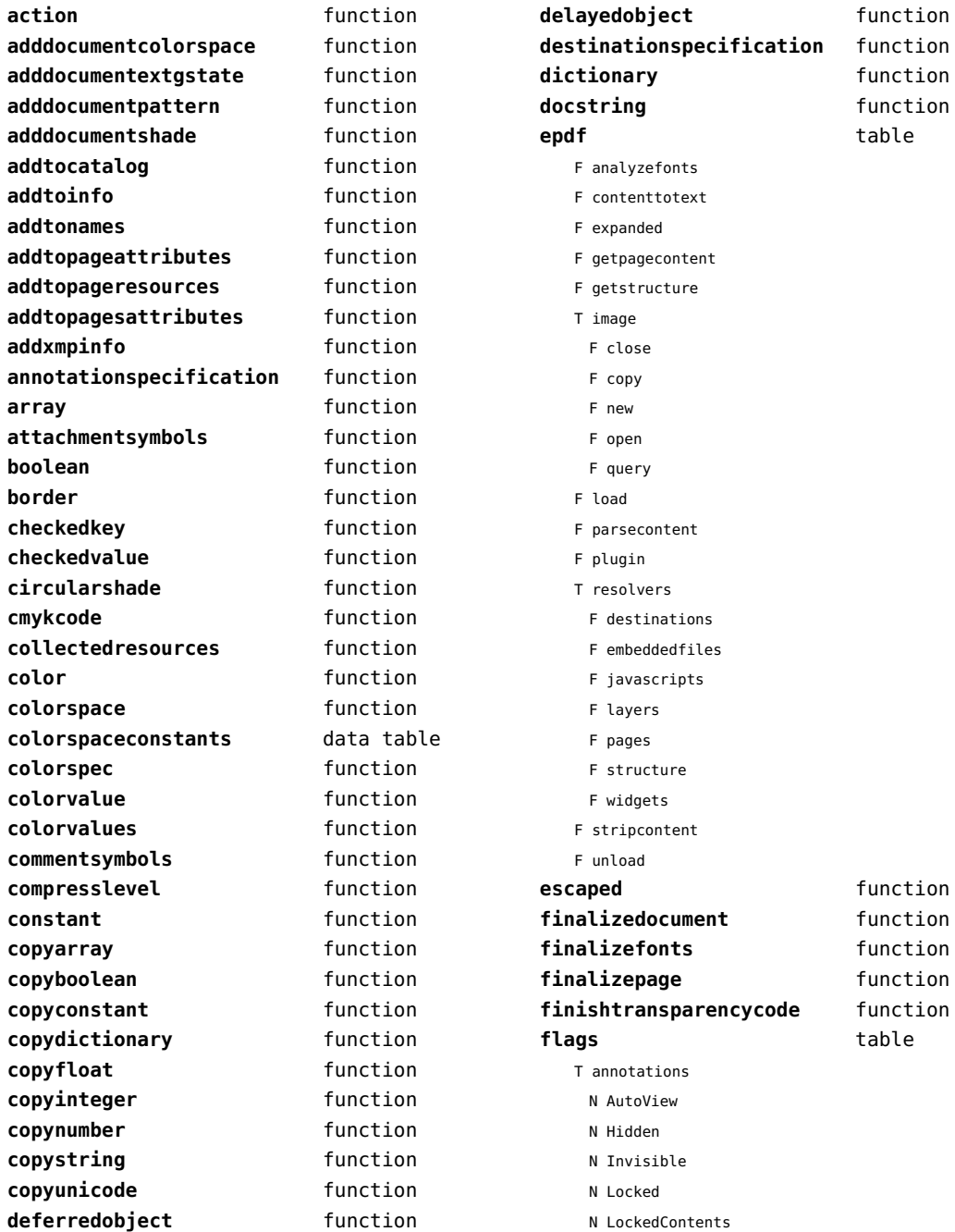

<span id="page-69-0"></span>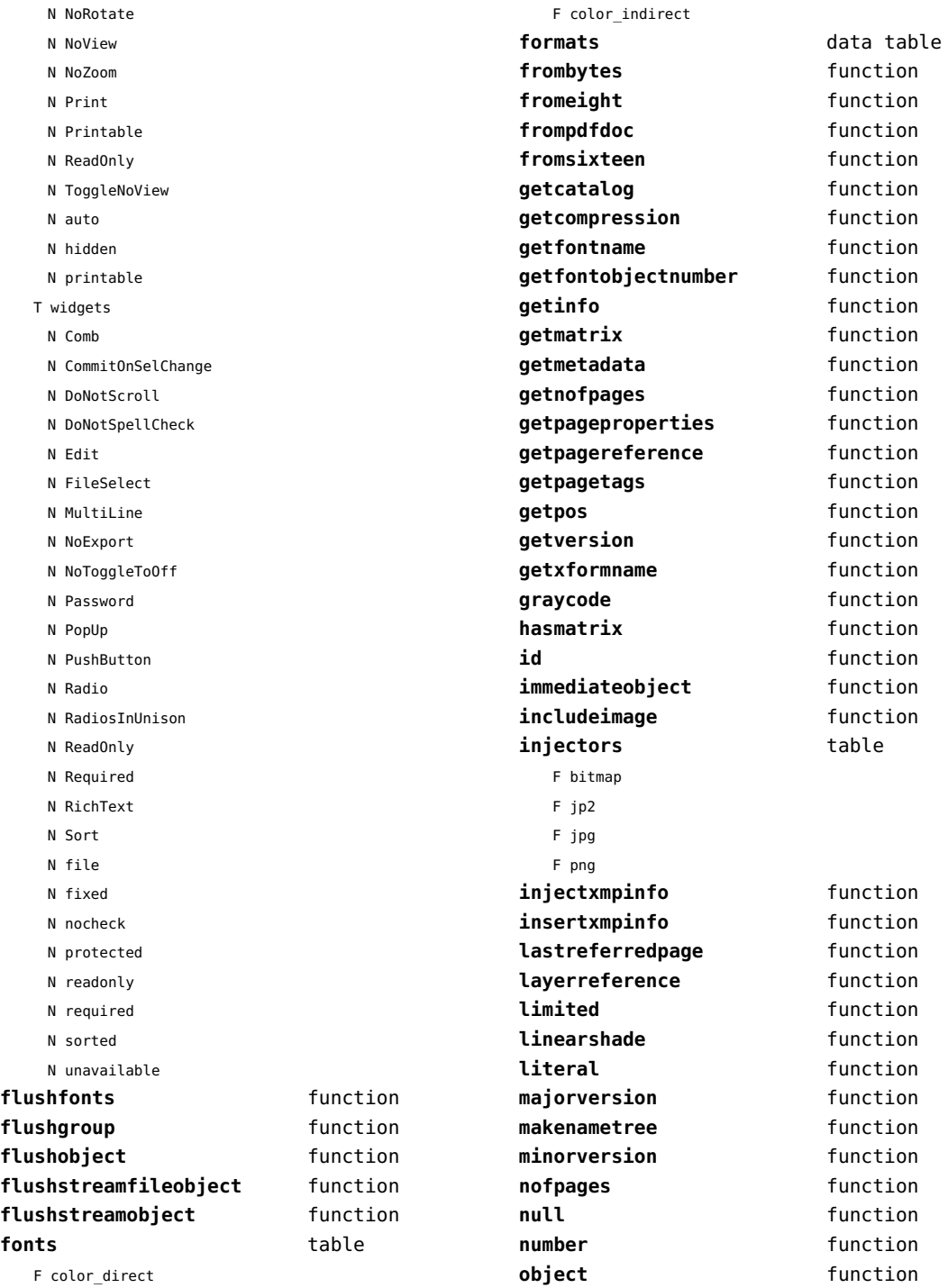

<span id="page-70-0"></span>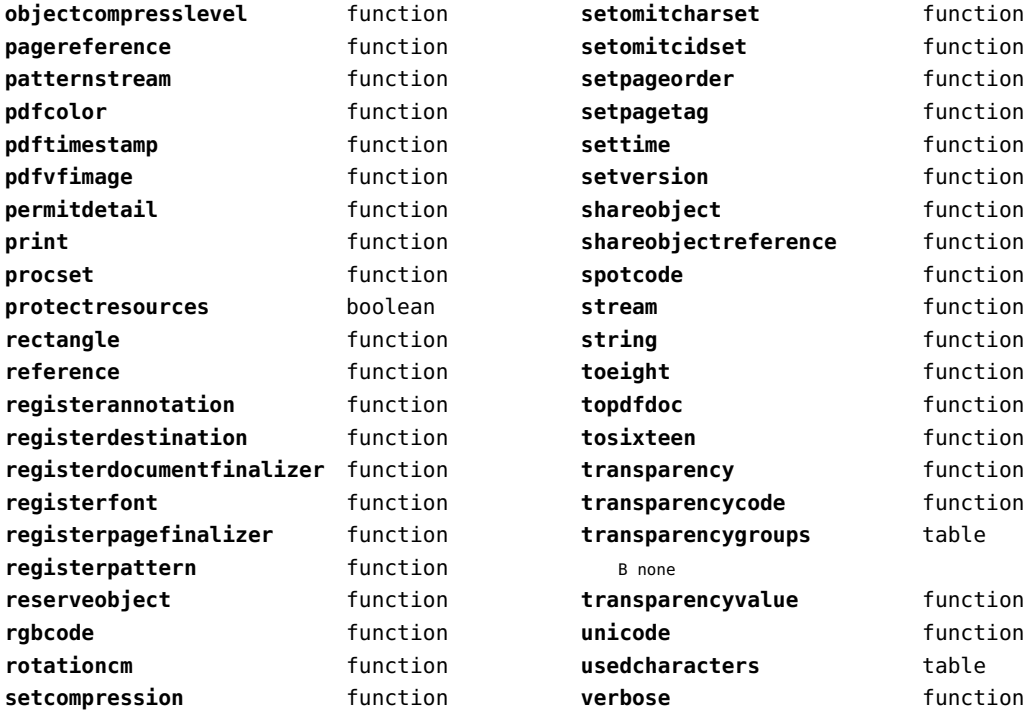

# <span id="page-71-0"></span>lpeg (basic lua)

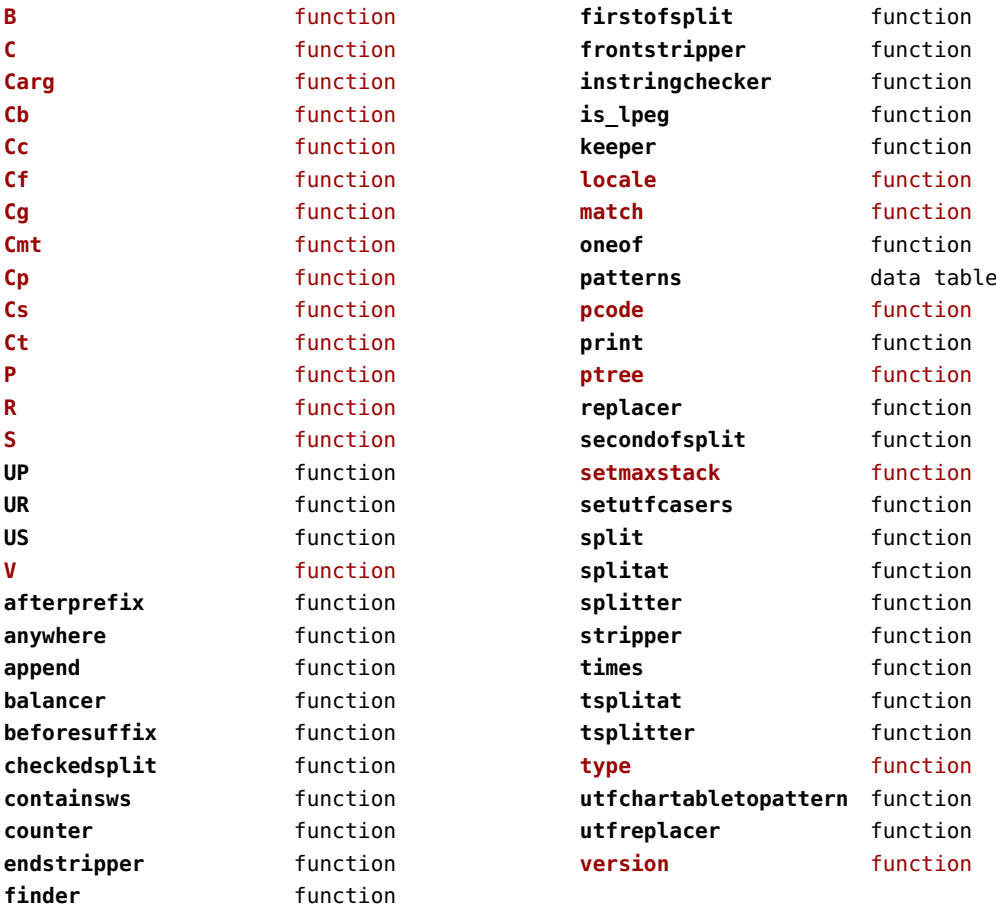
# <span id="page-72-0"></span>lua (basic tex)

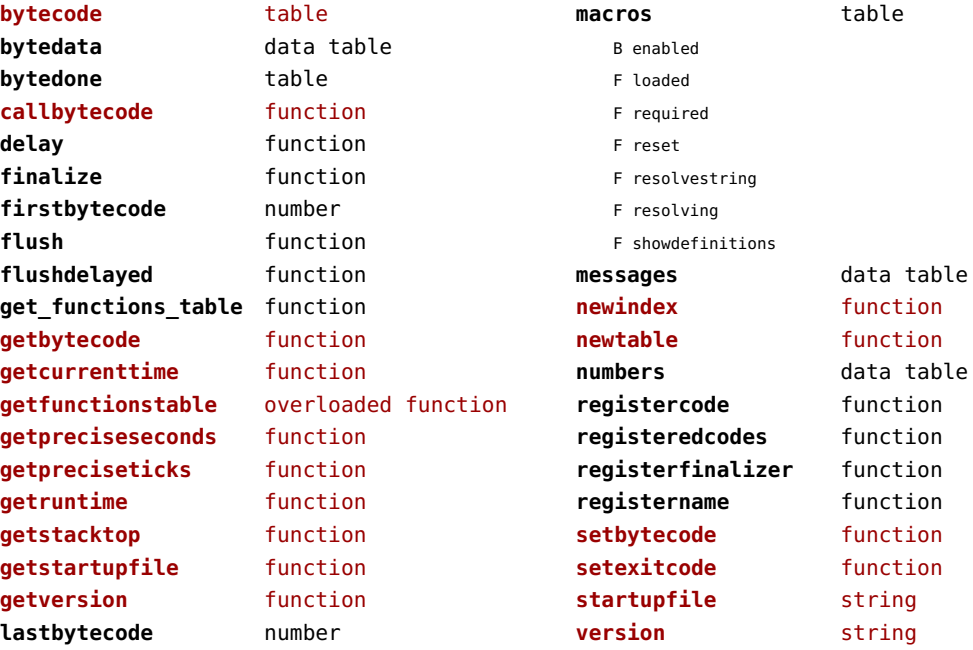

## <span id="page-73-0"></span>luatex (context)

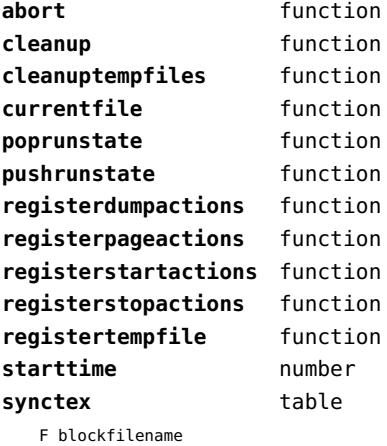

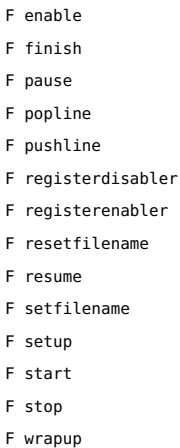

F collect

F disable

wrapup **function** 

#### <span id="page-74-0"></span>lxml (context)

**addindex** function **all** function **applyfunction** function **applyselectors** function **att** function **attribute** function **badinclusions** function **chainattribute** function **checkindex** function **collected** function **command** function **concat** function **concatrange** function **content** function **context** function **convert** function **count** function **delete** function **depth** function direct function **directives** table F after F before F handle F load F setup **displayverbatim** function **doif** function **doifelse** function **doifelseempty** function **doifelsetext** function **doifempty** function **doifnot** function **doifnotempty** function **doifnottext** function **doiftext** function **element** function **elements** function **entities** data table **filter** function **filterlist** function

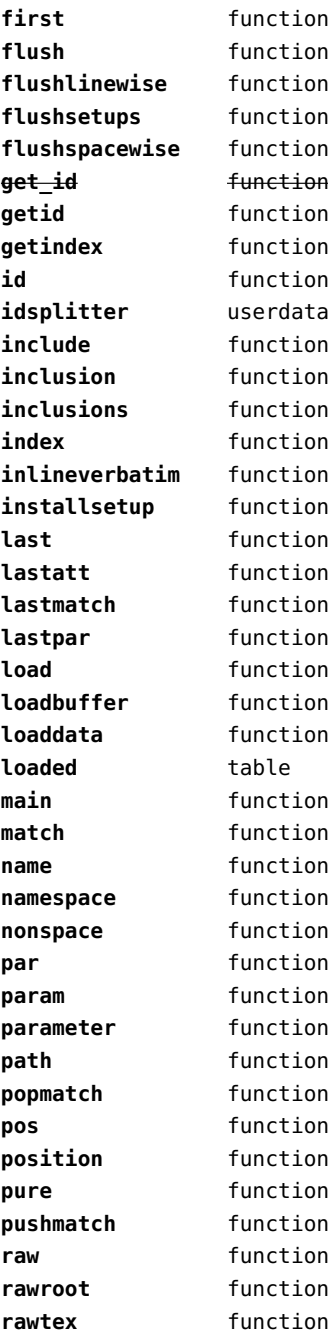

<span id="page-75-0"></span>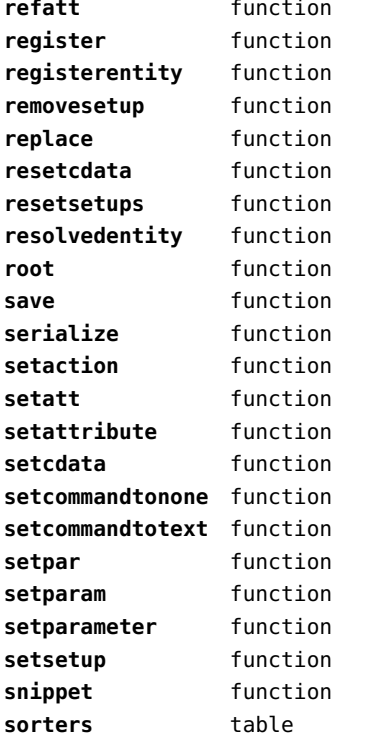

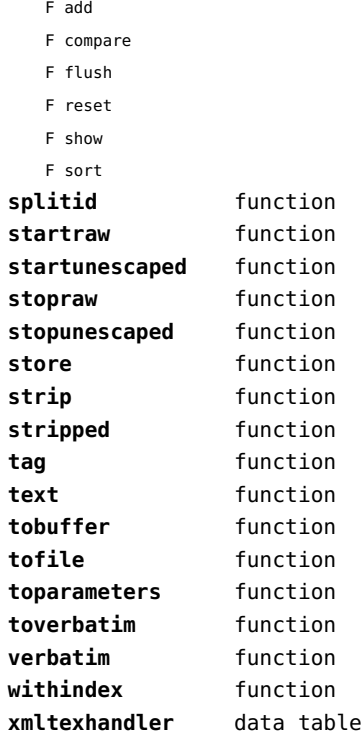

#### <span id="page-76-0"></span>math (basic lua)

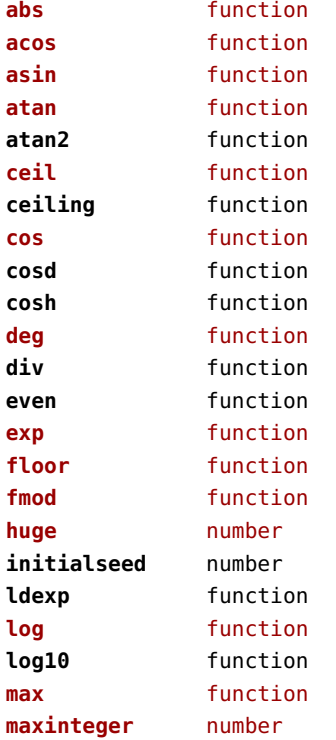

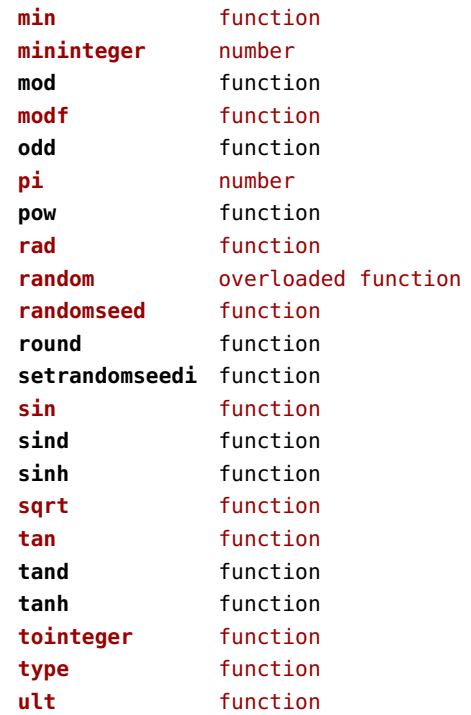

## <span id="page-77-0"></span>mathematics (context)

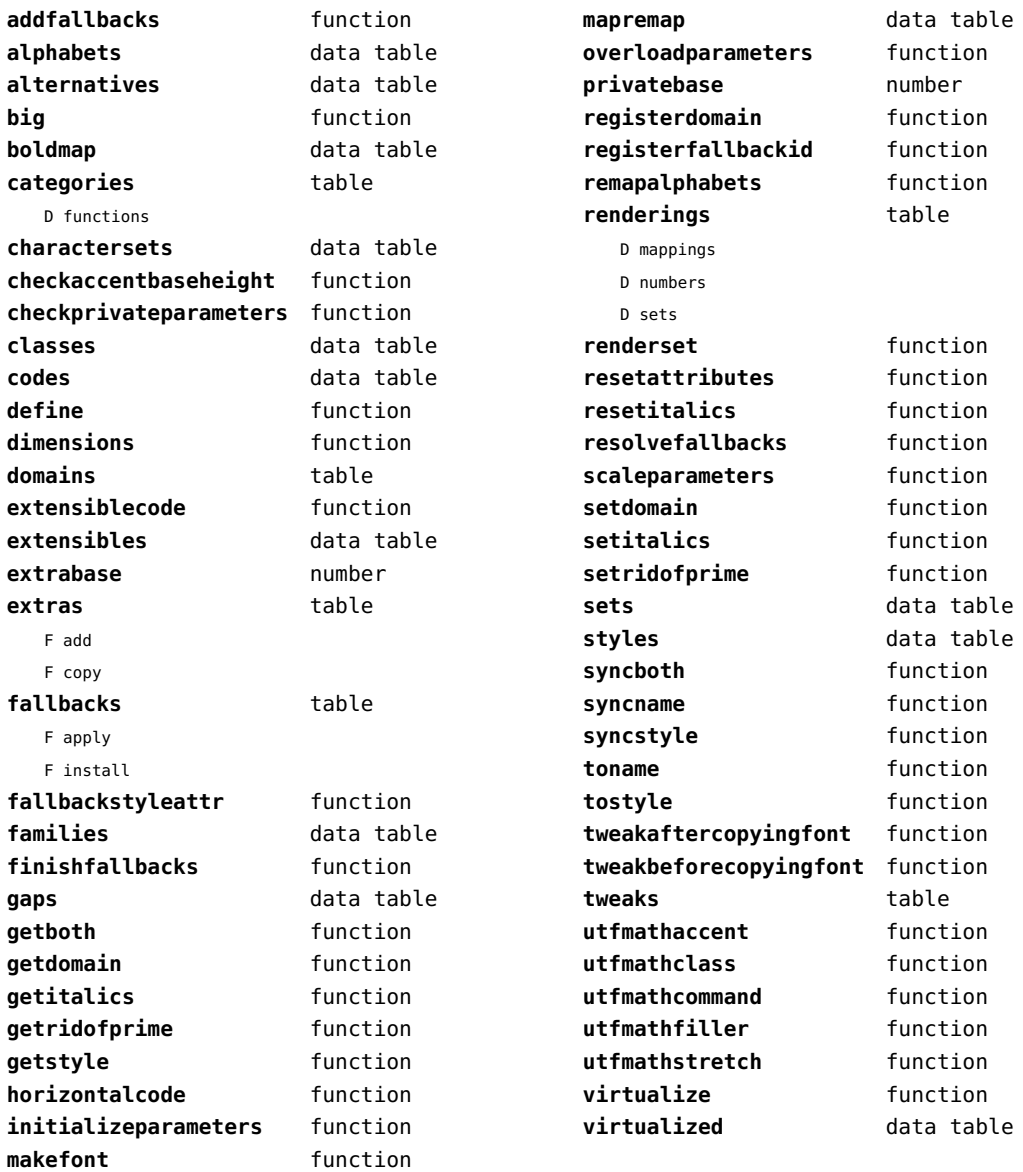

# <span id="page-78-0"></span>md5 (extra lua)

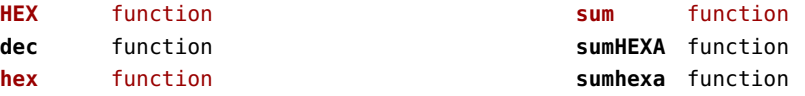

# <span id="page-79-0"></span>metapost (context)

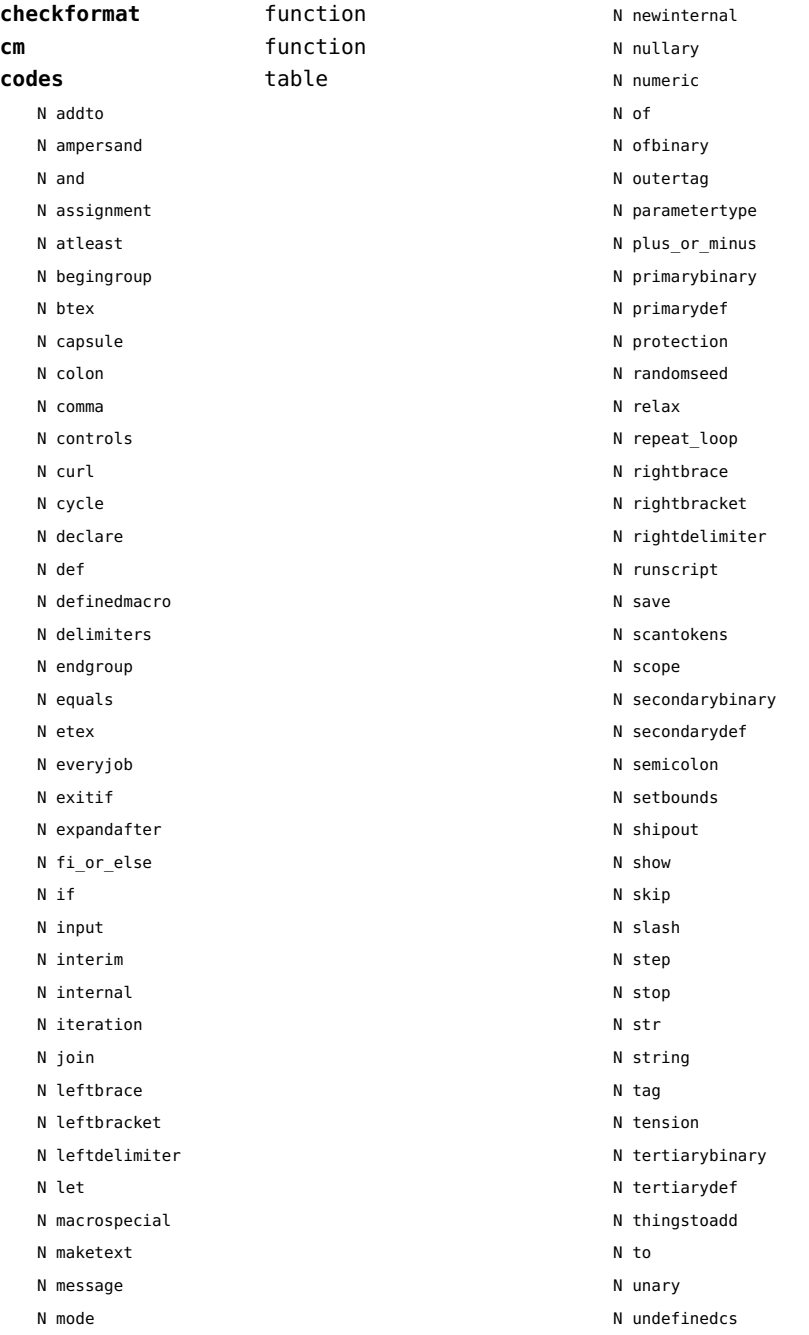

<span id="page-80-0"></span>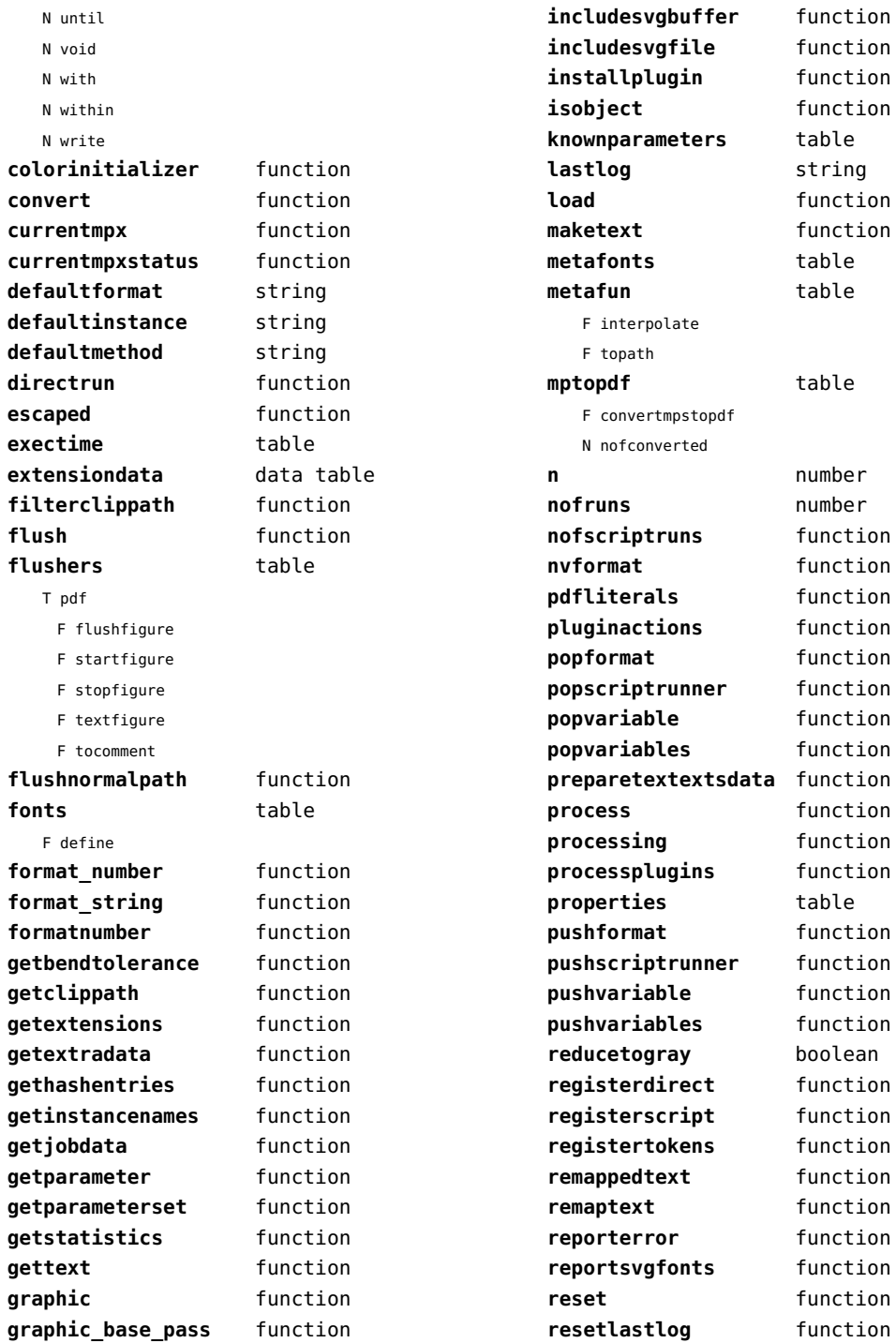

<span id="page-81-0"></span>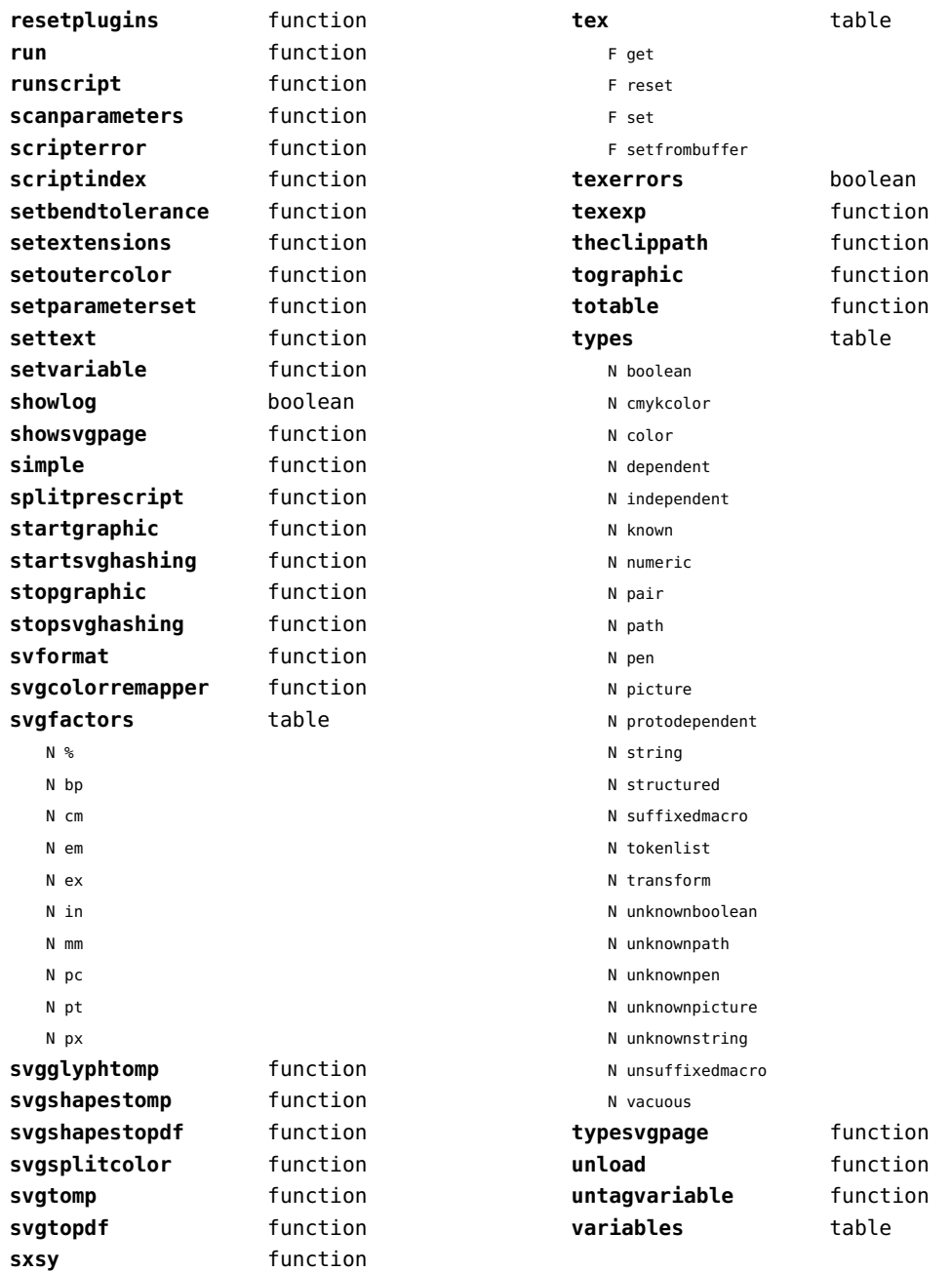

#### <span id="page-82-0"></span>mime (extra lua)

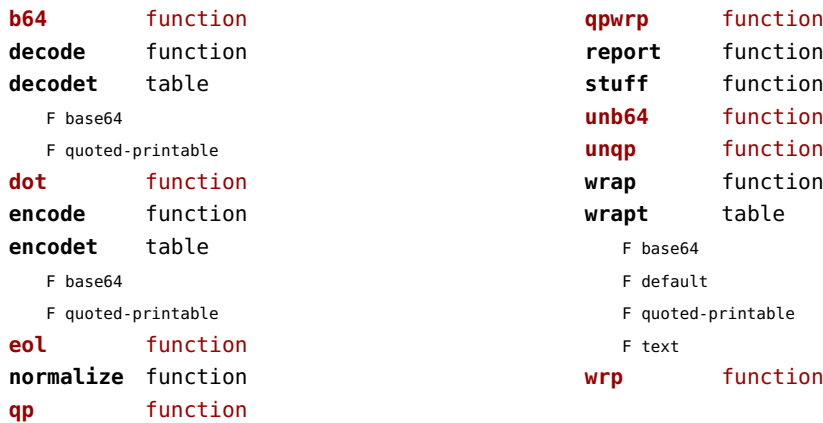

# <span id="page-83-0"></span>mp (context)

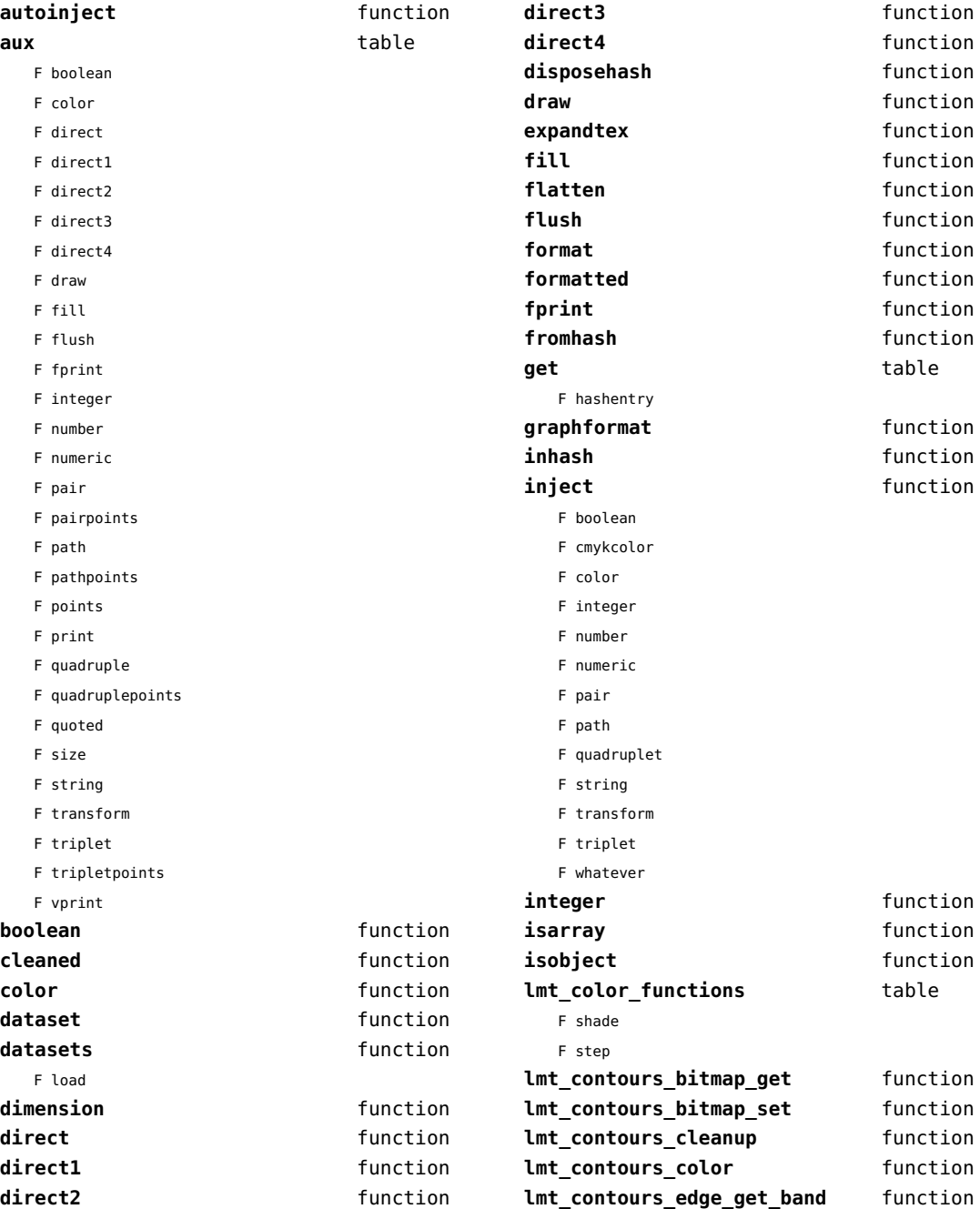

<span id="page-84-0"></span>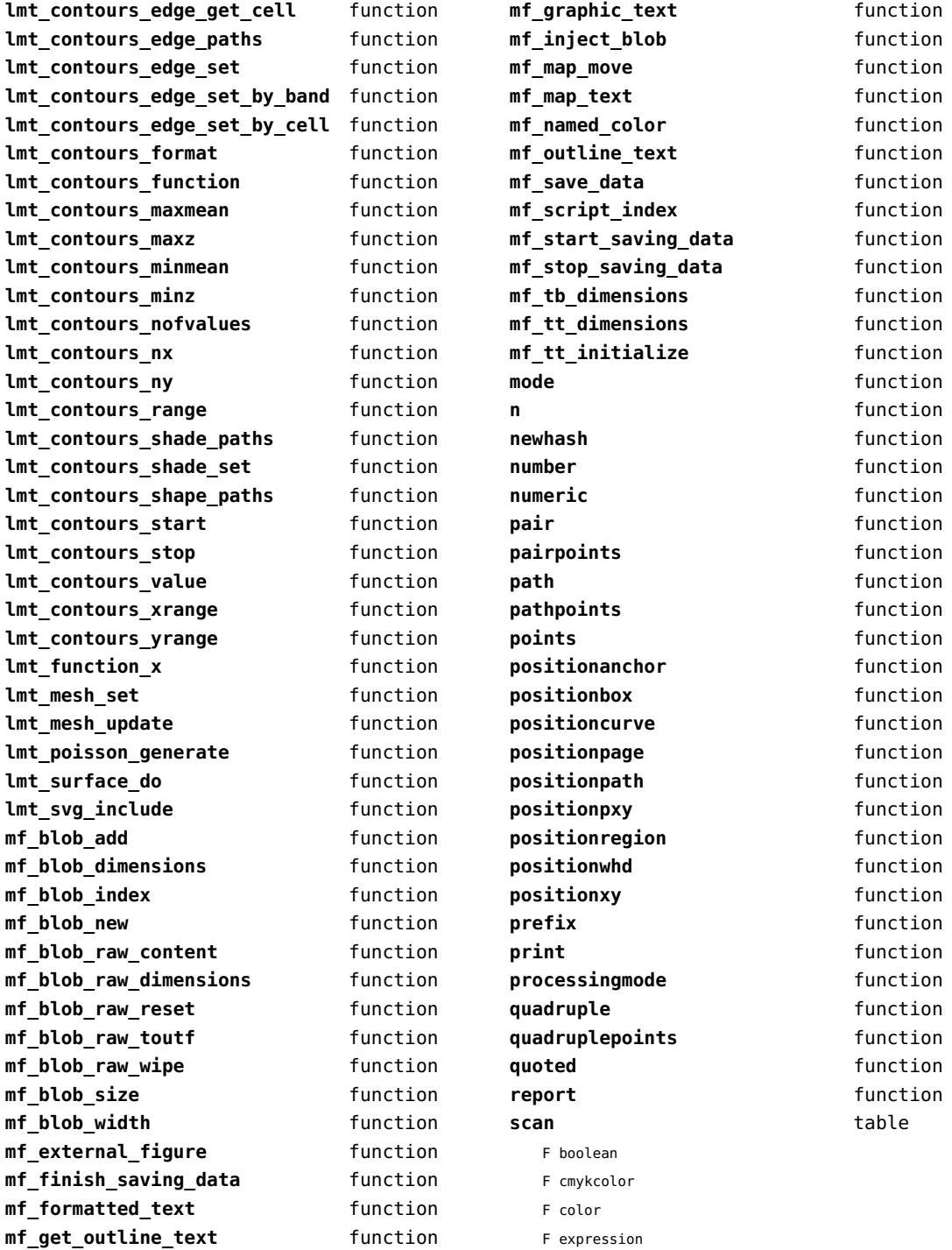

<span id="page-85-0"></span>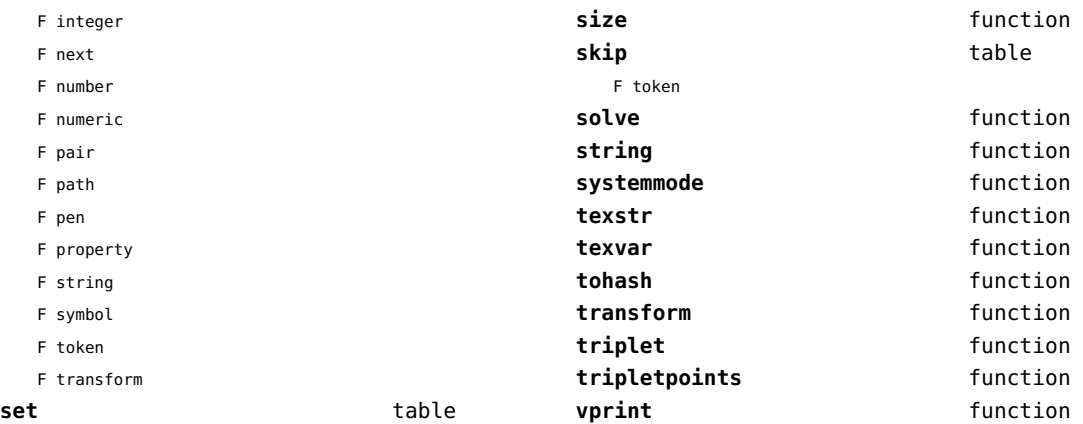

# <span id="page-86-0"></span>mplib (extra tex)

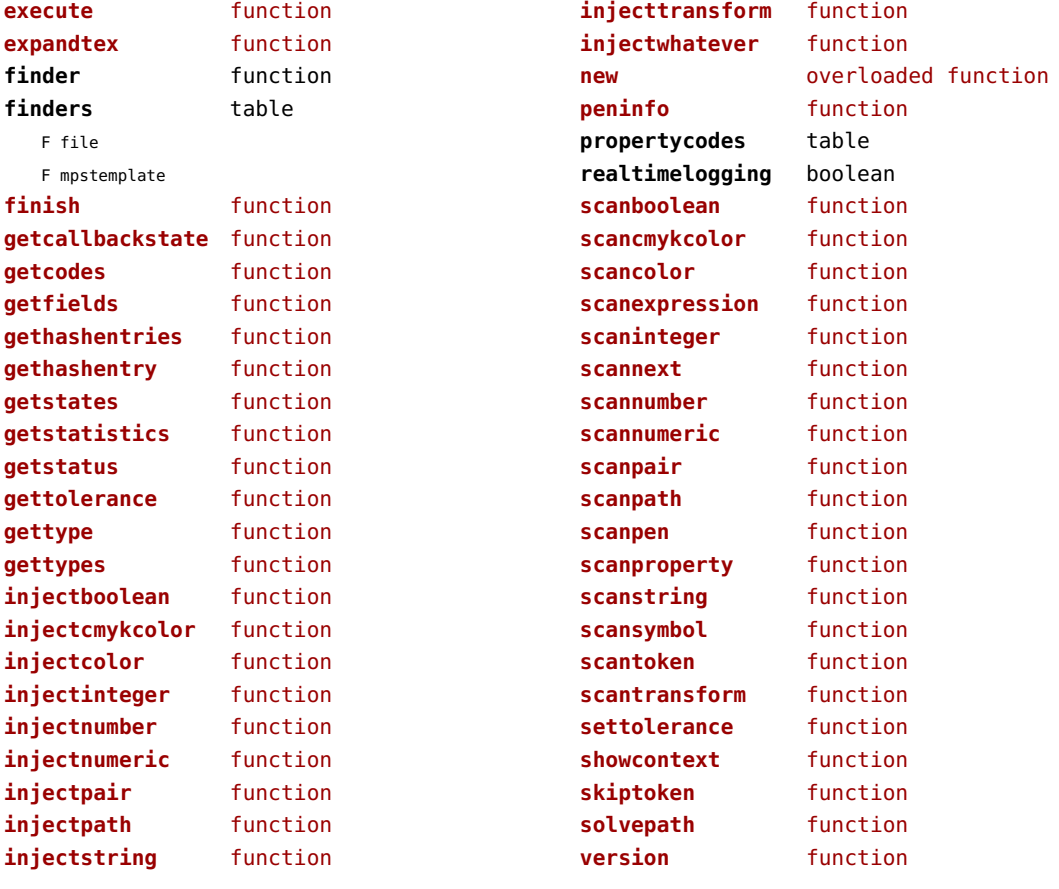

## <span id="page-87-0"></span>noads (context)

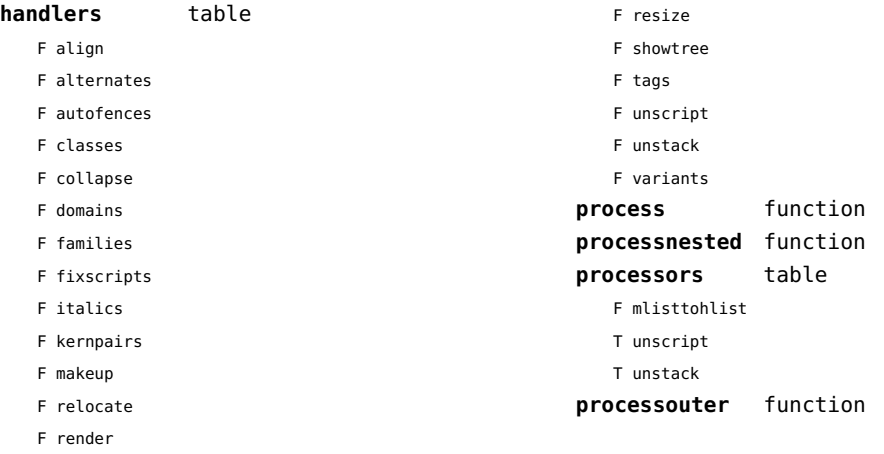

# <span id="page-88-0"></span>node (basic tex)

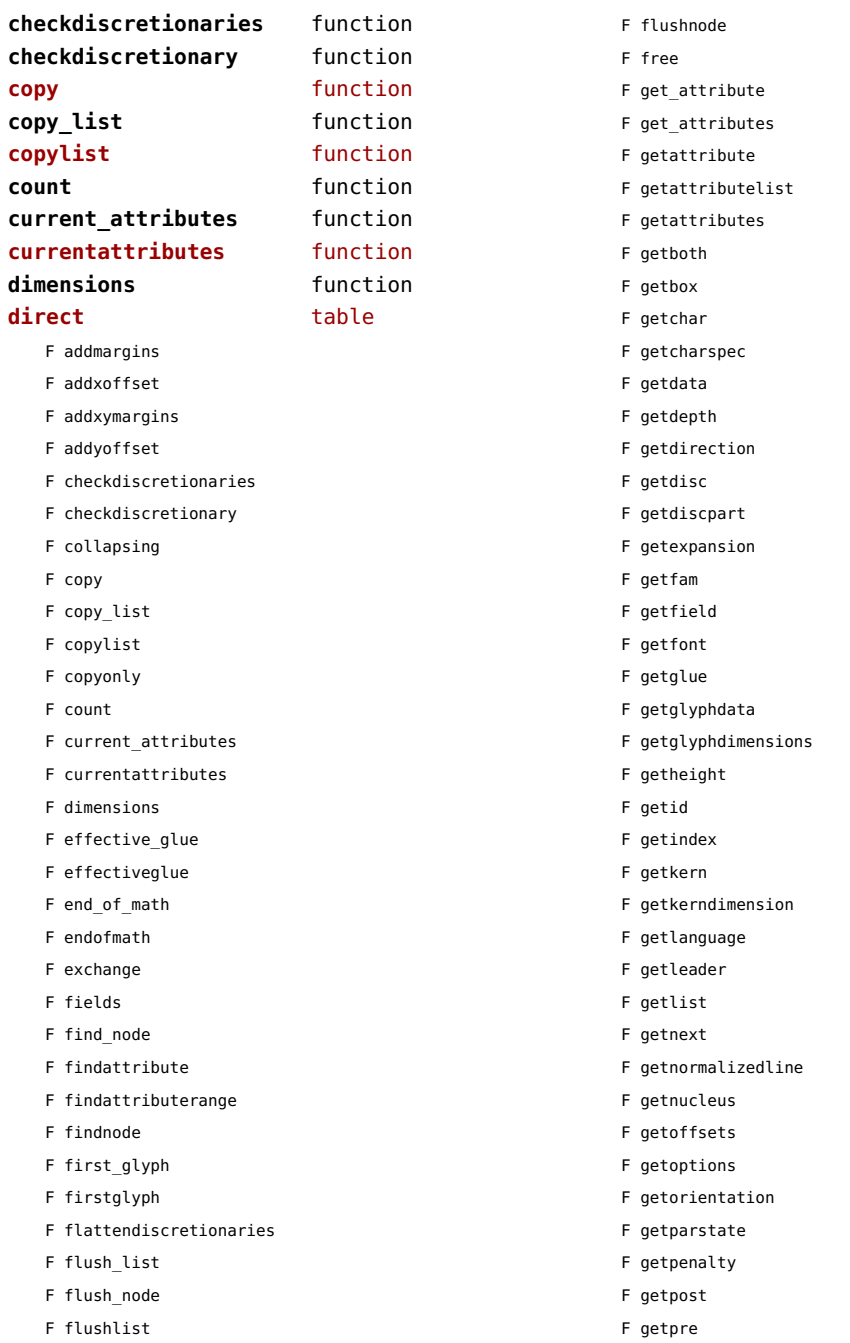

- <span id="page-89-0"></span>F getprev
- F getpropertiestable
- F getproperty
- F getreplace
- F getscale
- F getscales
- F getscript
- F getshift
- F getstate
- F getsub
- F getsubpre
- F getsubtype
- F getsup
- F getsuppre
- F getsynctexfields
- F gettotal
- F getwhd
- F getwidth
- F getxscale
- F getxyscales
- F getyscale
- F has\_attribute
- F has\_field
- F has\_glyph
- F hasattribute
- F hasdimensions
- F hasfield
- F hasglyph
- F hasglyphoption
- F hpack
- F hyphenating
- F id
- F ignoremathskip
- F insert\_after
- F insert before
- F insertafter
- F insertbefore
- F is\_char
- F is\_glyph
- F is\_node
- F is\_valid
- F is zero glue
- F ischar
- F isglyph
- F isnextchar
- F isnextglyph
- F isnode
- F isprevchar
- F isprevglyph
- F isvalid
- F iszeroglue
- F kerning
- F length
- F ligaturing
- F makeextensible
- F migrate
- F mlist\_to\_hlist
- F mlisttohlist
- F naturalhsize
- F naturalwidth
- F new
- F protect\_glyph
- F protect\_glyphs
- F protectglyph
- F protectglyphs
- F protrusionskippable
- F rangedimensions
- F remove
- F reverse
- F set\_attribute
- F set\_attributes
- F setattribute
- F setattributelist
- F setattributes
- F setboth
- F setbox
- F setchar
- F setdata
- F setdepth
- F setdirection
- F setdisc
- F setdiscpart
- F setexpansion
- F setfam
- F setfield
- F setfont
- F setglue
- F setglyphdata

<span id="page-90-0"></span>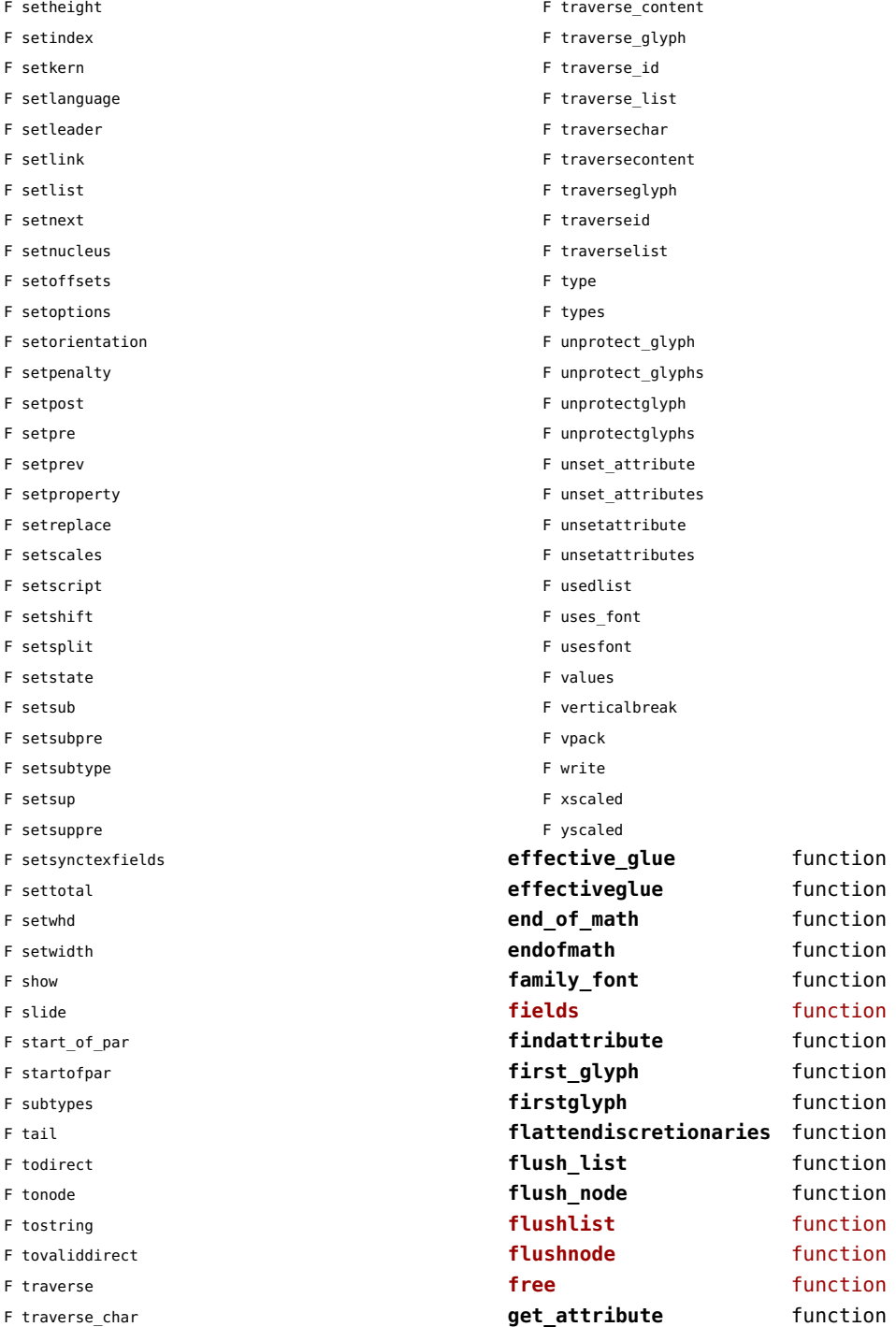

<span id="page-91-0"></span>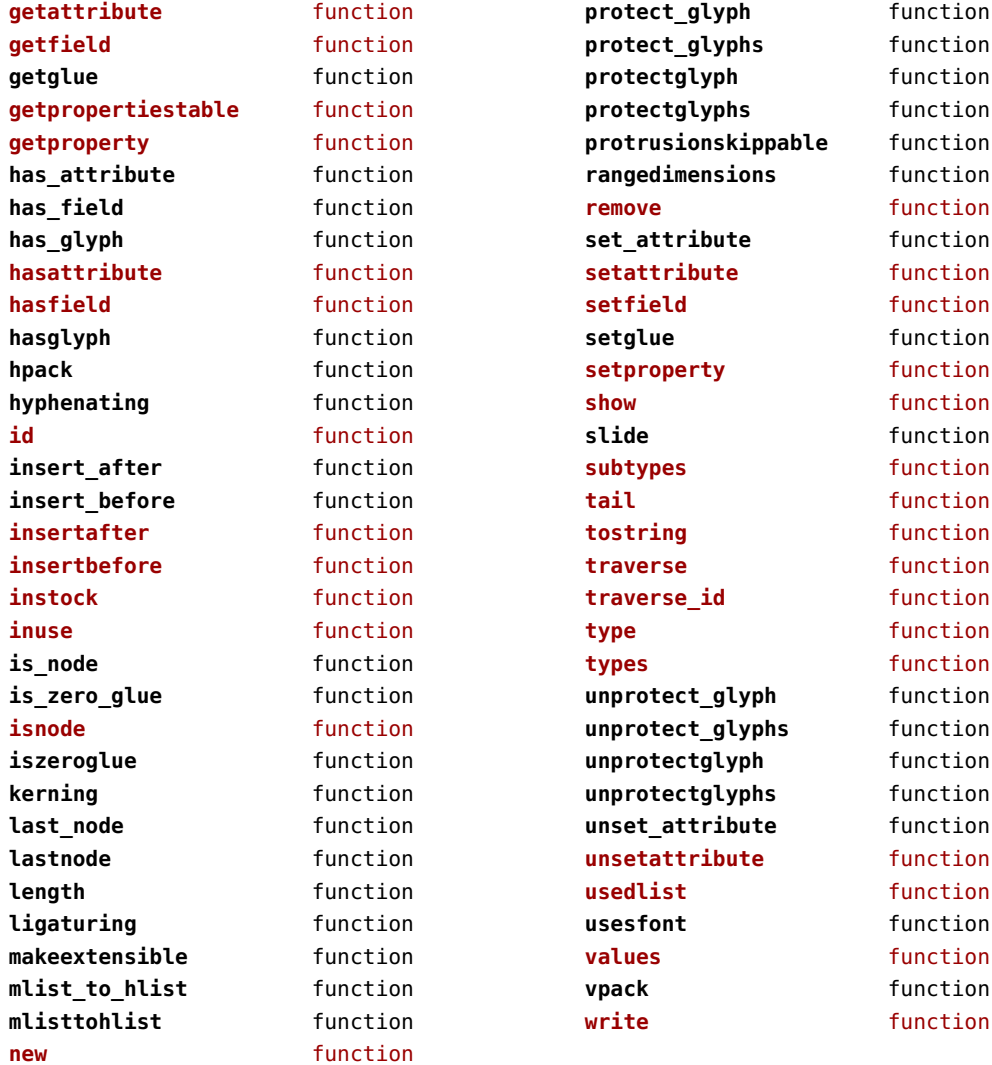

## <span id="page-92-0"></span>nodes (context)

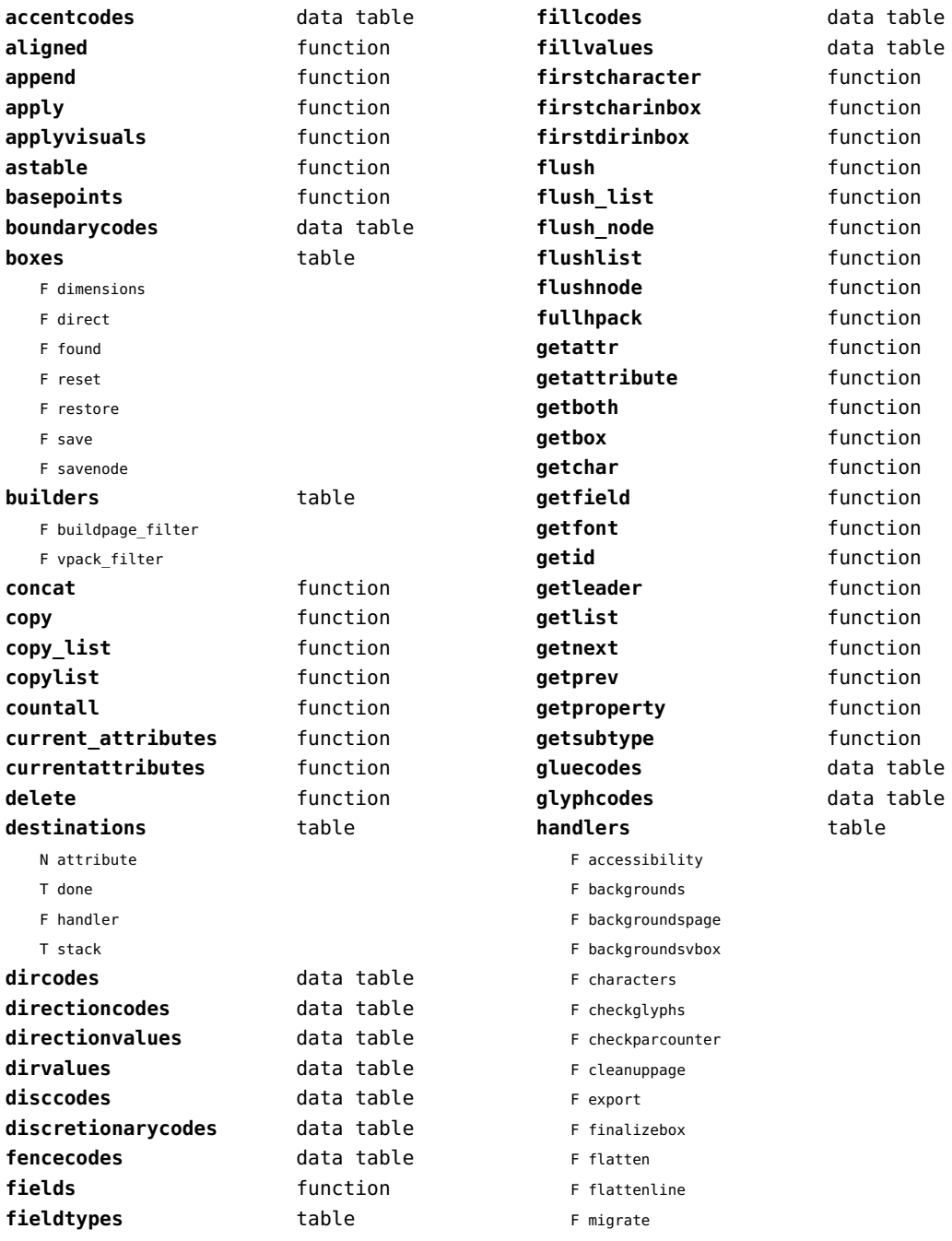

<span id="page-93-0"></span>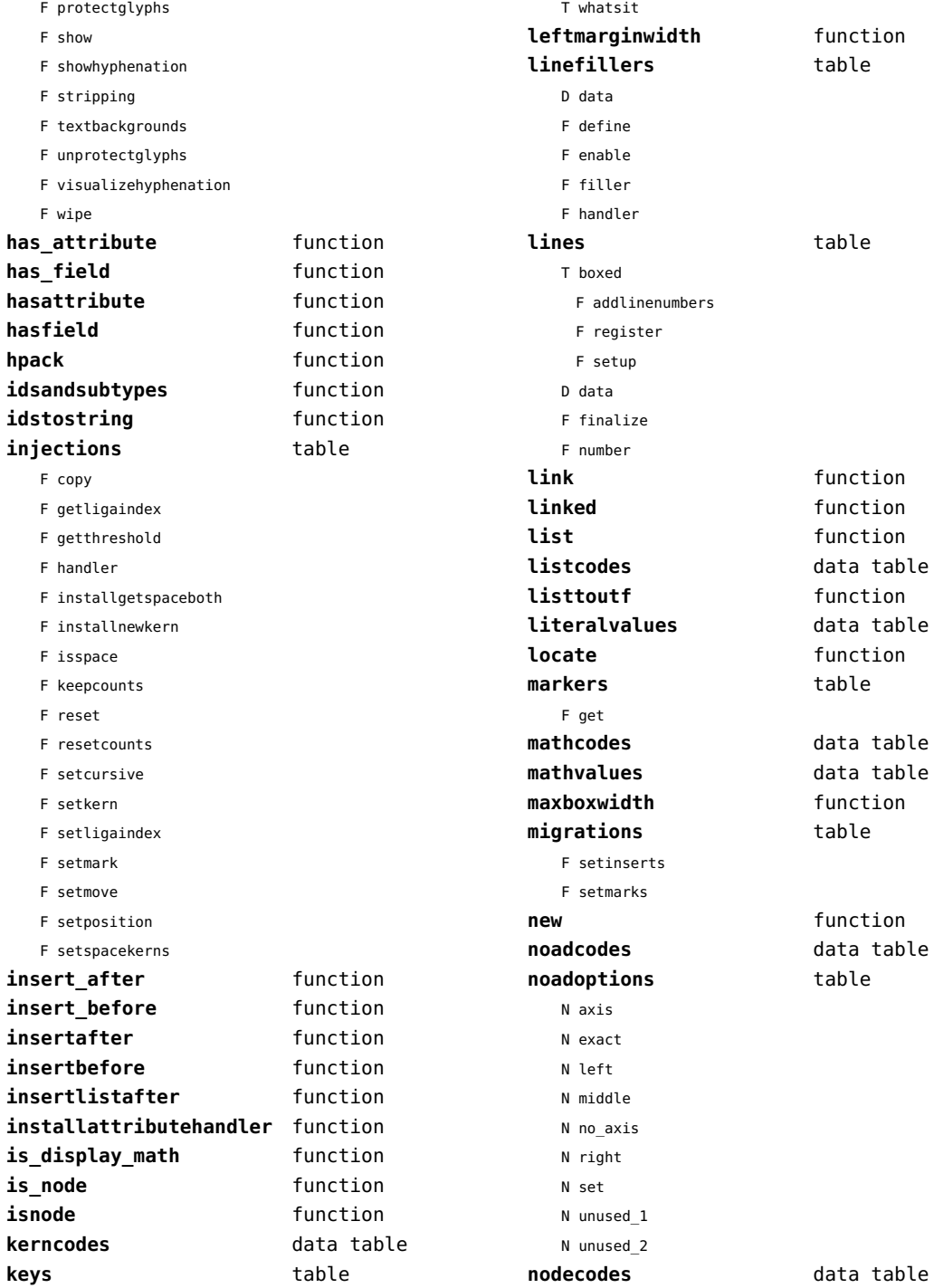

<span id="page-94-0"></span>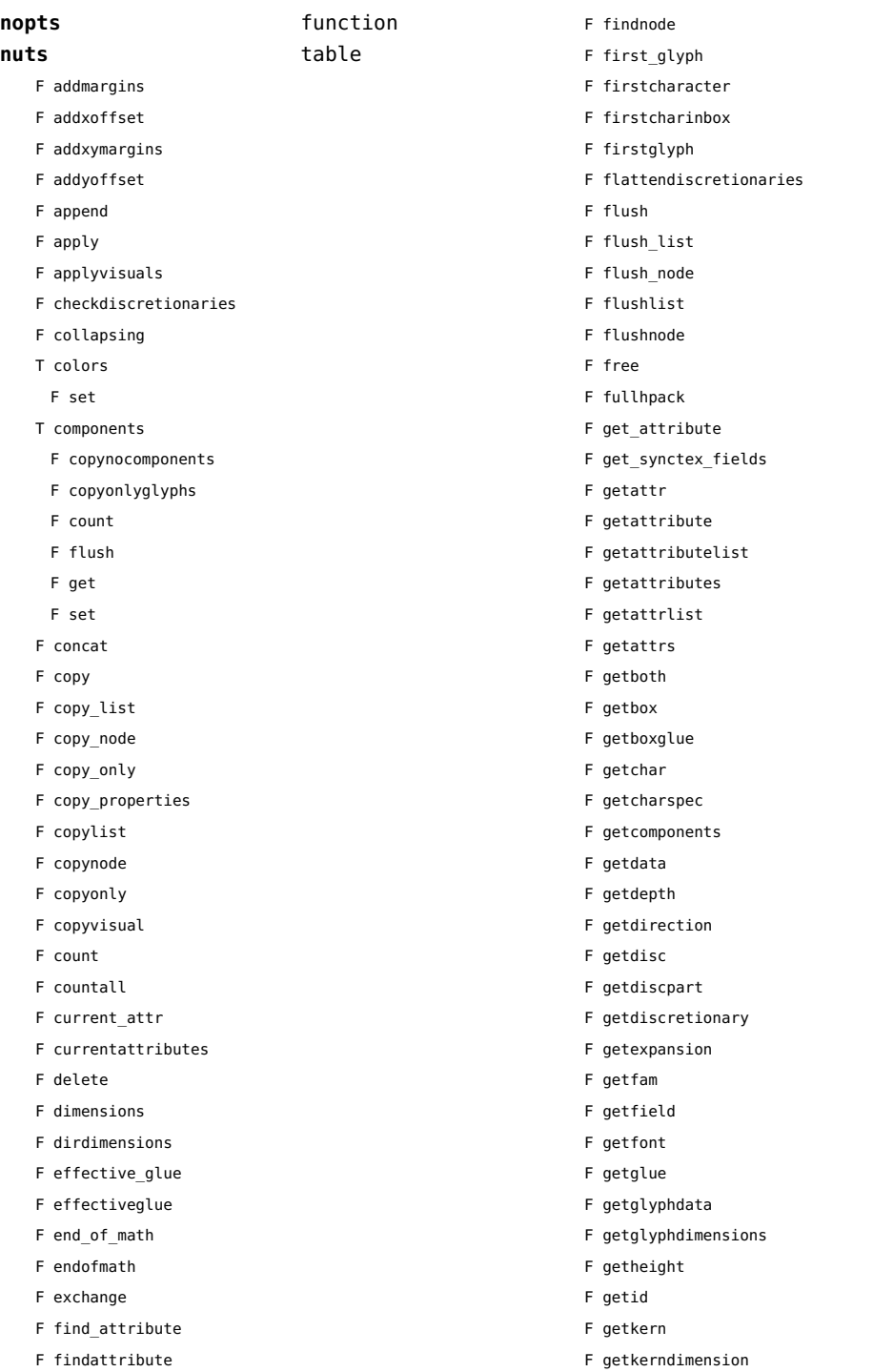

- <span id="page-95-0"></span>F getlang
- F getlanguage
- F getleader
- F getlist
- F getnext
- F getnormalizedline
- F getnucleus
- F getoffsets
- F getoptions
- F getorientation
- F getpenalty
- F getpost
- F getpre
- F getprev
- F getprop
- F getreplace
- F getruledata
- F getscale
- F getscales
- F getscript
- F getshift
- F getstate
- F getsub
- F getsubpre
- F getsubtype
- F getsup
- F getsuppre
- F getsurround
- F getsynctexfields
- F gettotal
- F getvalue
- F getwhd
- F getwidth
- F getxscale
- F getxyscales
- F getyscale
- F has\_attribute
- F has\_dimensions
- F has\_field
- F has\_glyph
- F hasattribute
- F hasdimensions
- F hasfield
- F hasglyph
- F hasglyphoption
- F hpack
- F hyphenating
- F ignoremathskip
- F insert\_after
- F insert\_before
- F insertafter
- F insertbefore
- F insertlistafter
- F is display math
- F is\_node
- F is zero glue
- F ischar
- F isdone
- F isglyph
- F isnextchar
- F isnextglyph
- F isnode
- F isprevchar
- F isprevglyph
- F iszeroglue
- F kerning
- F length
- F ligaturing
- F link
- F linked
- F locate
- F migrate
- F mlist to hlist
- F mlisttohlist
- F naturalhsize
- F naturalwidth
- F nestedtracedslide
- F new
- T pool
	- F accent
	- F baselineskip
	- F boundary
	- F choice
	- F cleanup
	- F delim
	-
	- F delimiter
	- F direction
	- F directliteral
- <span id="page-96-0"></span>F disc
- F emptyrule
- F fence
- F fontkern
- F fraction
- F glue
- F gluespec
- F glyph
- F hlist
- F indentskip
- F italickern
- F kern
- F latelua
- F leader
- F lefthangskip
- F leftmarginkern
- F leftskip
- F lineskip
- F literal
- F mathchar
- F mathtextchar
- F negatedglue
- F noad
- F originliteral
- F outlinerule
- F pageliteral
- F penalty
- F radical
- F rawliteral
- F register
- F restore
- F righthangskip
- F rightmarginkern
- F rightskip
- F rule
- F save
- F savepos
- F setmatrix
- F setstate
- F shrink
- F startrotation
- F stock
- F stretch
- F subbox
- F submlist
- F temp
- F usage
- F userdefined
- T userids
- F usernode
- F userrule
- F vlist
- F wordboundary
- F prepend
- F processranges
- F processwords
- F protect\_glyph
- F protect\_glyphs
- F protectglyph
- F protectglyphs
- F protrusionskippable
- F rangedimensions
- F rawprop
- F reference
- F rehpack
- F remove
- F repackhlist
- F replace
- F reverse
- T rules
	- T ruleactions
		- F box
		- F draw
	- F fill
	- F mp
	- F stroke
	- F userrule
- F set\_attribute
- F setattr
- F setattribute
- F setattributelist
- F setattrlist
- F setattrs
- F setboth
- F setbox
- F setboxglue
- F setchar
- F setcomponents
- <span id="page-97-0"></span>F setdata
- F setdepth
- F setdirection
- F setdisc
- F setdiscpart
- F setdiscretionary
- F setexpansion
- F setfam
- F setfield
- F setfont
- F setglue
- F setglyphdata
- F setheight
- F setkern
- F setlang
- F setlanguage
- F setleader
- F setlink
- F setlist
- F setnext
- F setnucleus
- F setoffsets
- F setoptions
- F setorientation
- F setparproperty
- F setpenalty
- F setpost
- F setpre
- F setprev
- F setprop
- F setreplace
- F setruledata
- F setscale
- F setscales
- F setscript
- F setshift
- F setsplit
- F setstate
- F setsub
- F setsubpre
- F setsubtype
- F setsup
- F setsuppre
- F setsurround
- F setsynctexfields
- F setvalue
- F setvisual
- F setvisuals
- F setwhd
- F setwidth
- F show
- F slide
- F somepenalty
- F somespace
- F splitbox
- F start of par
- F startofpar
- F striprange
- F tail
- F takeattr
- F takebox
- F takelist
- F theprop
- F tonode
- F tonodes
- F tonut
- F tosequence
- F tostring
- F tracedslide
- F traverse
- F traverse\_char
- F traverse\_glyph
- F traverse\_id
- F traverse\_list
- F traversechar
- F traversecontent
- F traverseglyph
- F traverseid
- F traverselist
- T traversers
	- F boundary
	- F char
	- F content
	- F dir
	- F disc
	- F glue
	- F glyph
	- F hlist

<span id="page-98-0"></span>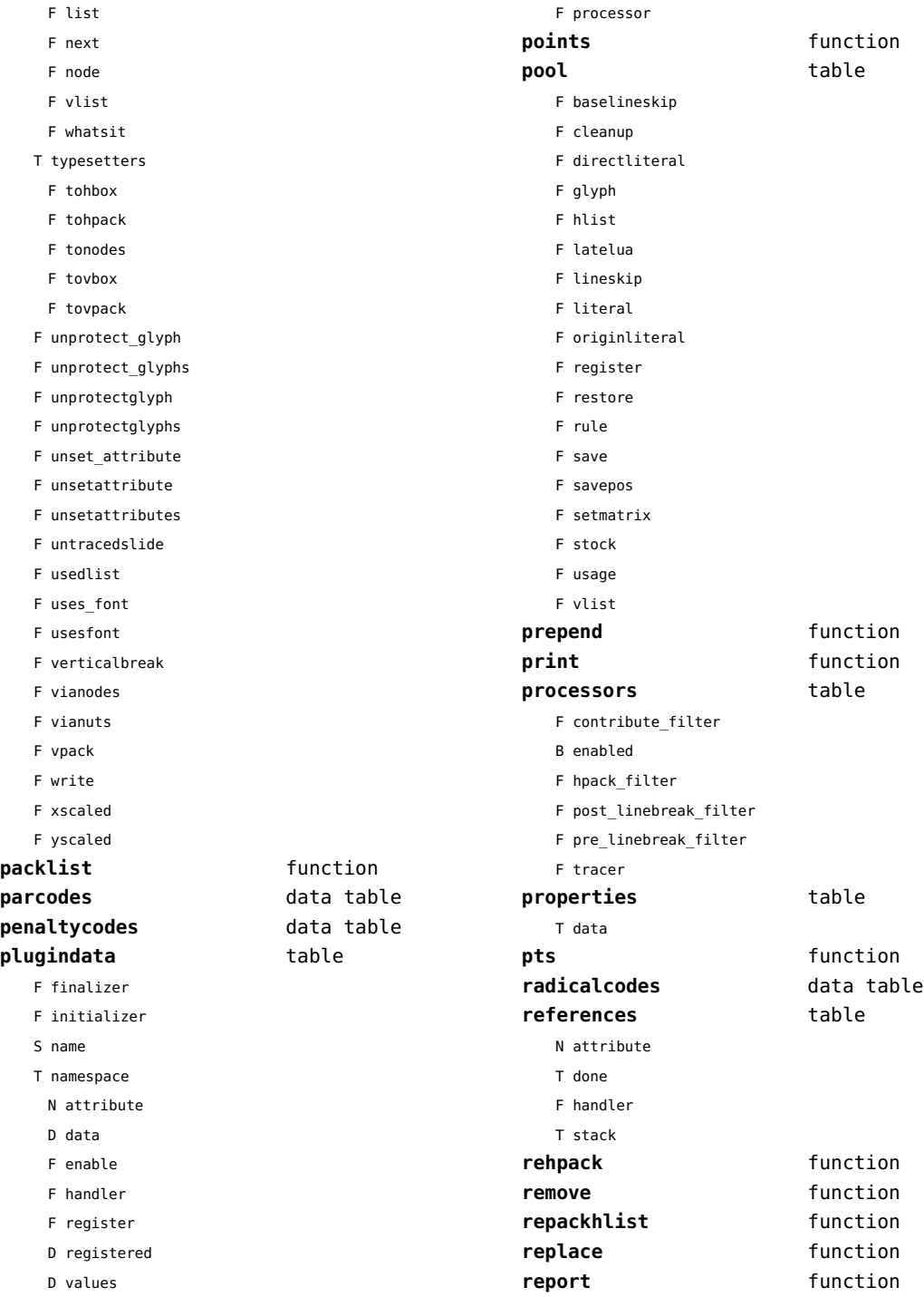

<span id="page-99-0"></span>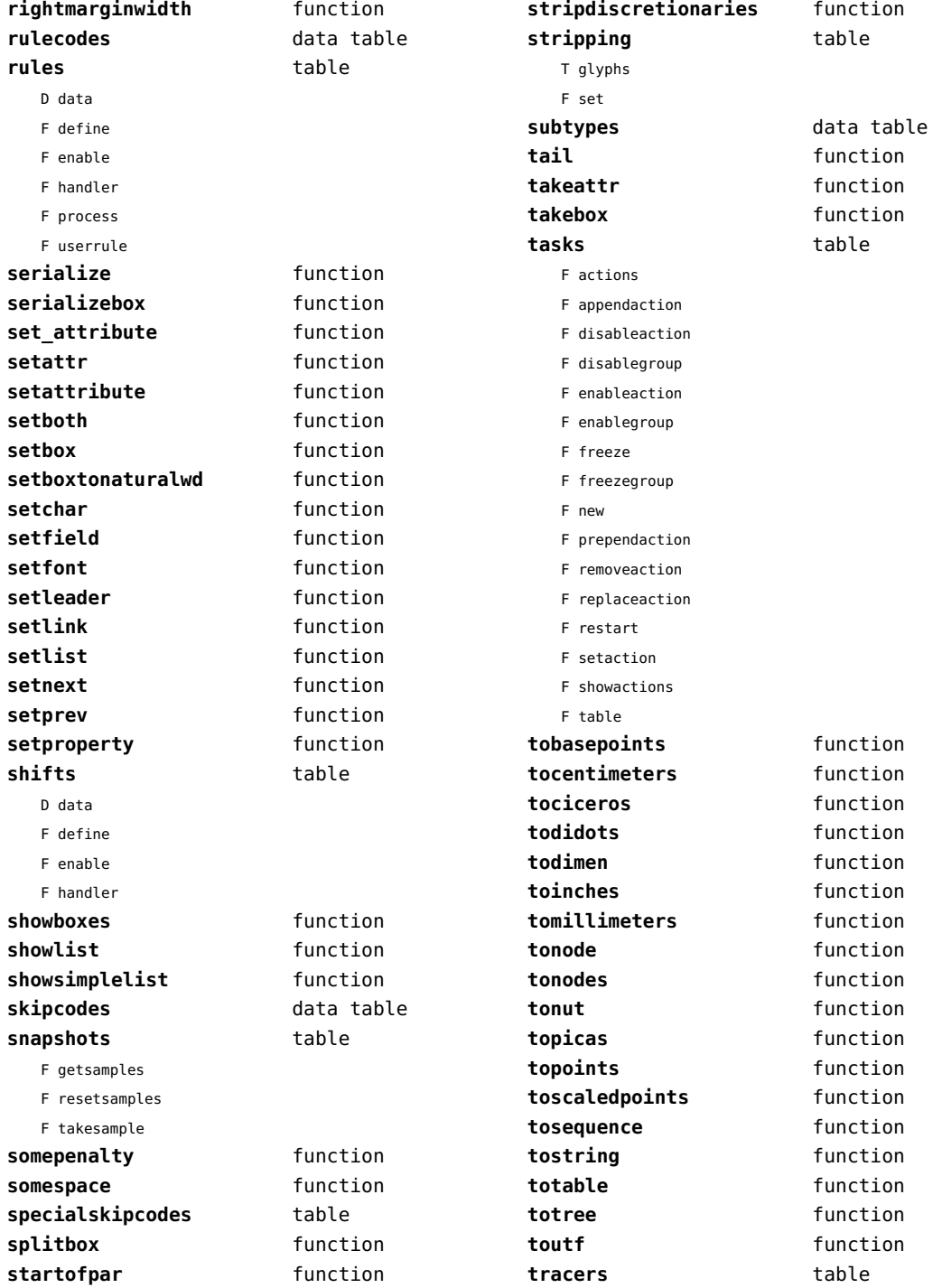

<span id="page-100-0"></span>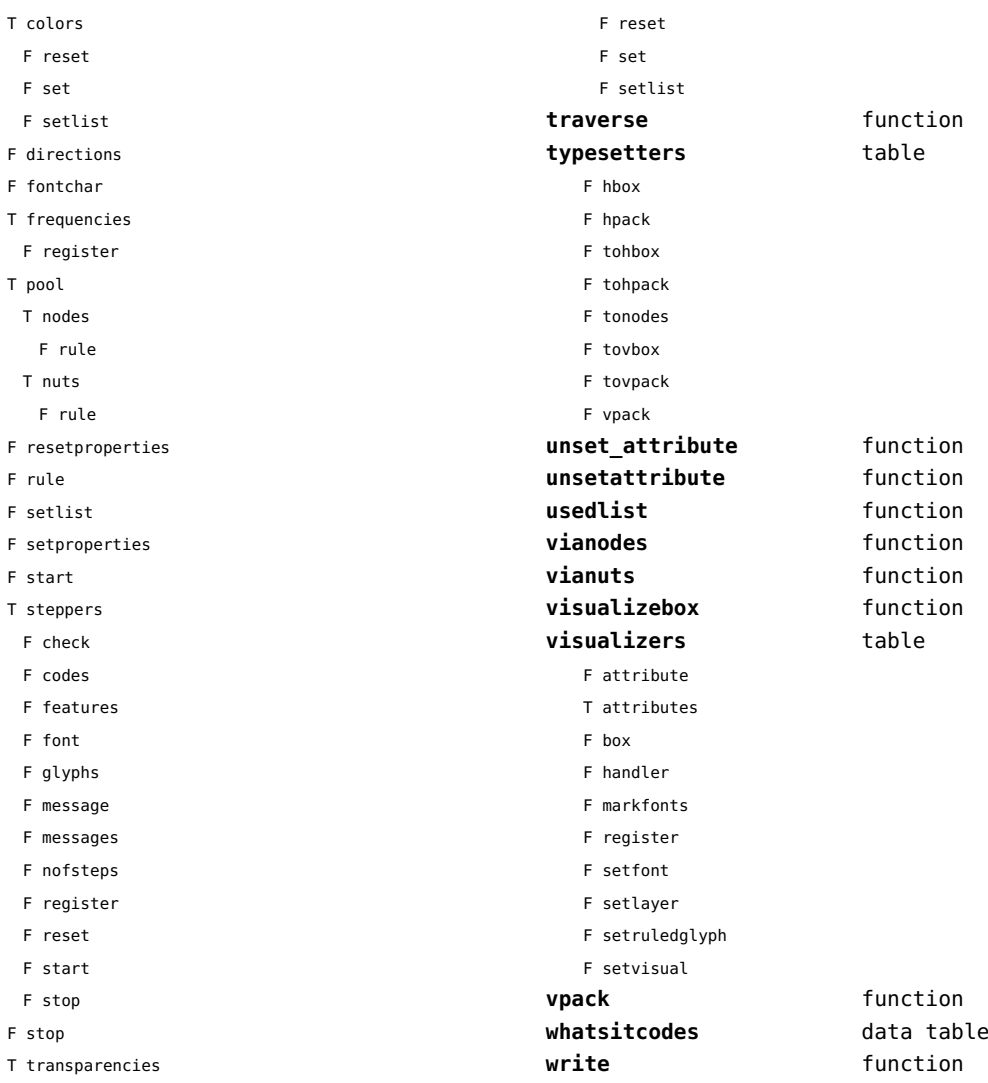

# <span id="page-101-0"></span>number (context)

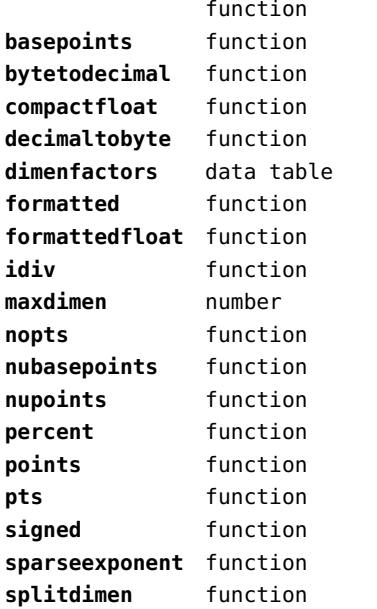

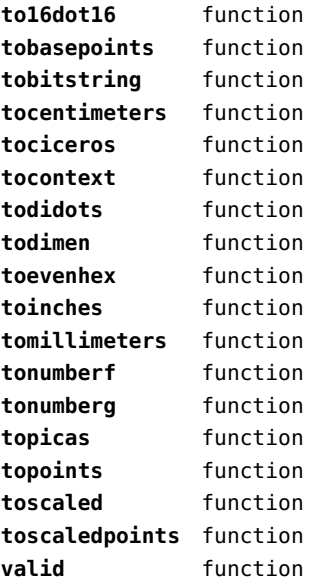

# <span id="page-102-0"></span>objects (context)

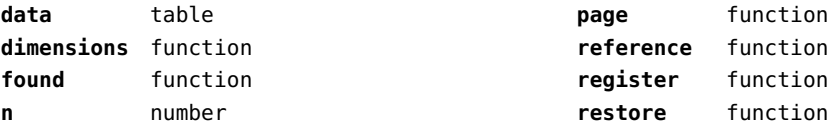

# <span id="page-103-0"></span>optional (context)

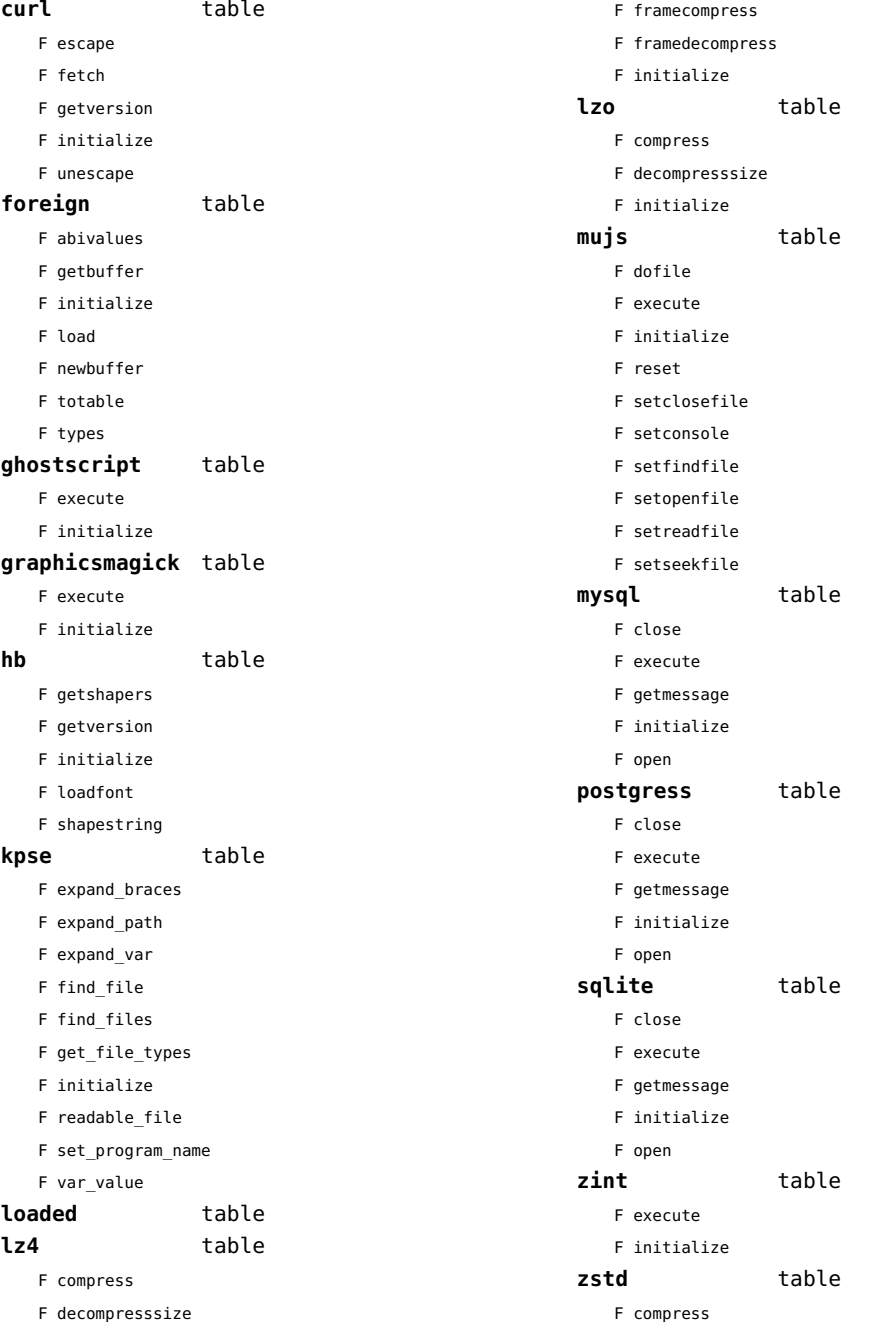

- <span id="page-104-0"></span>F decompress
- F initialize

# <span id="page-105-0"></span>os (basic lua)

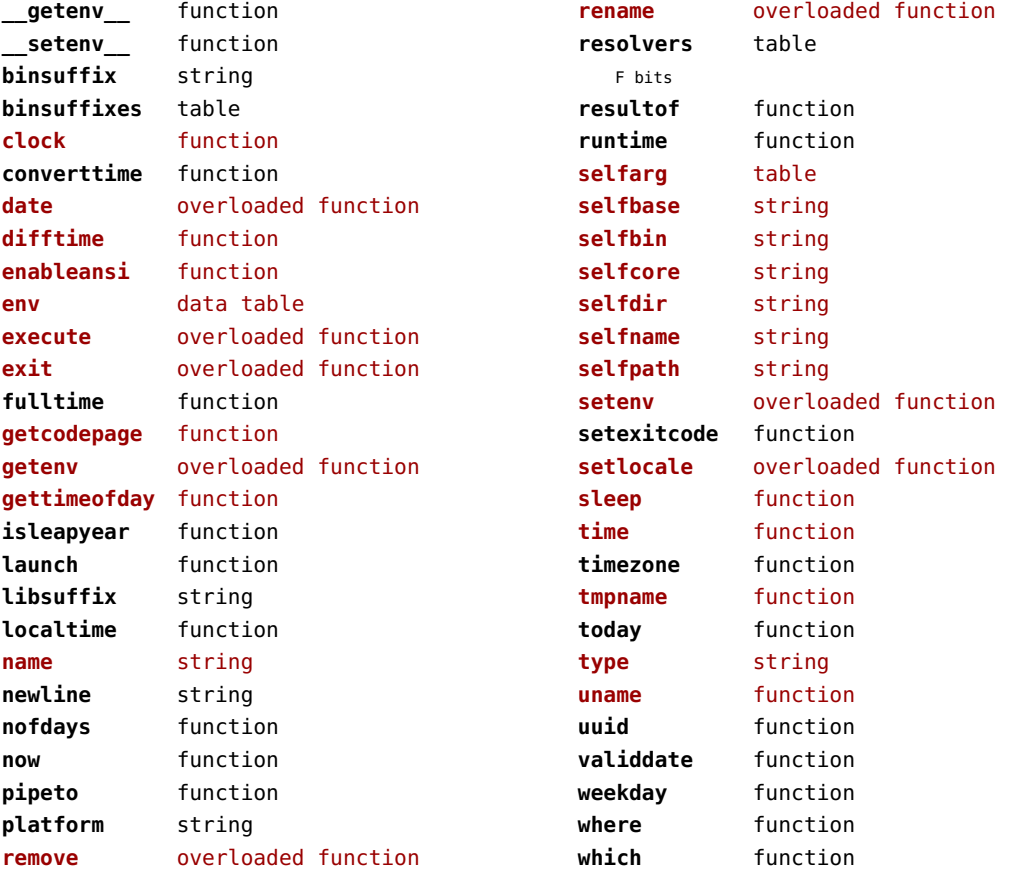

# <span id="page-106-0"></span>package (basic lua)

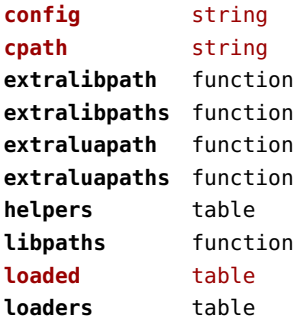

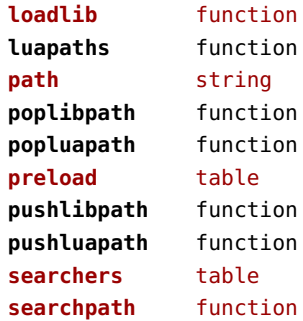

# <span id="page-107-0"></span>pagebuilders (context)

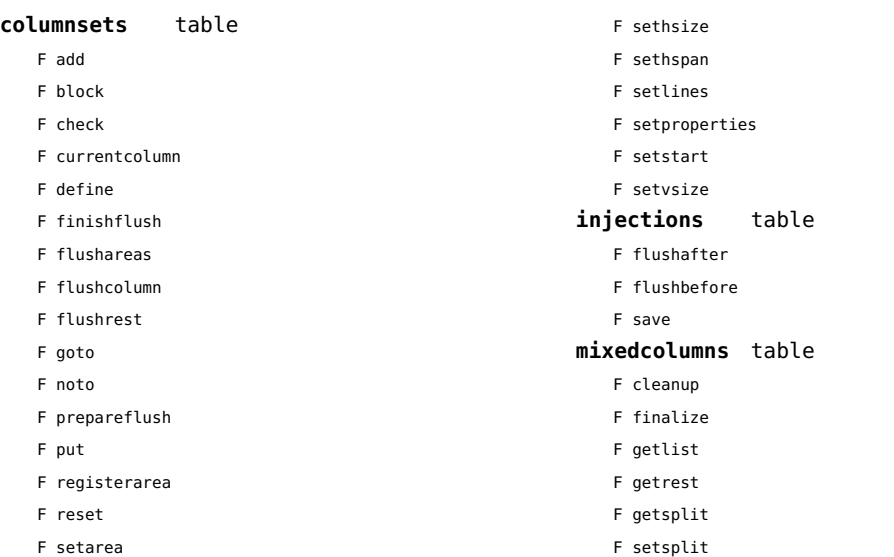
#### <span id="page-108-0"></span>pdf (basic tex)

**immediateobj** function

# <span id="page-109-0"></span>pdfe (extra tex)

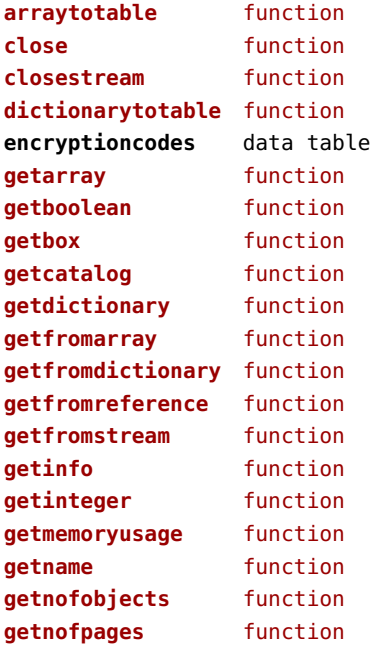

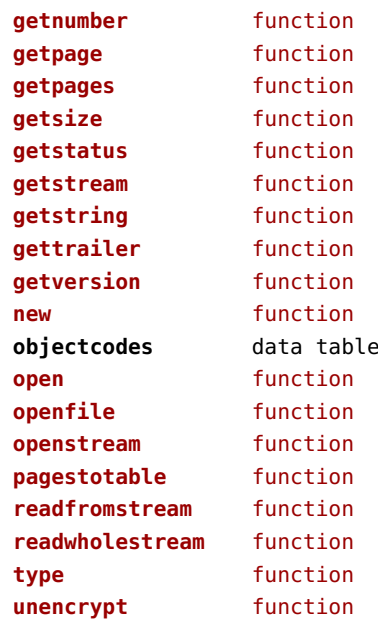

# <span id="page-110-0"></span>physics (context)

#### **units** table

F registerunit

D tables

# <span id="page-111-0"></span>pngdecode (extra tex)

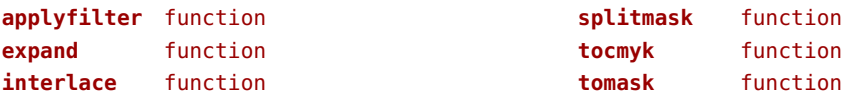

# <span id="page-112-0"></span>publications (context)

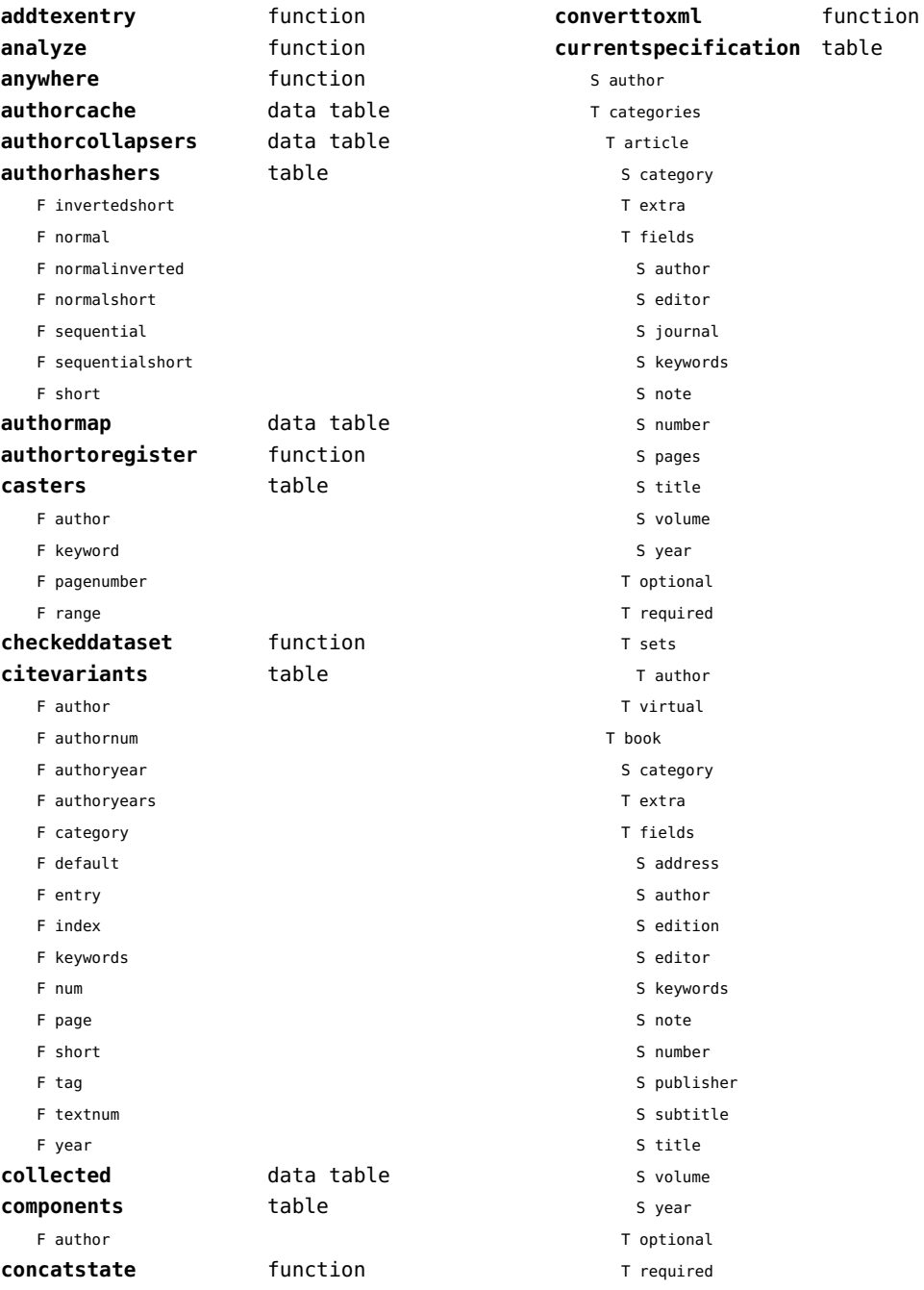

<span id="page-113-0"></span>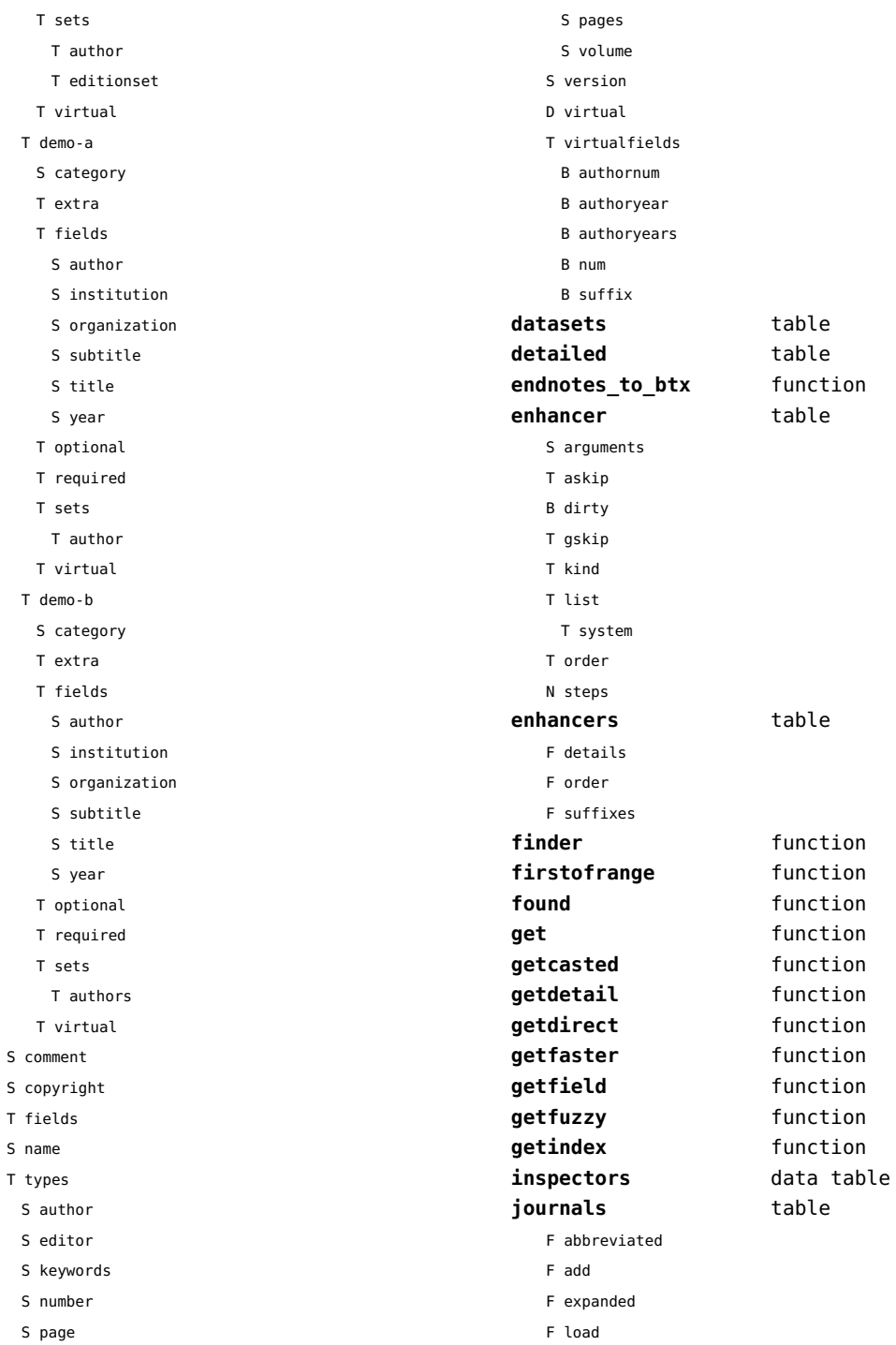

 ${\sf S}$ 

 $\bar{\rm T}$  $\mathsf{s}$  $\mathsf T$ 

<span id="page-114-0"></span>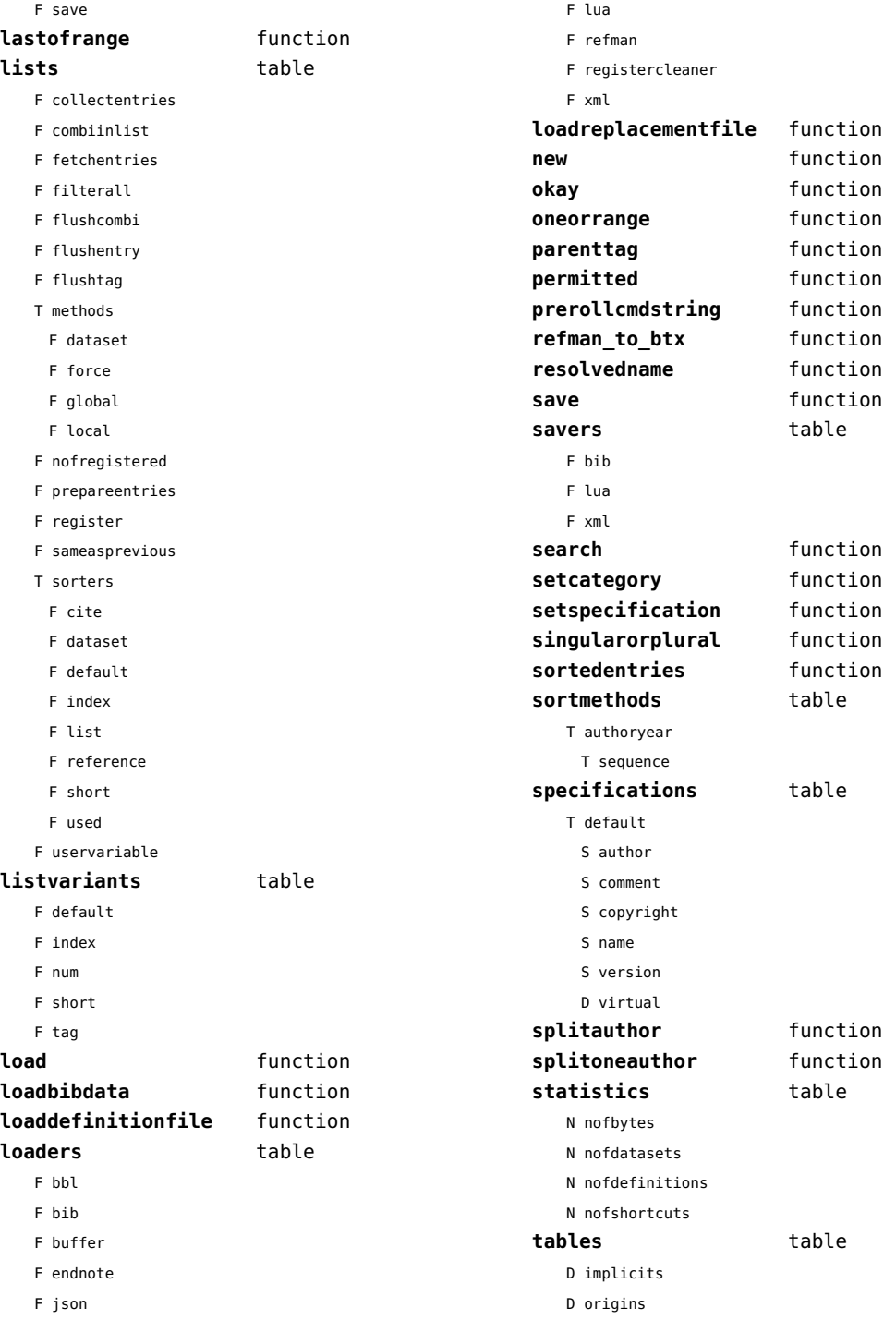

<span id="page-115-0"></span>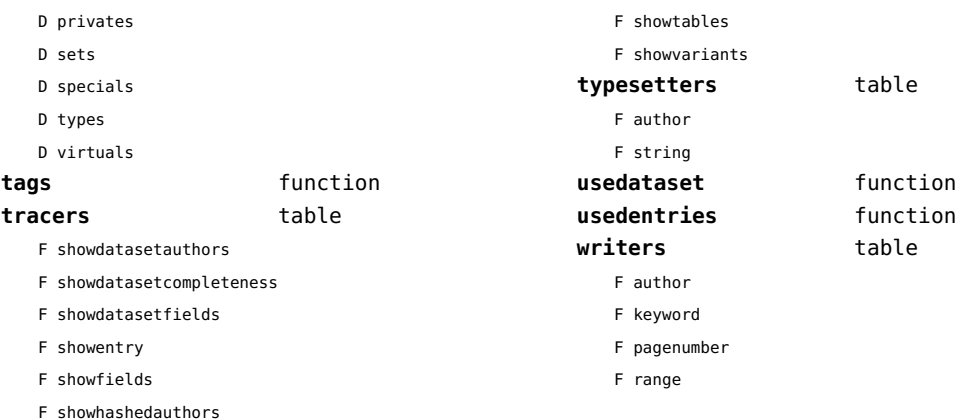

# <span id="page-116-0"></span>regimes (context)

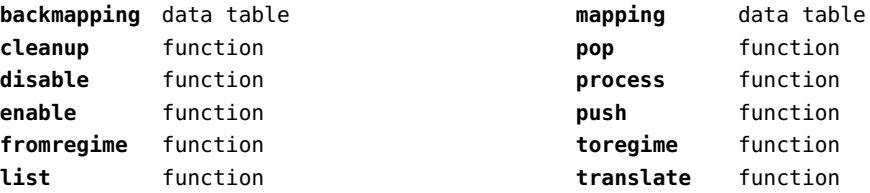

#### <span id="page-117-0"></span>resolvers (context)

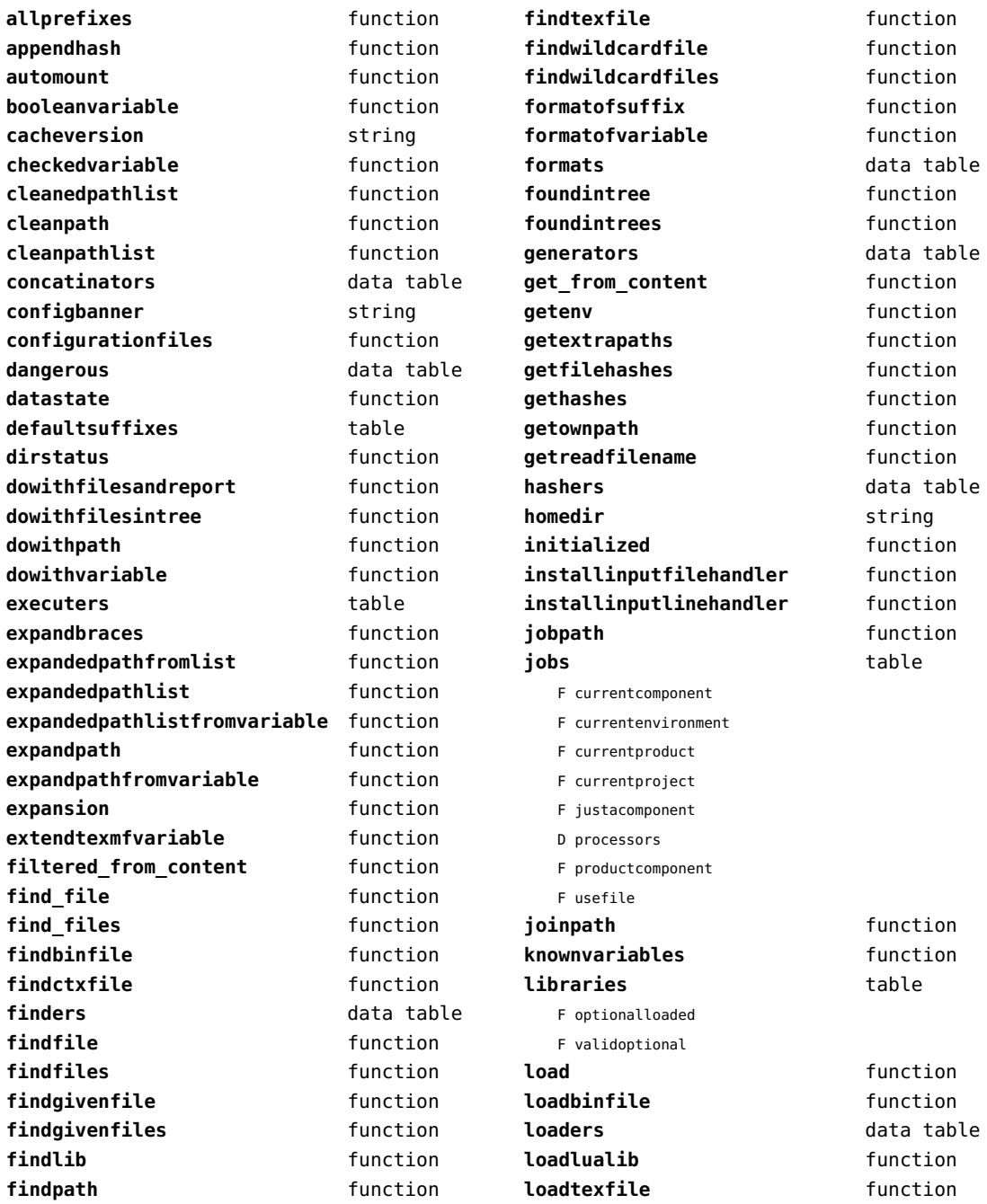

<span id="page-118-0"></span>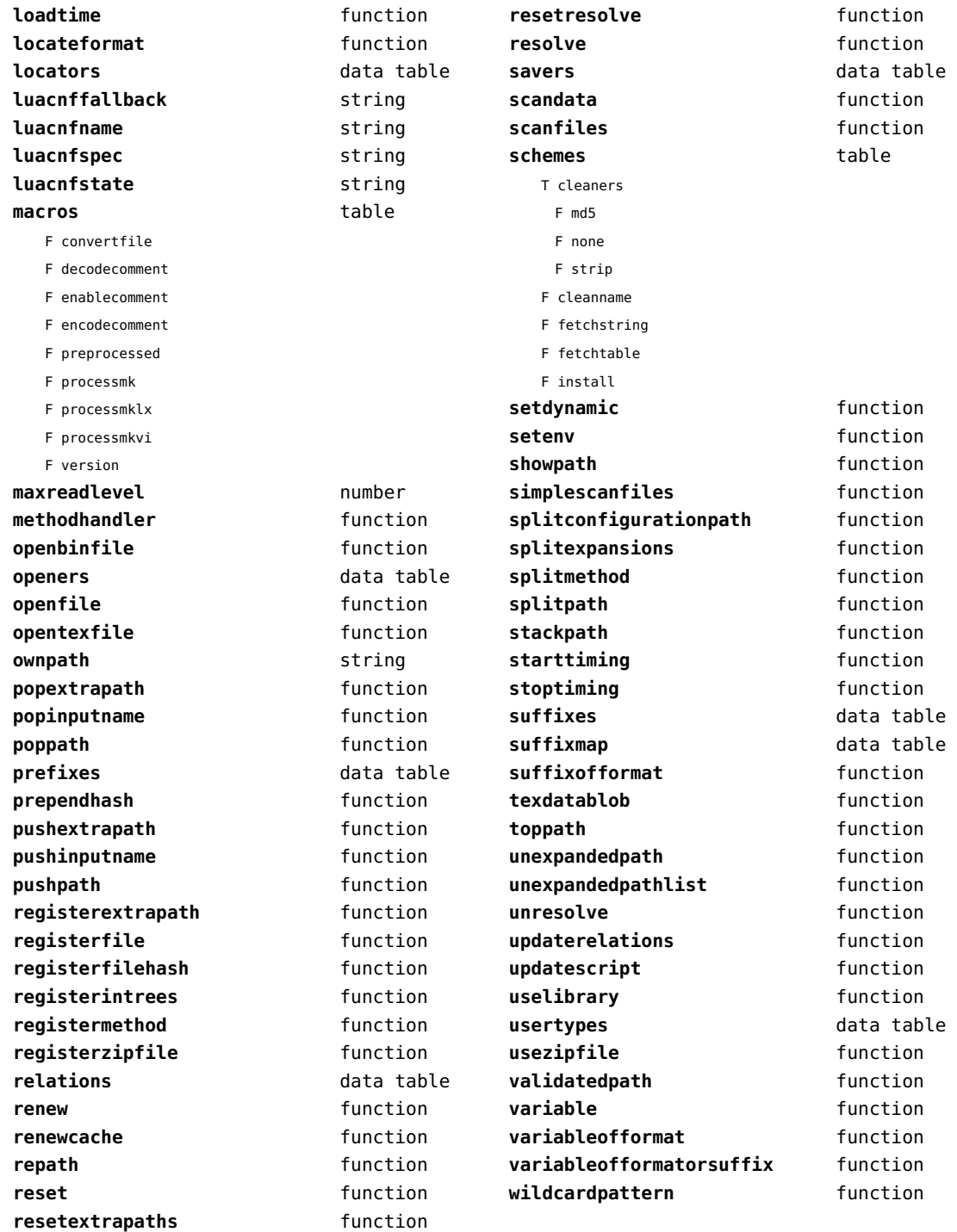

#### <span id="page-119-0"></span>sandbox (context)

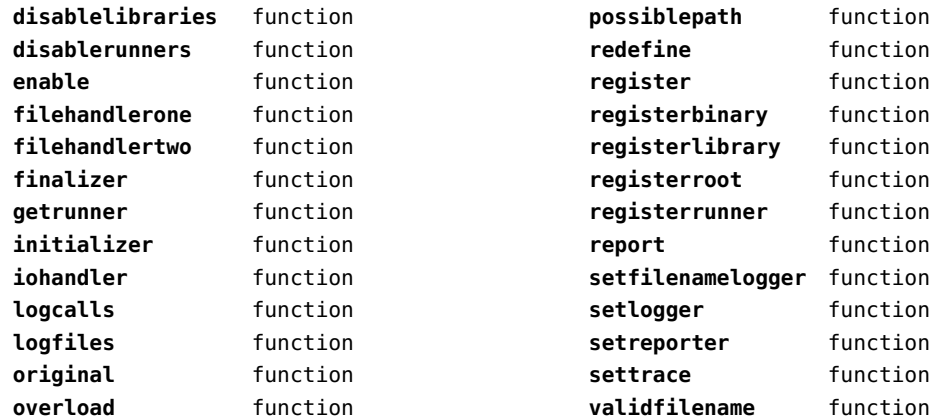

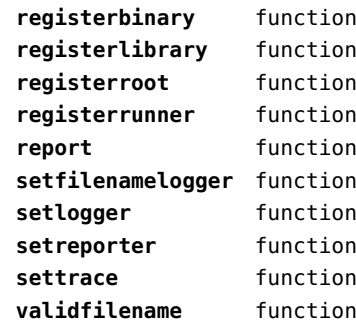

# <span id="page-120-0"></span>scripts (context)

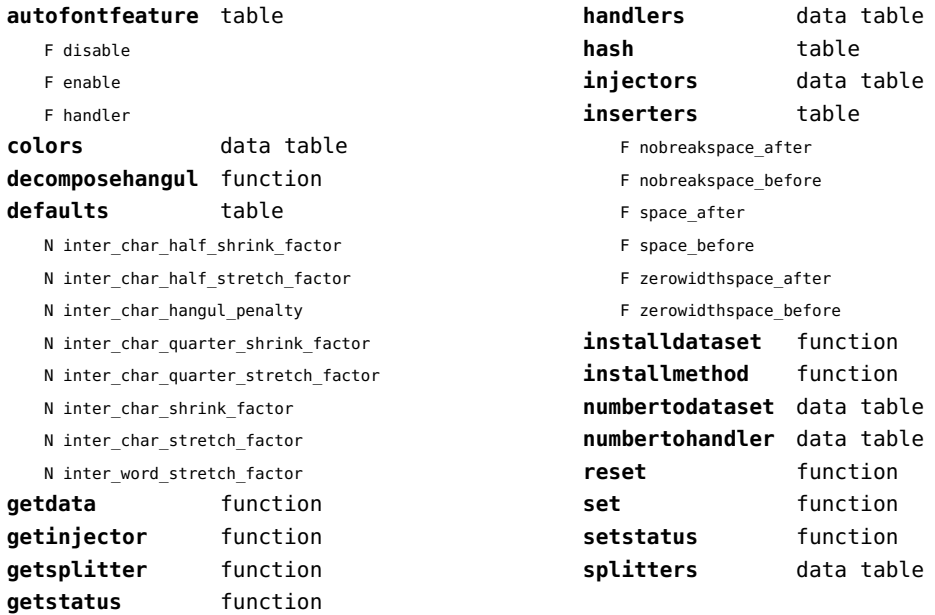

#### <span id="page-121-0"></span>set (context)

**contains** function **create** function **tolist** function

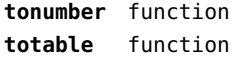

# <span id="page-122-0"></span>sha2 (extra lua)

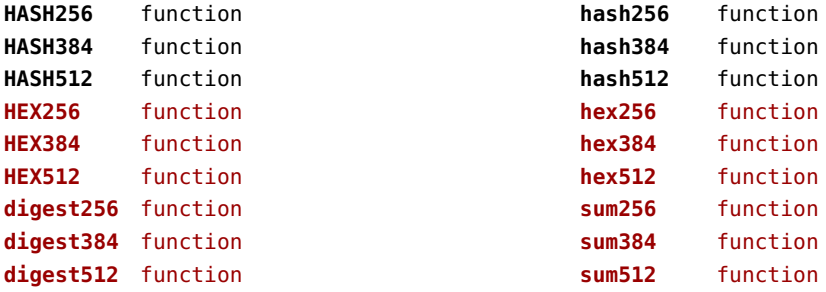

# <span id="page-123-0"></span>sio (extra lua)

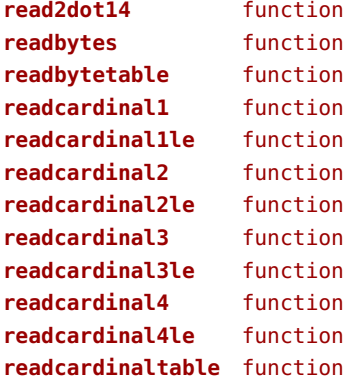

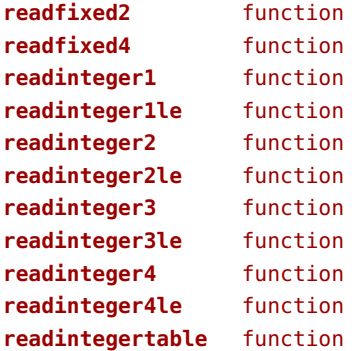

# <span id="page-124-0"></span>socket (extra lua)

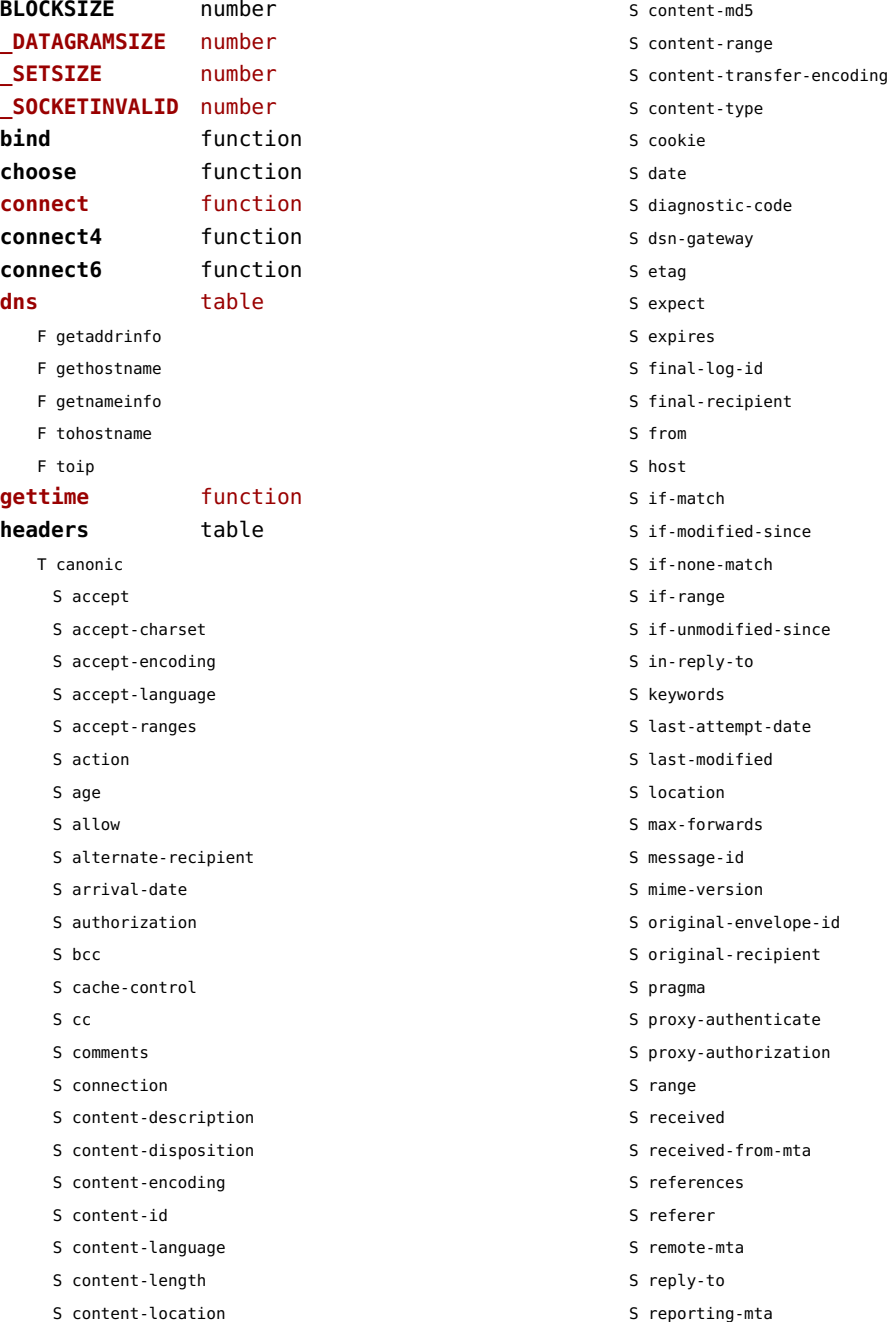

<span id="page-125-0"></span>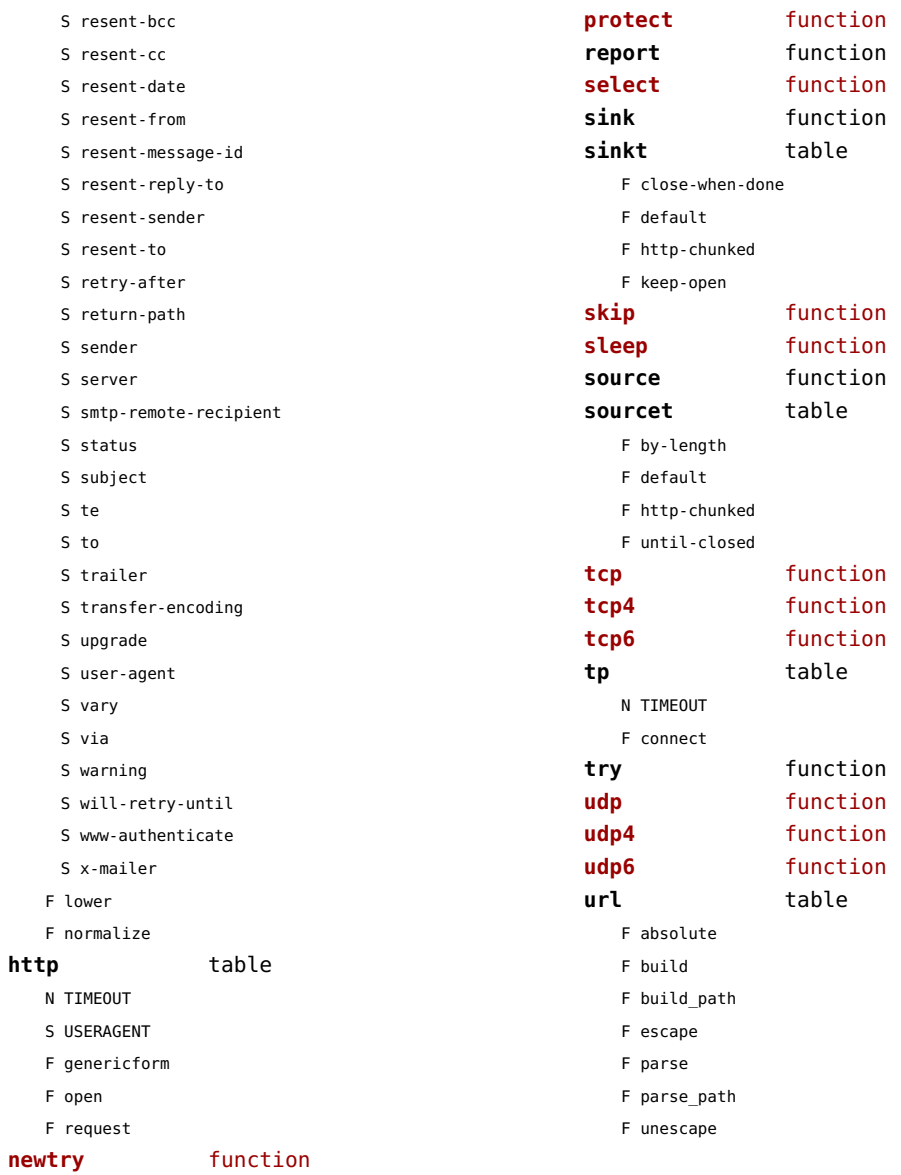

#### <span id="page-126-0"></span>sorters (context)

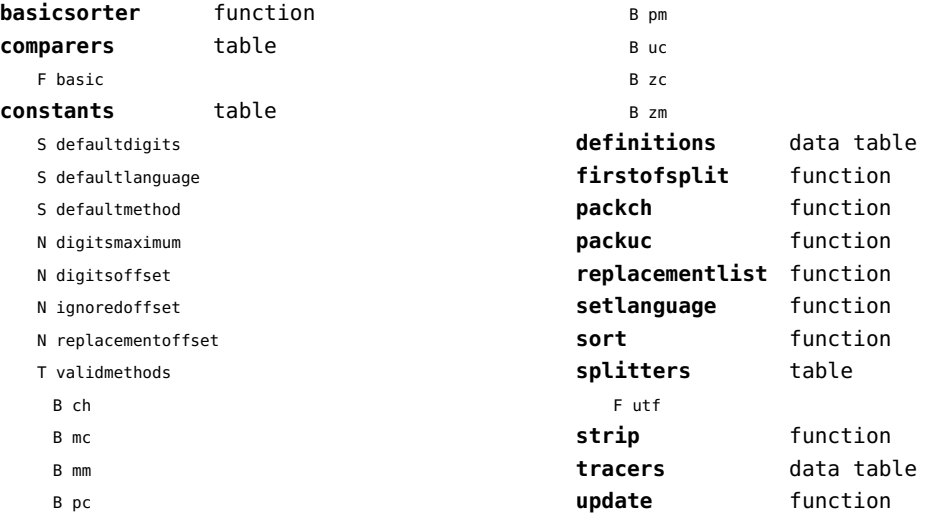

# <span id="page-127-0"></span>sparse (context)

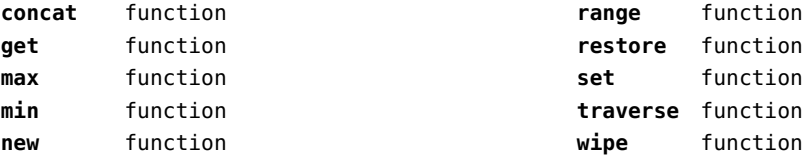

#### <span id="page-128-0"></span>statistics (context)

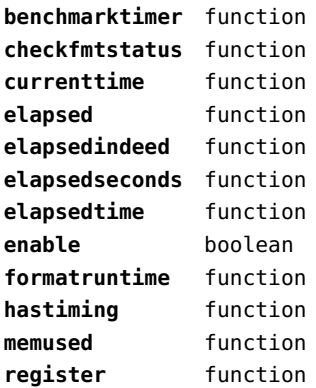

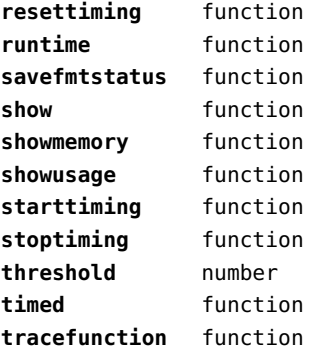

# <span id="page-129-0"></span>status (basic tex)

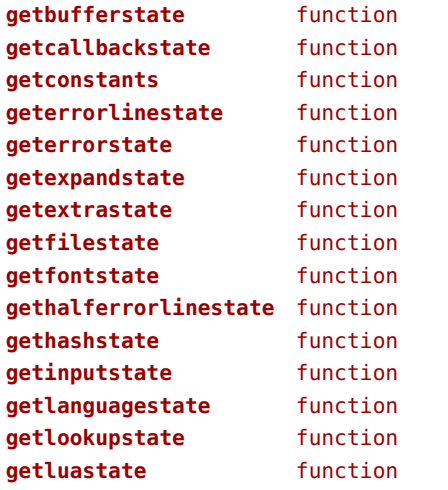

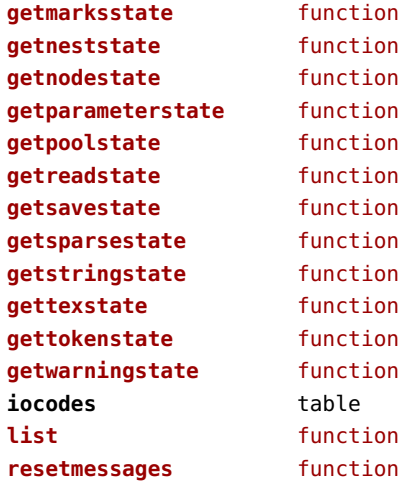

# <span id="page-130-0"></span>storage (context)

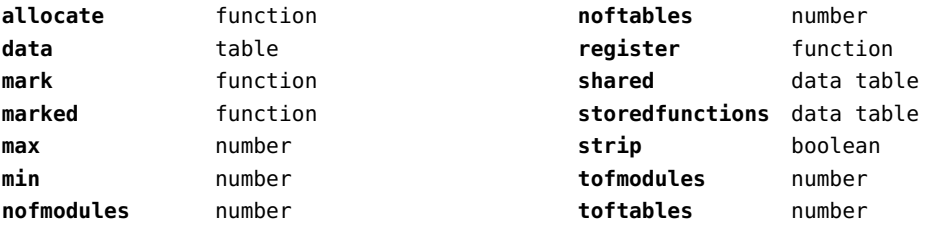

#### <span id="page-131-0"></span>streams (context)

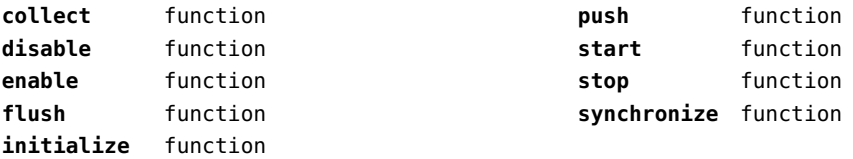

#### <span id="page-132-0"></span>string (basic lua)

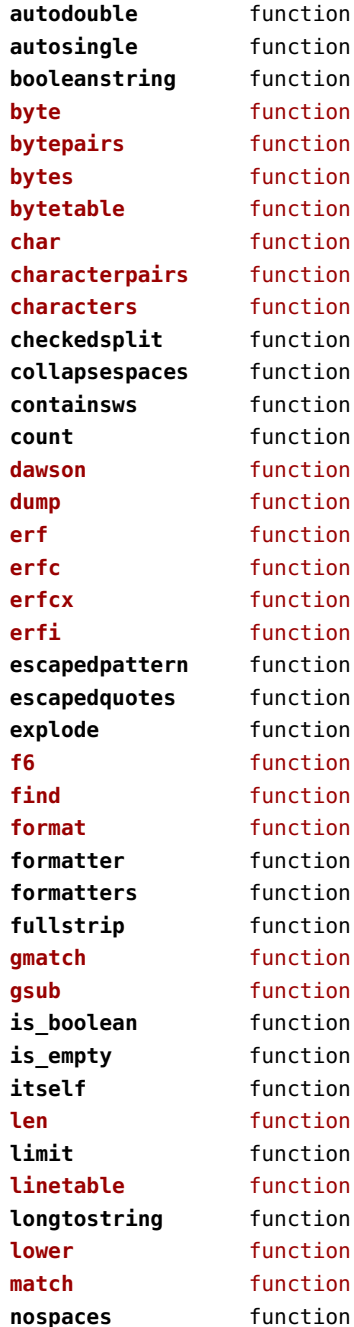

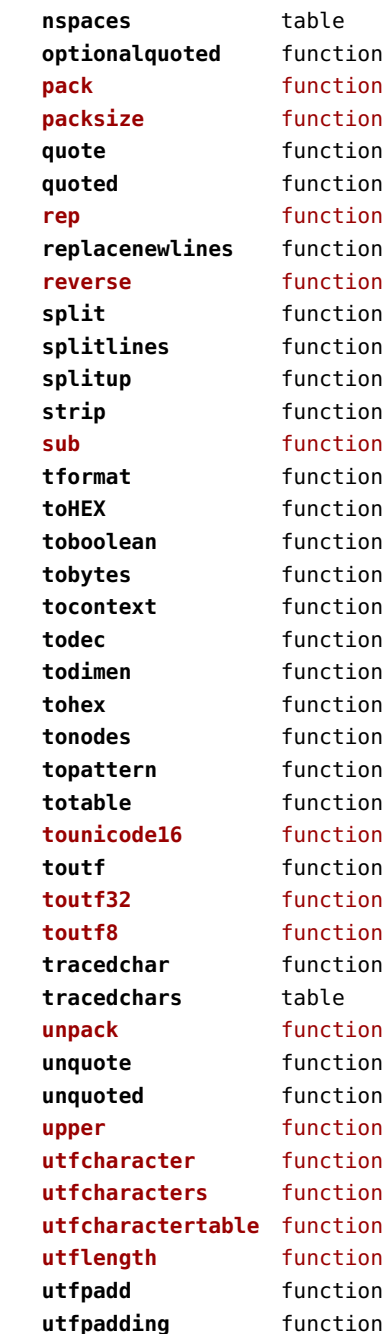

<span id="page-133-0"></span>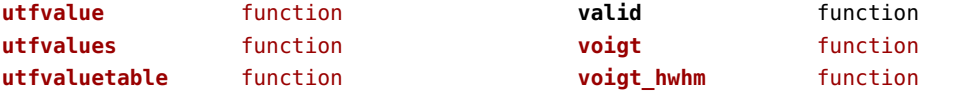

# <span id="page-134-0"></span>structures (context)

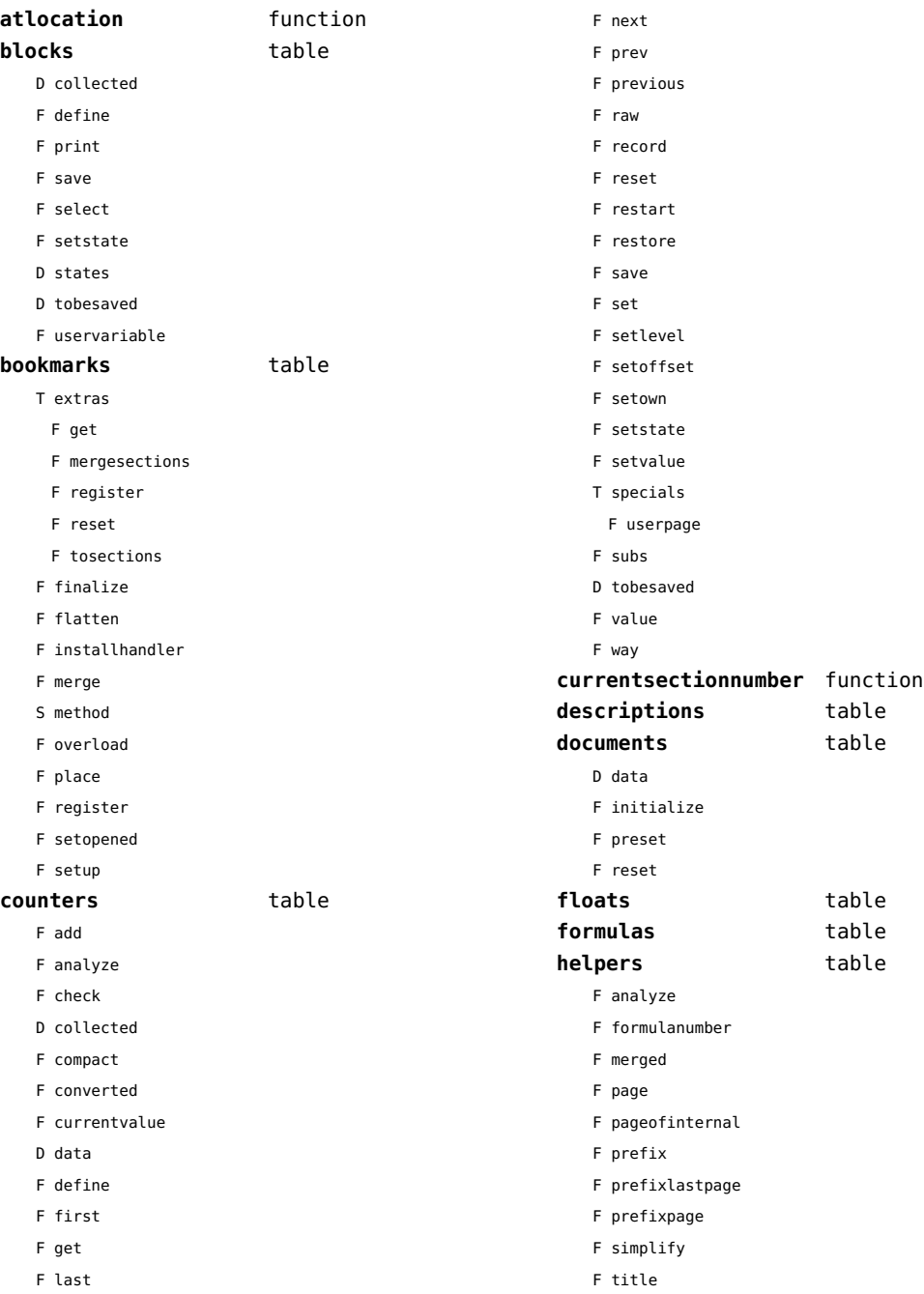

<span id="page-135-0"></span>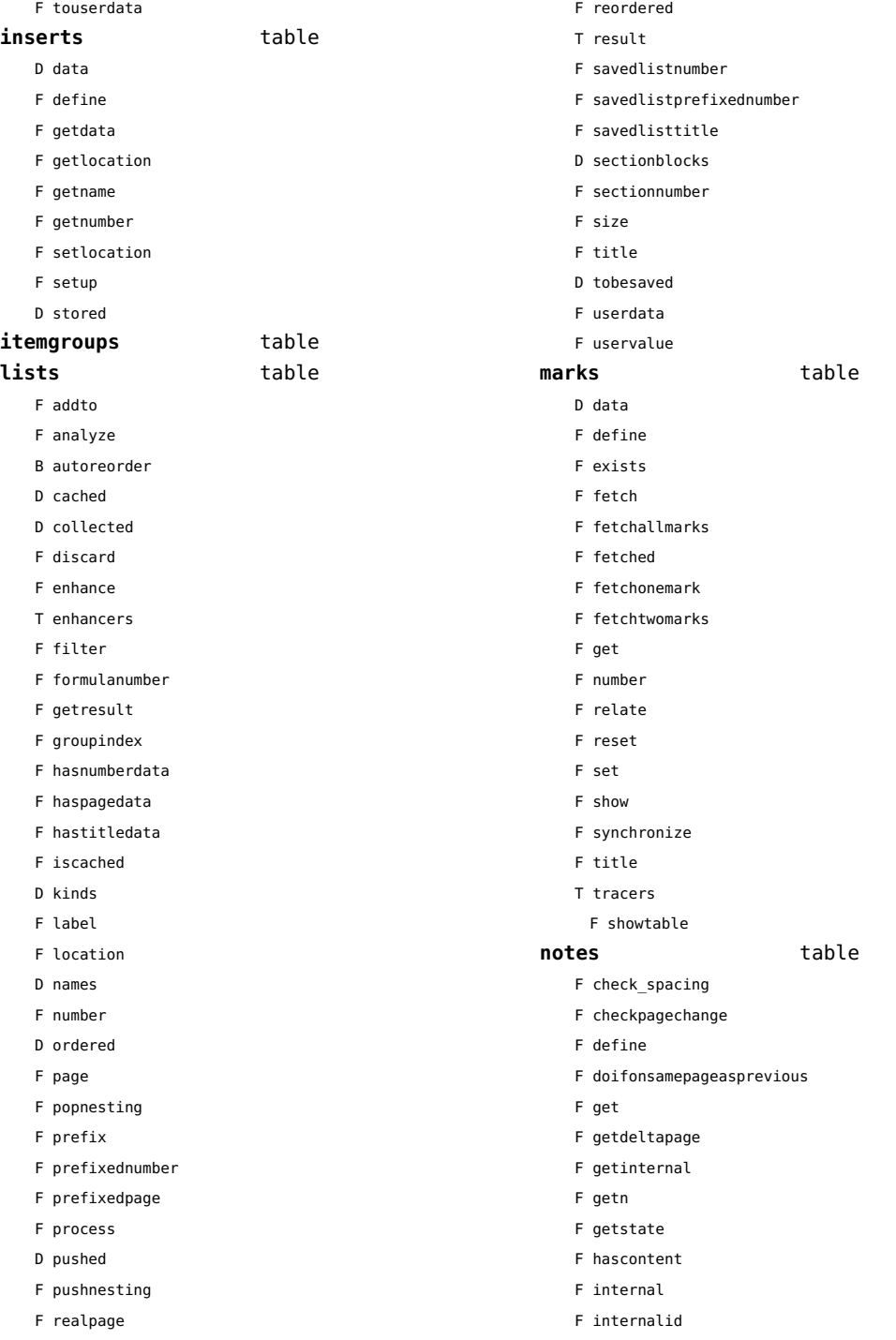

<span id="page-136-0"></span>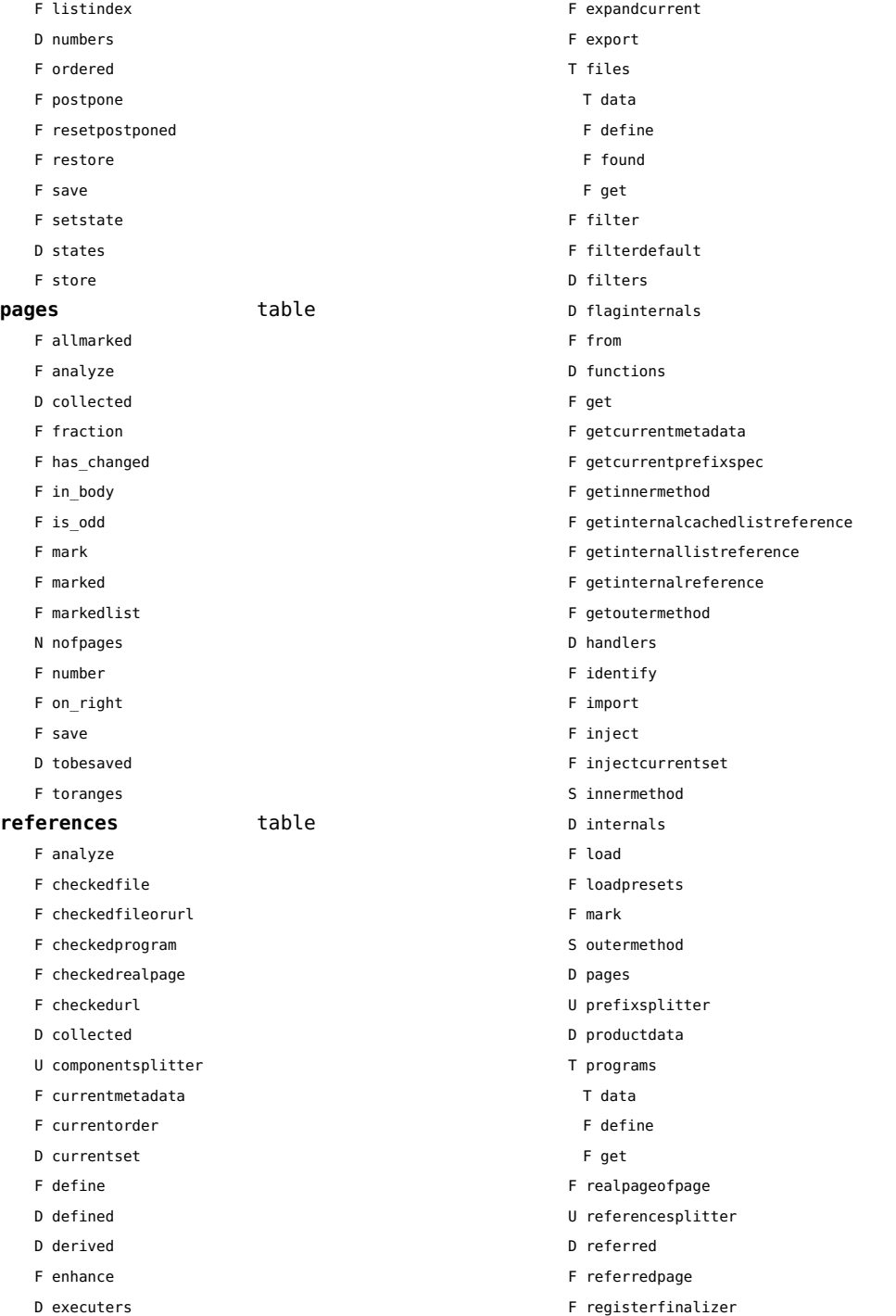

<span id="page-137-0"></span>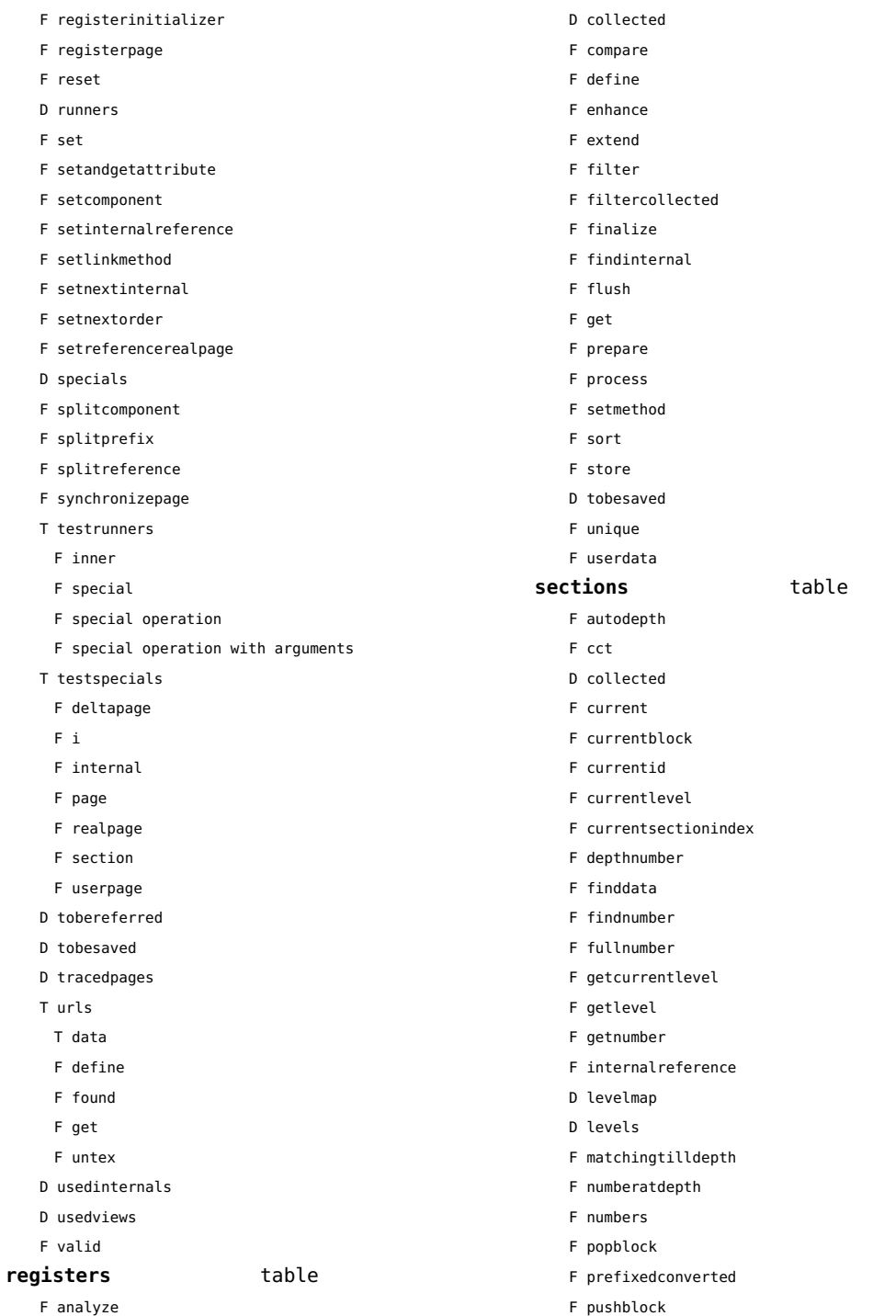

<span id="page-138-0"></span>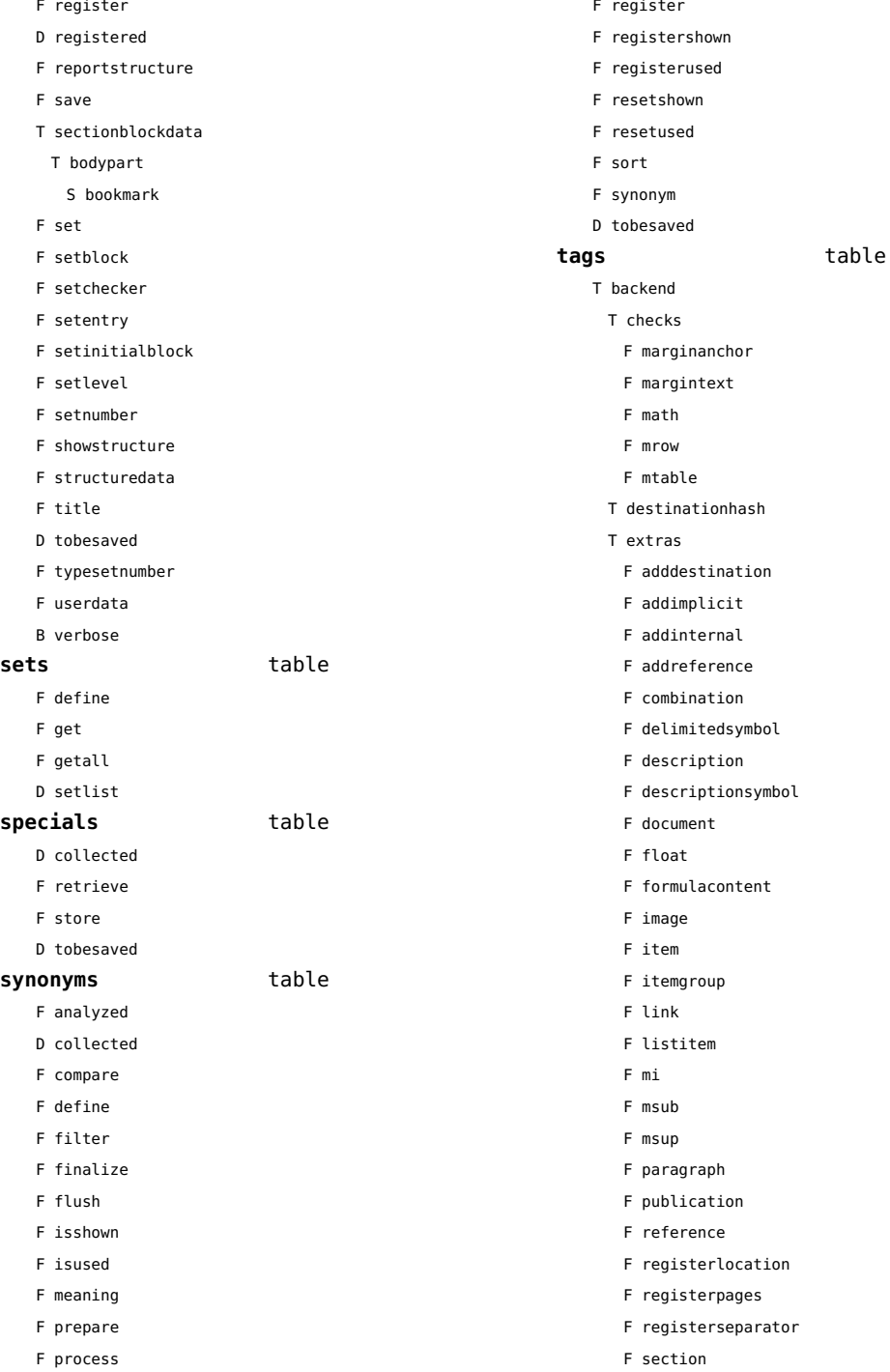

- <span id="page-139-0"></span>F sorting
- F subsentencesymbol
- F synonym
- F tablecell
- F tabulate
- F tabulatecell
- T finalizers
	- F descriptions
- T fixes
	- F linenumber
- T listdata
- T referencehash
- F setattribute
- T usedimages
	- T image
- T usedstyles
	- T construct
	- T highlight
- F current
- F elementtag
- F finishexport
- F getextradata
- F getid
- F getmetadata
- F gettablecell
- F gettabulatecell
- F handler
- F initializeexport
- D labels
- F last
- F lastinchain
- F locatedtag
- T patterns
	- U splitter
- D properties
- F registerextradata
- F registermetadata
- F restart
- F setaspect
- F setattributehash
- F setcombination
- F setconstruct
- F setfigure
- F setfloat
- F setformulacontent
- F sethighlight
- F setitem
- F setitemgroup
- F setlist
- F setnotation
- F setnotationsymbol
- F setparagraph
- F setproperty
- F setpublication
- F setregister
- F setsorting
- F setsynonym
- F settablecell
- F settabulatecell
- F settagdelimitedsymbol
- F settagsubsentencesymbol
- F setupexport
- F setuserproperties
- D specifications
- F start
- F stop
- F strip
- D taglist
- T usewithcare

# <span id="page-140-0"></span>table (basic lua)

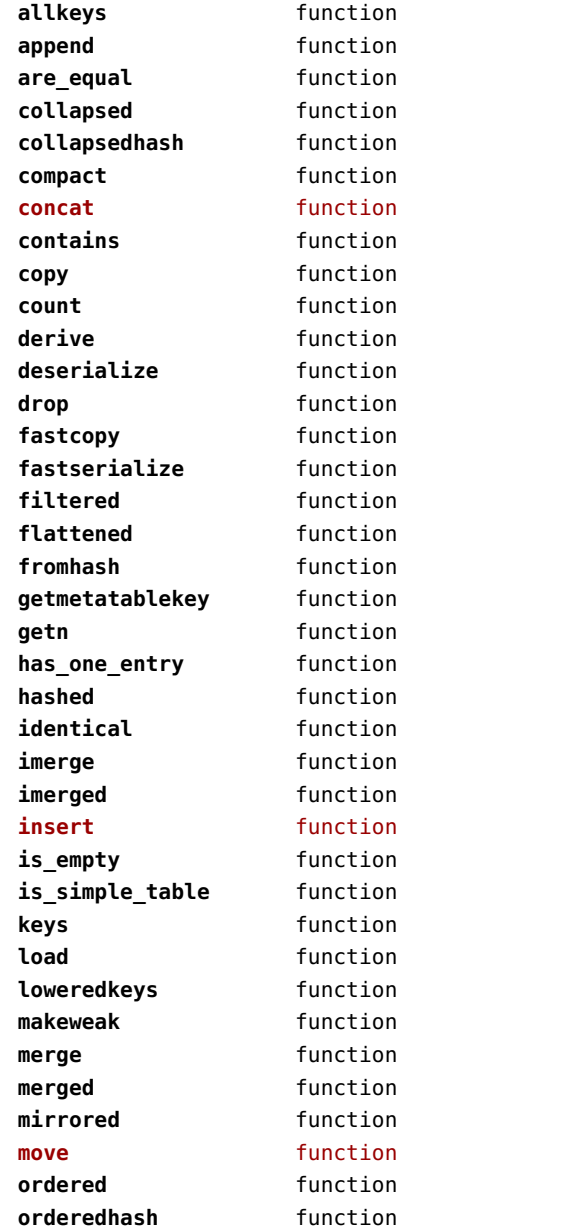

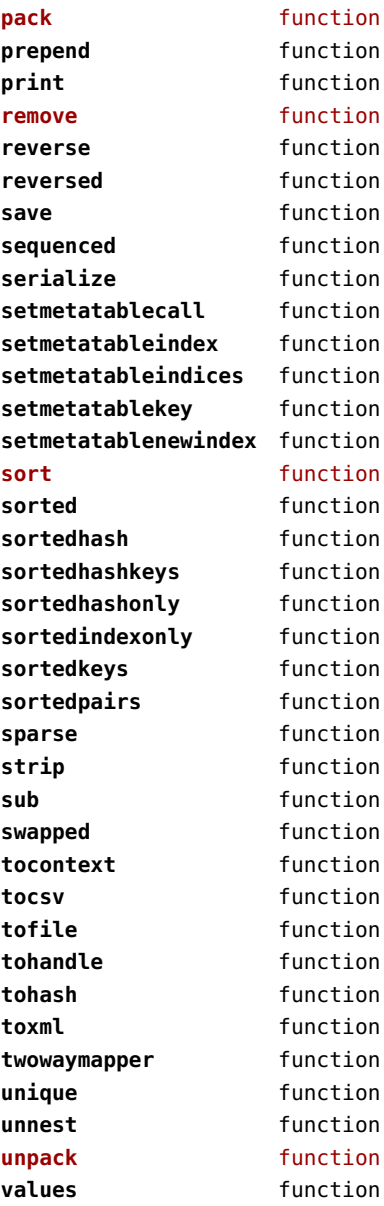

# <span id="page-141-0"></span>tex (basic tex)

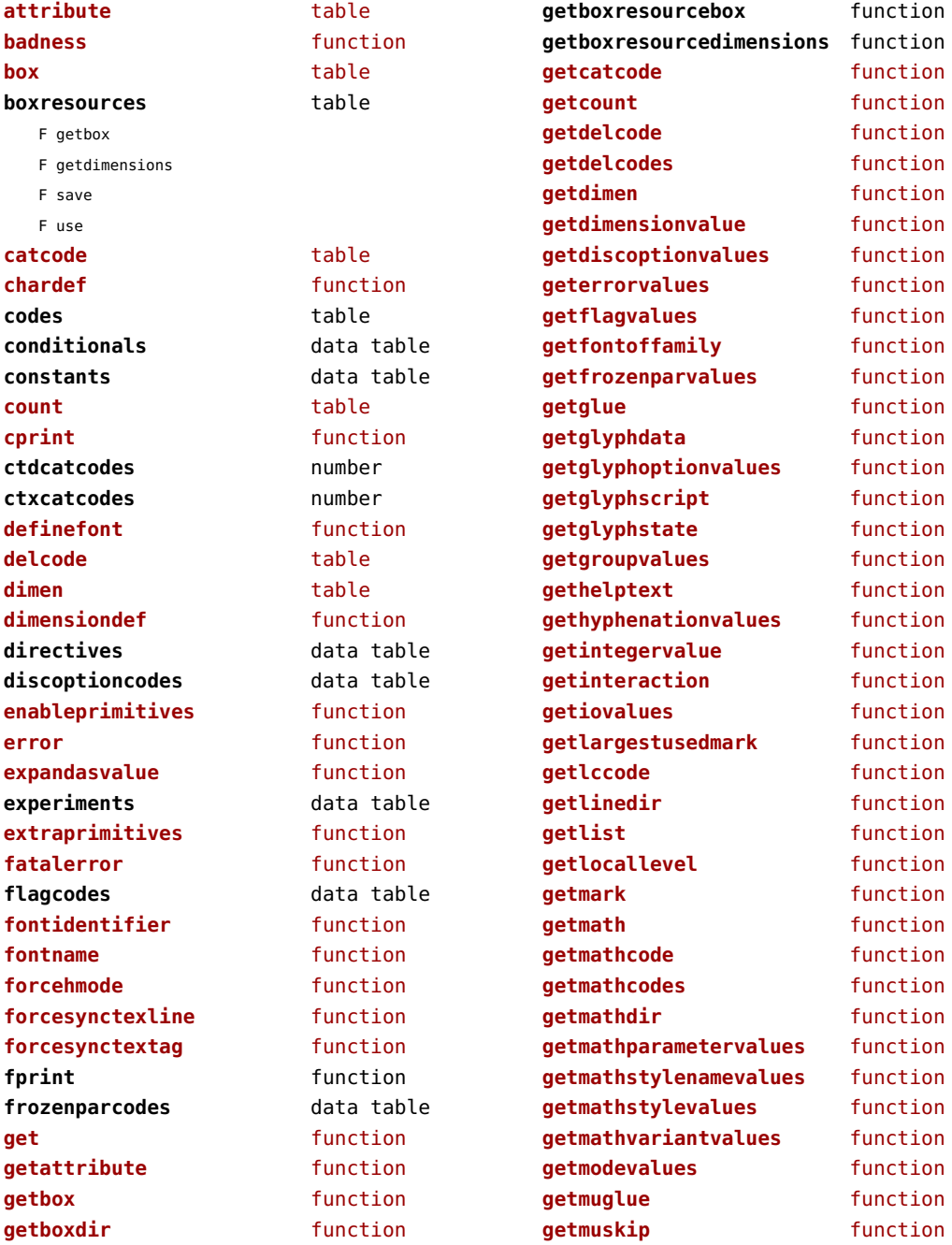

<span id="page-142-0"></span>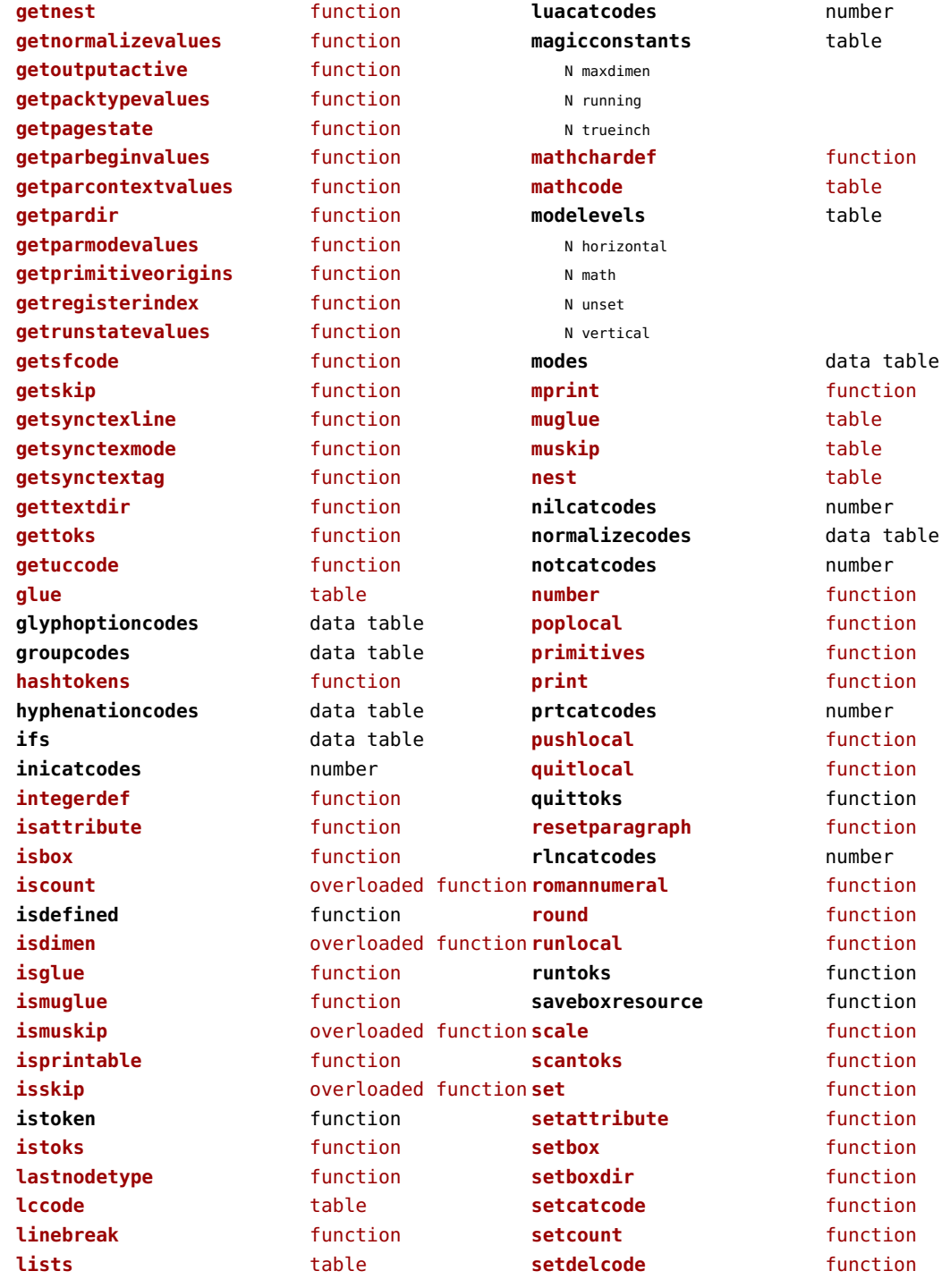

<span id="page-143-0"></span>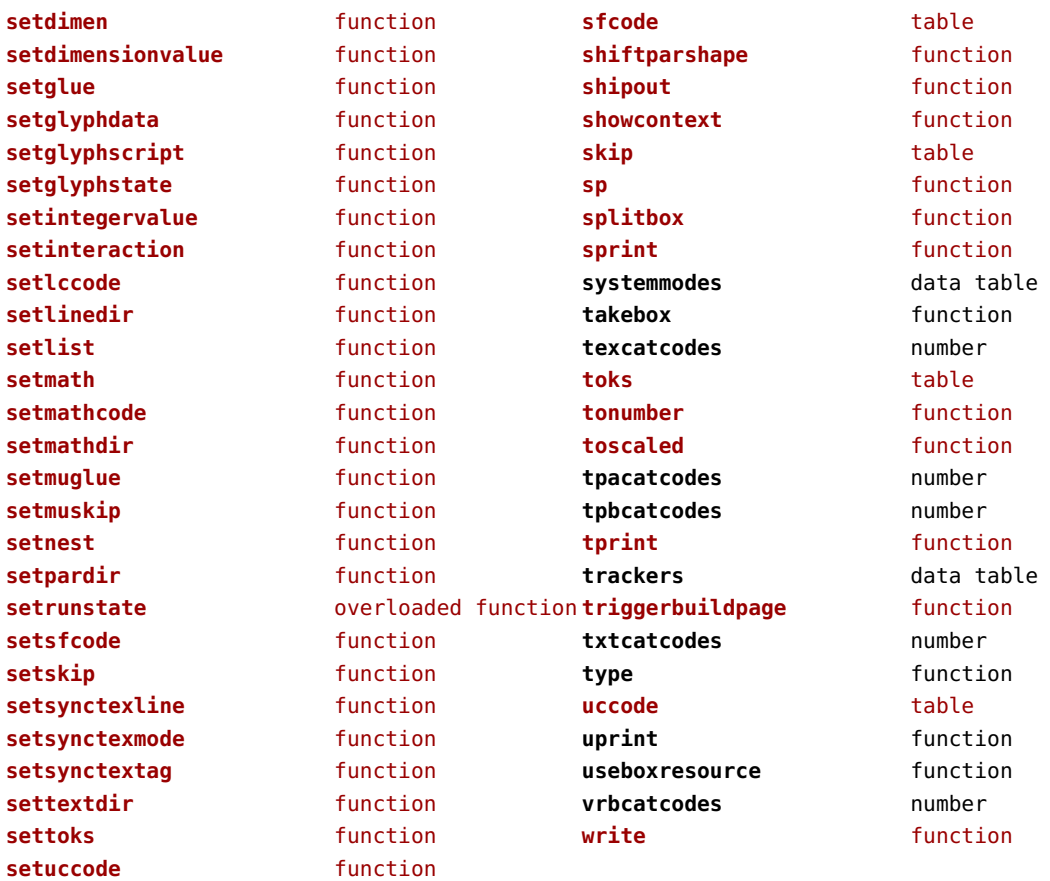
# <span id="page-144-0"></span>texconfig (basic tex)

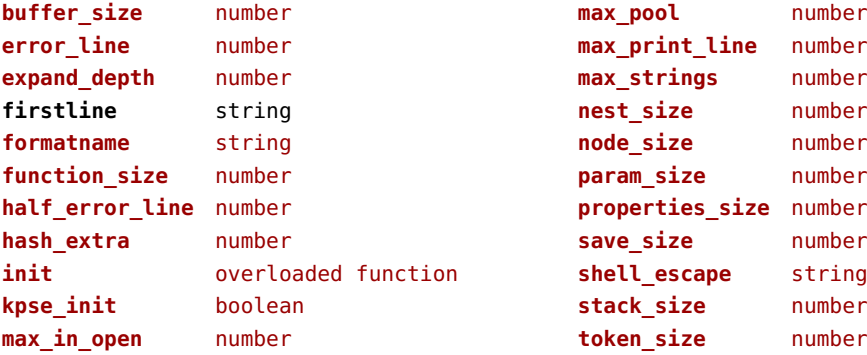

### <span id="page-145-0"></span>texio (basic tex)

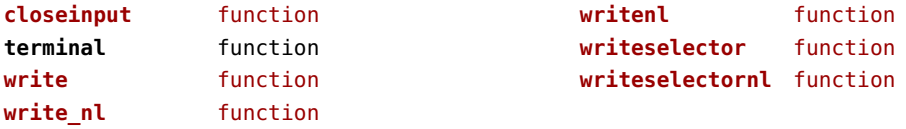

### <span id="page-146-0"></span>token (basic tex)

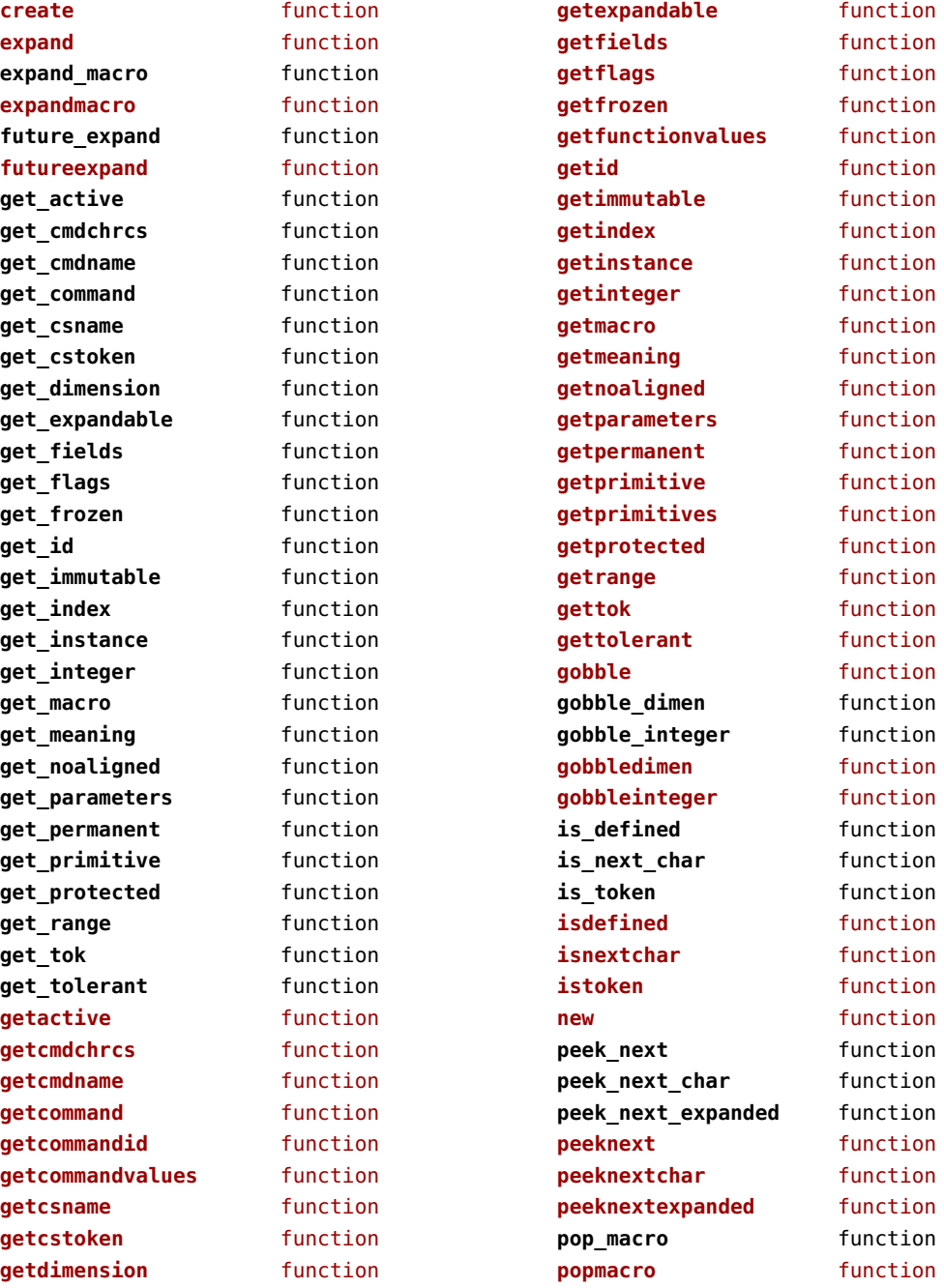

<span id="page-147-0"></span>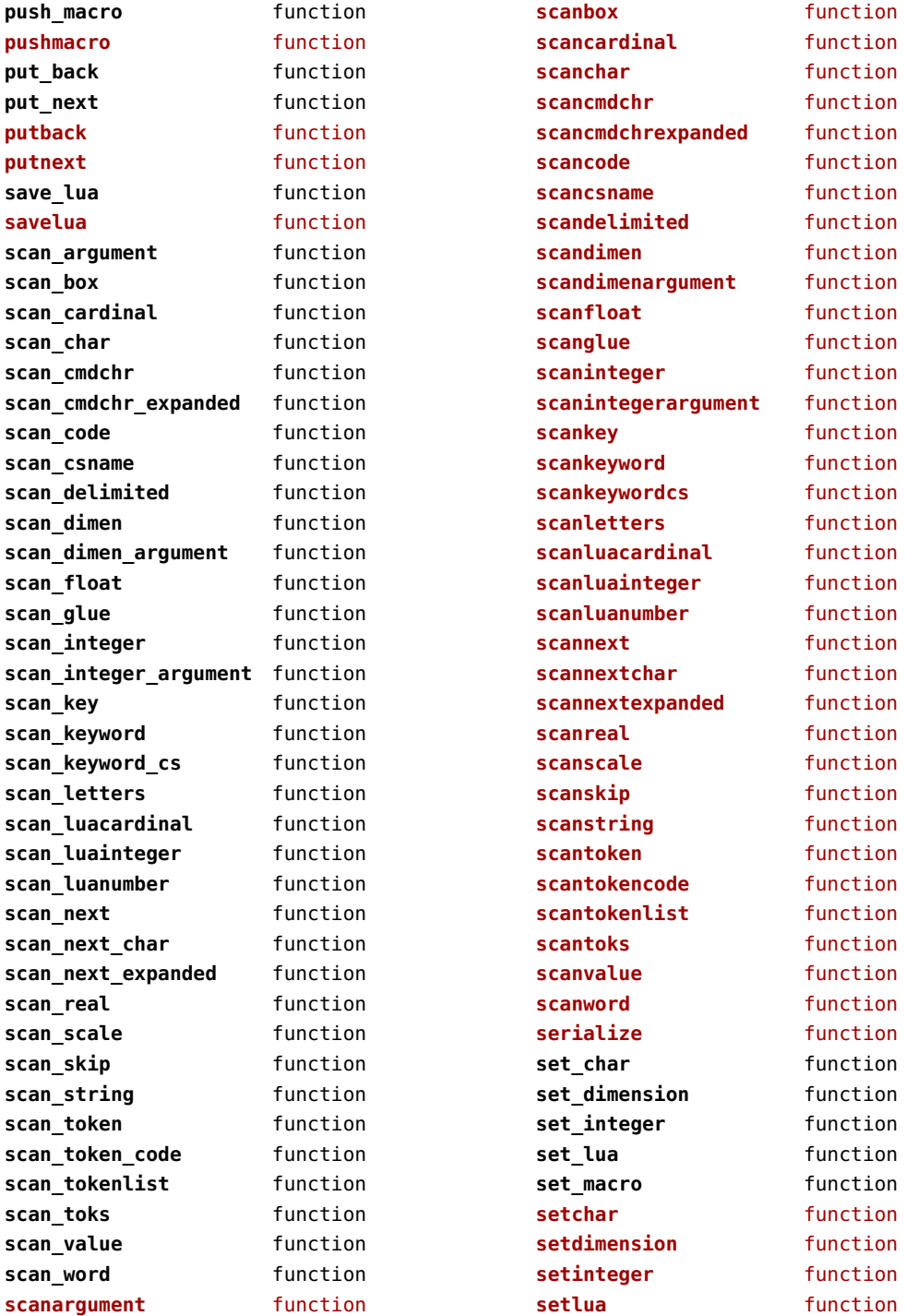

<span id="page-148-0"></span>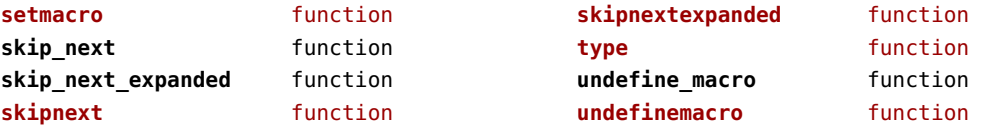

### <span id="page-149-0"></span>tokens (context)

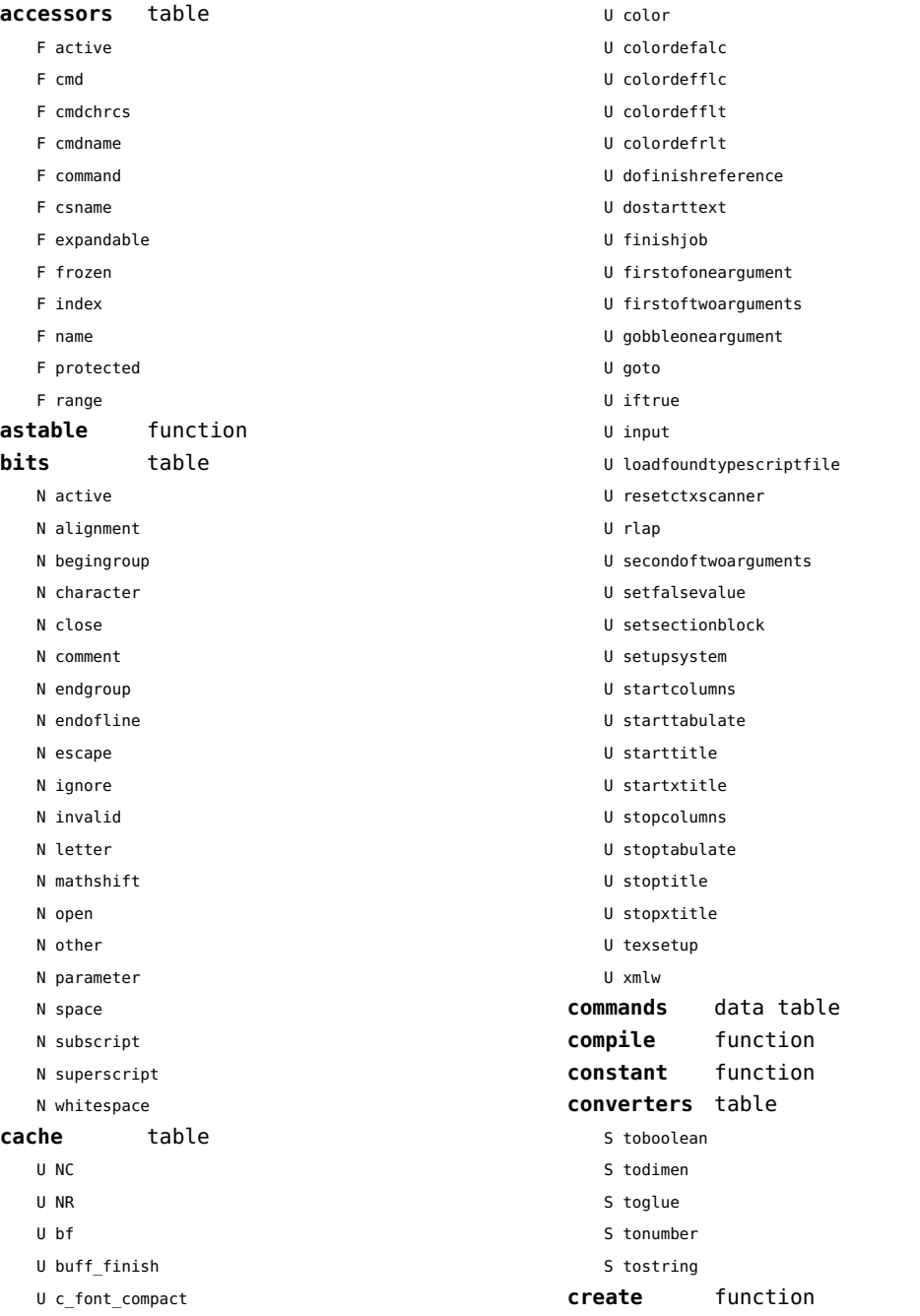

<span id="page-150-0"></span>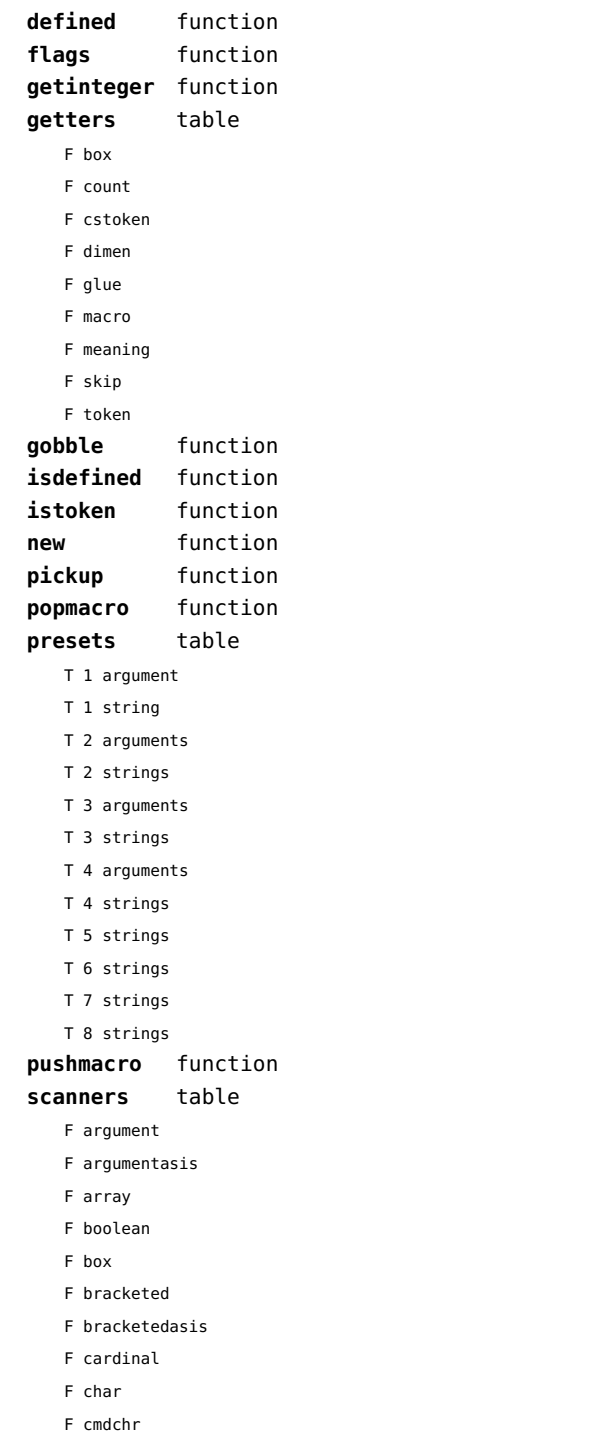

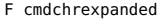

- F code
- F conditional
- F count
- F csname
- F delimited
- F dimen
- F dimenargument
- F dimension
- F float
- F glue
- F gluespec
- F gluevalues
- F hash
- F hbox
- F integer
- F integerargument
- F ischar
- F key
- F keyword
- F keywordcs
- F letters
- F list
- F luacardinal
- F luainteger
- F luanumber
- F lxmlid
- F next
- F nextchar
- F nextexpanded
- F number
- F optional
- F peek
- F peekchar
- F peekexpanded
- F real
- F scanclose
- F scanopen
- F skip
- F skipexpanded
- F string
- F table
- F token
- F tokencode

<span id="page-151-0"></span>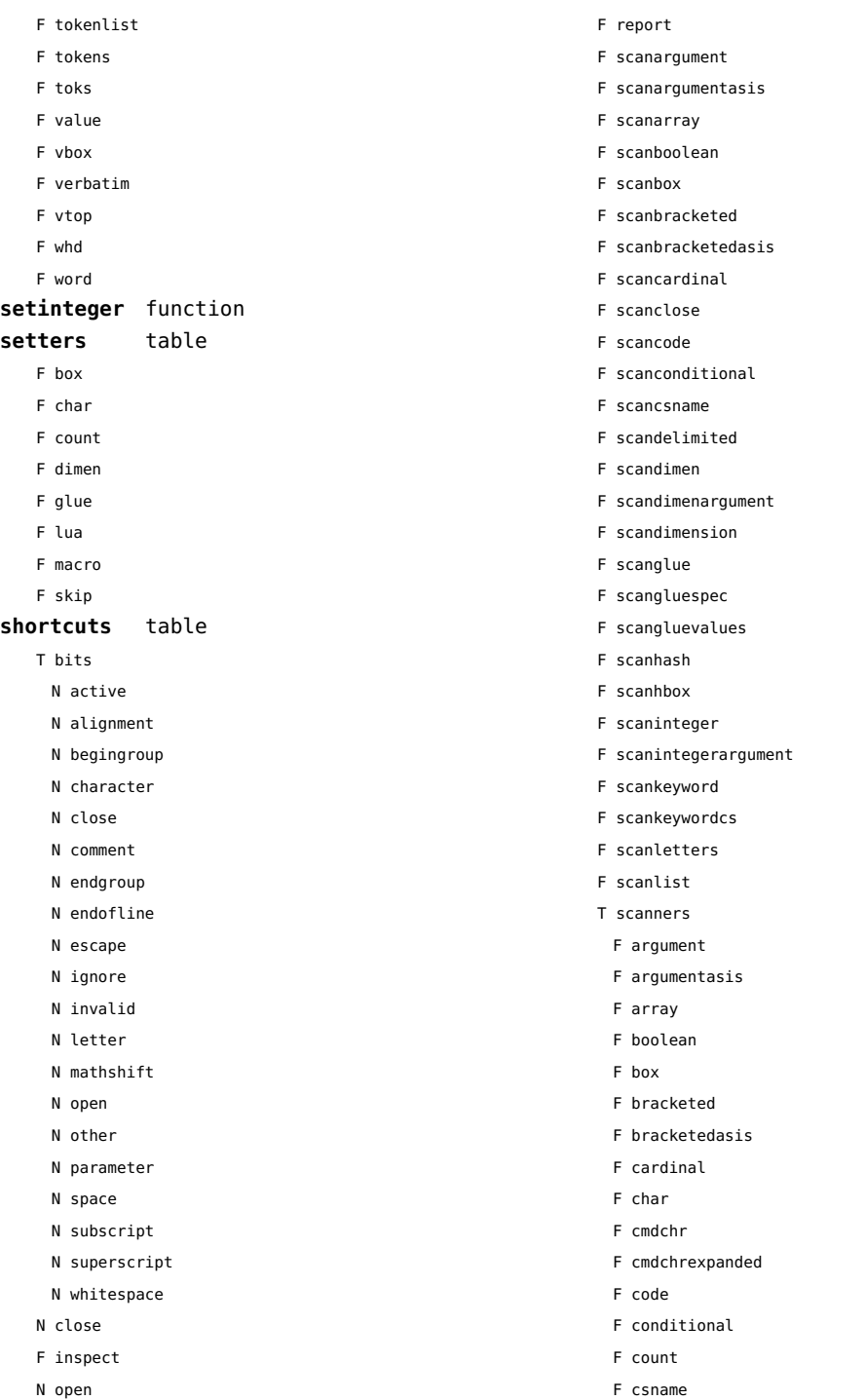

- <span id="page-152-0"></span>F delimited
- F dimen
- F dimenargument
- F dimension
- F float
- F glue
- F gluespec
- F gluevalues
- F hash
- F hbox
- F integer
- F integerargument
- F ischar
- F key
- F keyword
- F keywordcs
- F letters
- F list
- F luacardinal
- F luainteger
- F luanumber
- F lxmlid
- F next
- F nextchar
- F nextexpanded
- F number
- F optional
- F peek
- F peekchar
- F peekexpanded
- F real
- F scanclose
- F scanopen
- F skip
- F skipexpanded
- F string
- F table
- F token
- F tokencode
- F tokenlist
- F tokens
- F toks
- F value
- F vbox
- F verbatim
- F vtop
- F whd
- F word
- F scannumber
- F scanopen
- F scanoptional
- F scanstring
- F scantable
- F scantokenlist
- F scantoks
- F scanvbox
- F scanverbatim
- F scanvtop
- F scanword
- F toboolean
- F todimen
- T tokens
	- T accessors
		- F active
		- F cmd
		- F cmdchrcs
		- F cmdname
		- F command
		- F csname
		- F expandable
		- F frozen
		- F index
		- F name
		- F protected
		- F range
	- F astable
	- T cache
	- U NC
	- U NR
	- U bf
	- U buff\_finish
	- U c font compact
	- U color
	- U colordefalc
	- U colordefflc
	- U colordefflt
	- U colordefrlt
	- U dofinishreference

<span id="page-153-0"></span>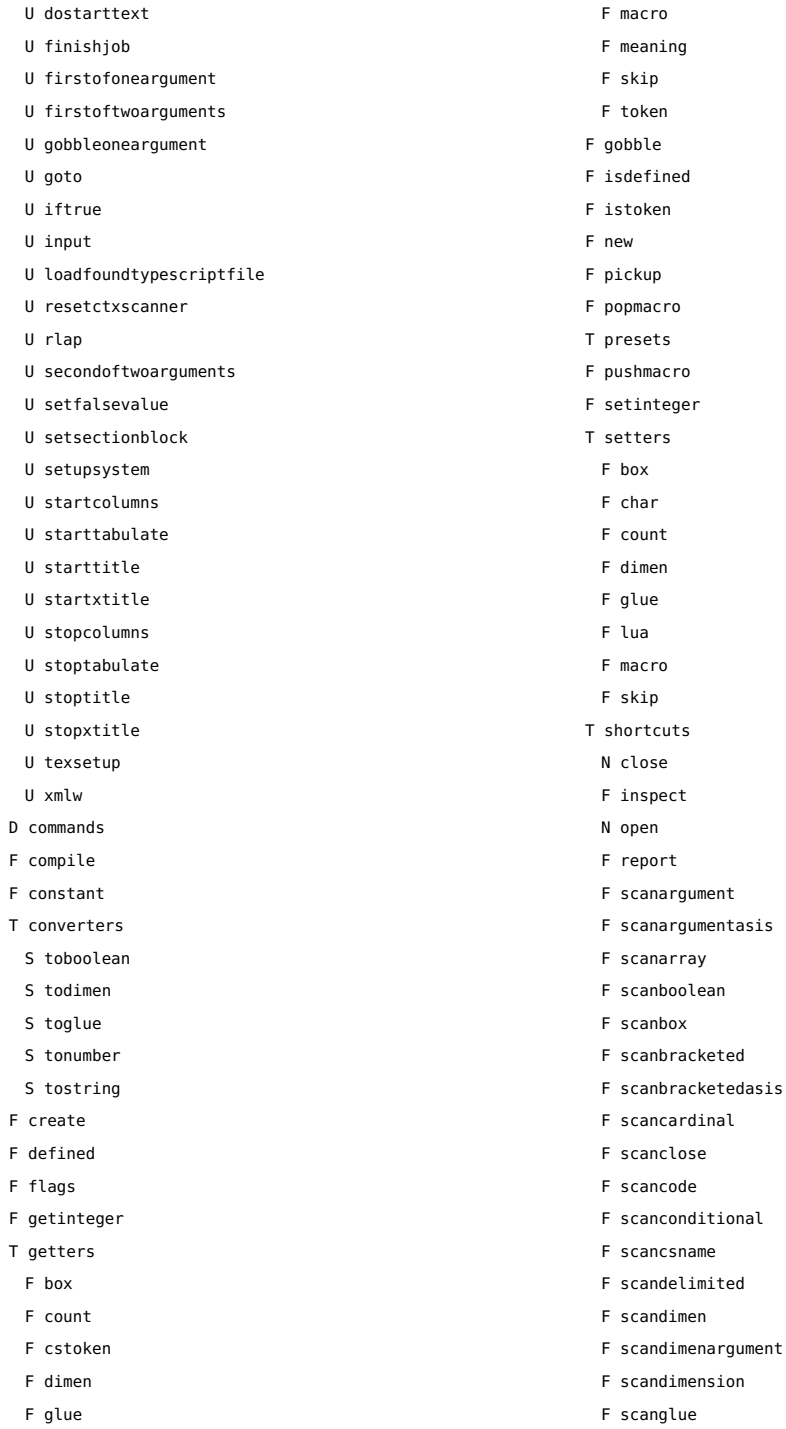

<span id="page-154-0"></span>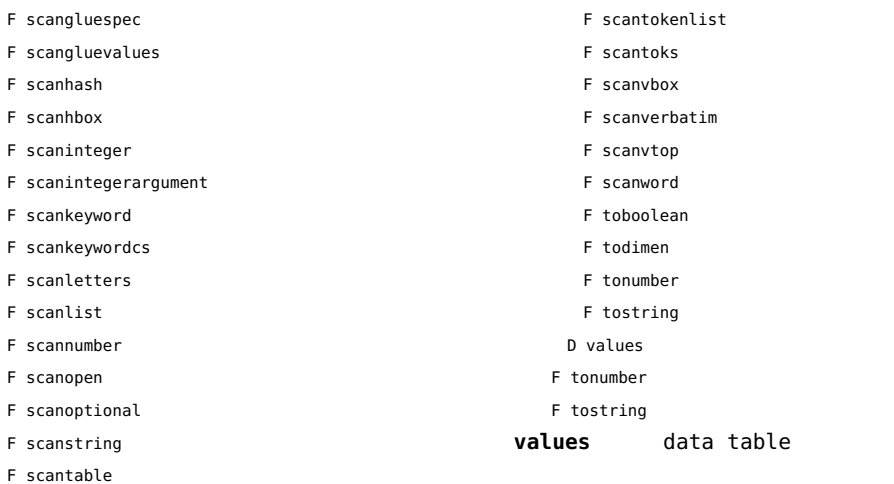

[previous](#page-153-0) 154 [next](#page-155-0)

#### <span id="page-155-0"></span>tracers (context)

**printerror** function **printwarning** function **showlines** function

### <span id="page-156-0"></span>trackers (context)

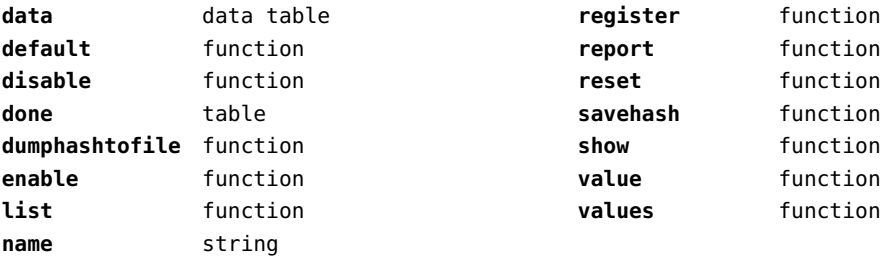

# <span id="page-157-0"></span>typesetters (context)

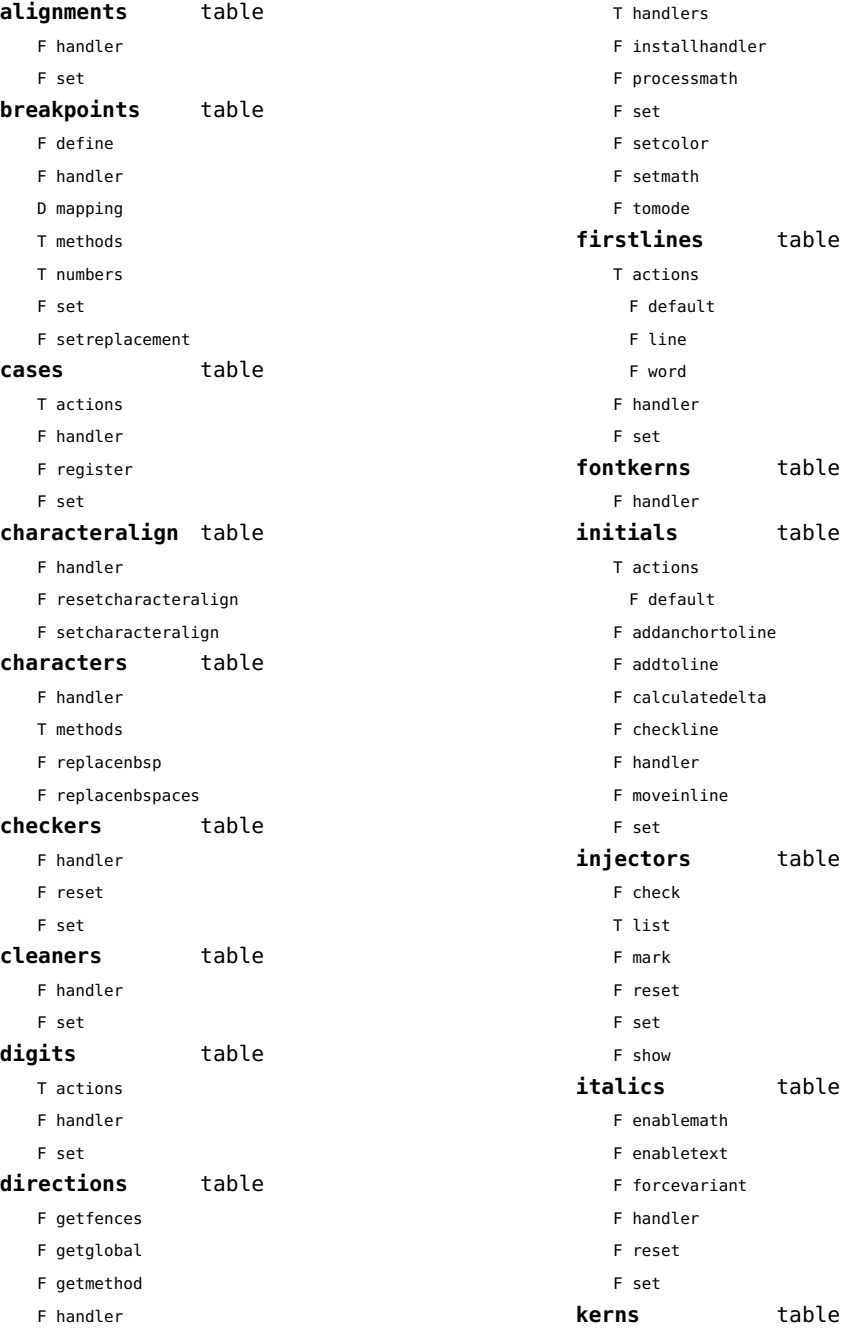

<span id="page-158-0"></span>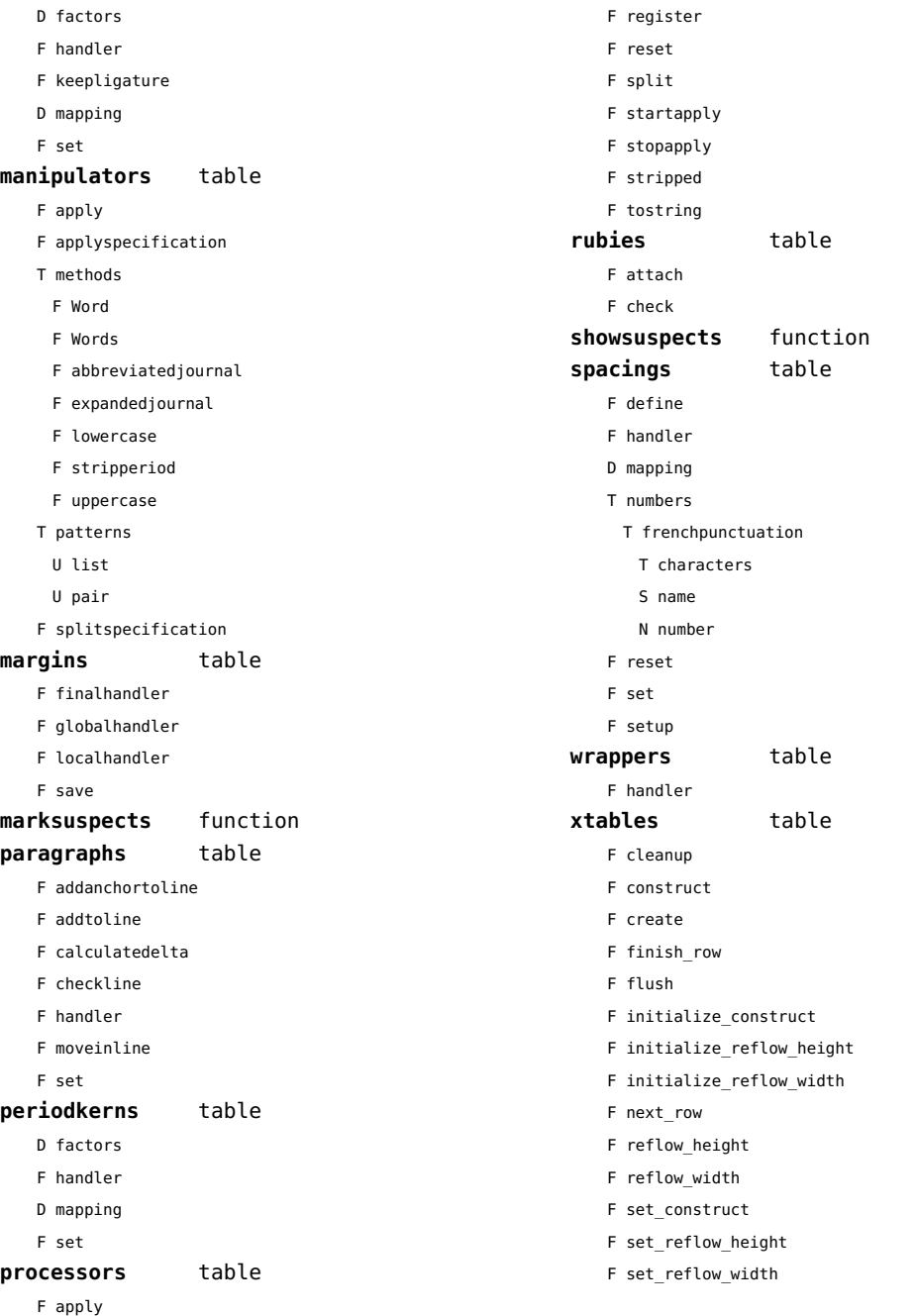

### <span id="page-159-0"></span>updaters (context)

**apply** function **register** function

# <span id="page-160-0"></span>url (context)

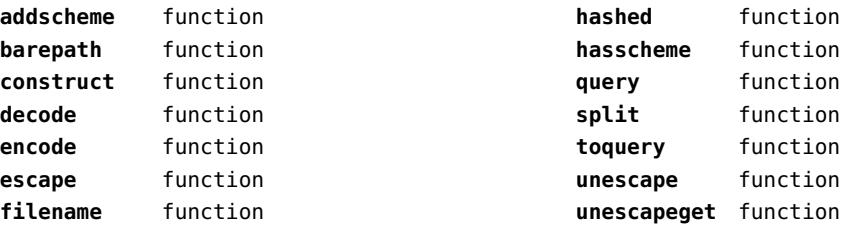

### <span id="page-161-0"></span>utf8 (basic lua)

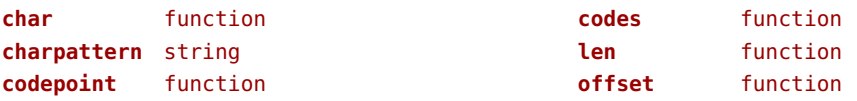

### <span id="page-162-0"></span>utilities (context)

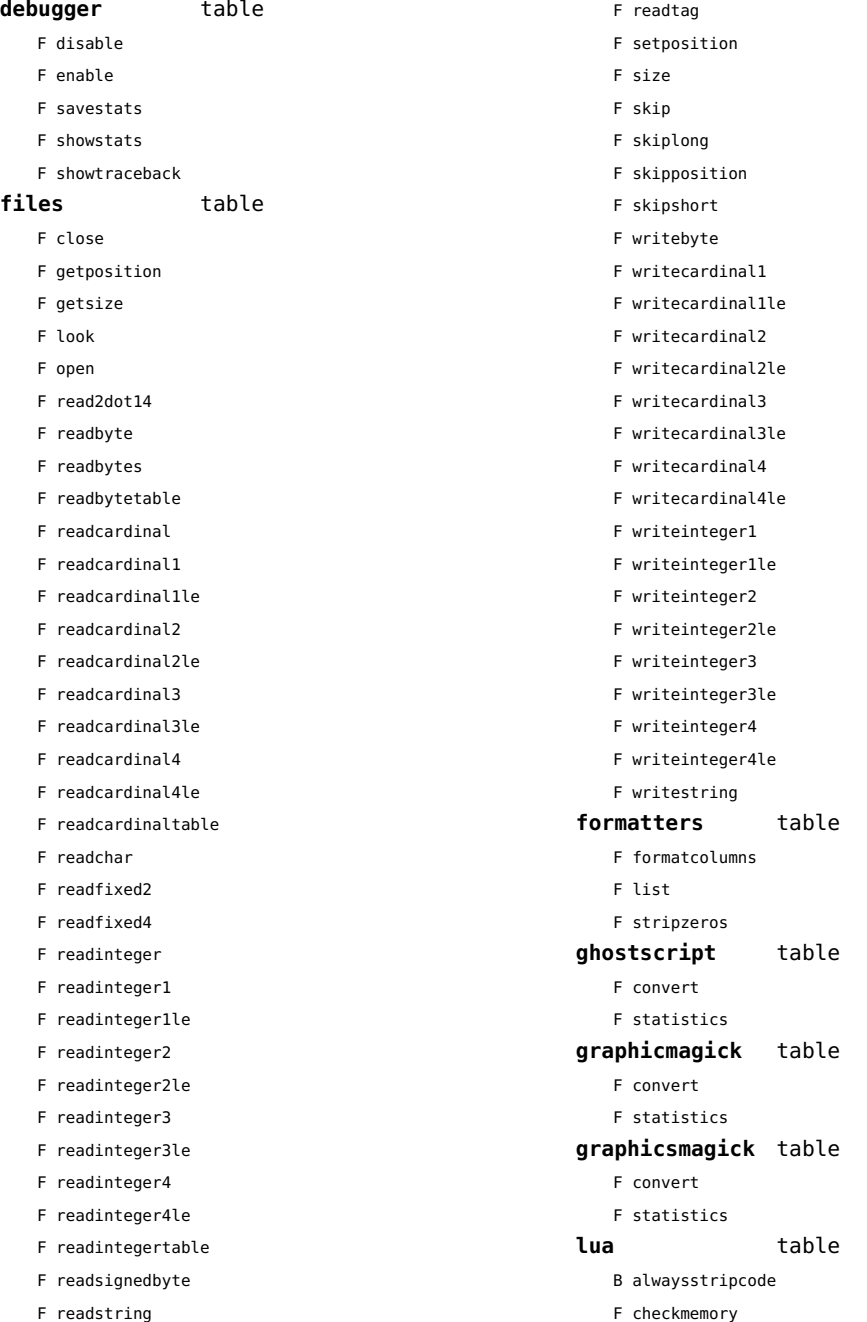

<span id="page-163-0"></span>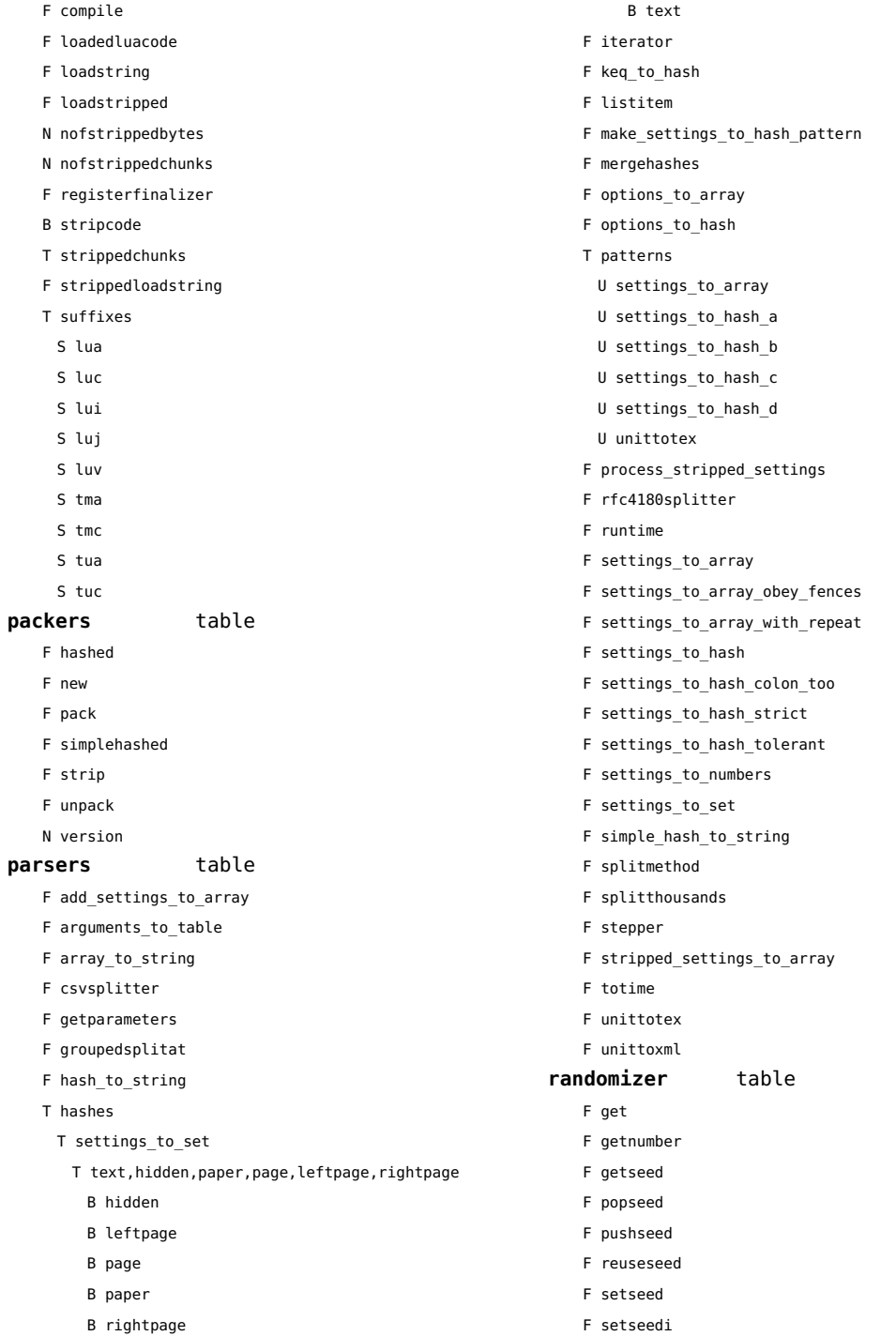

<span id="page-164-0"></span>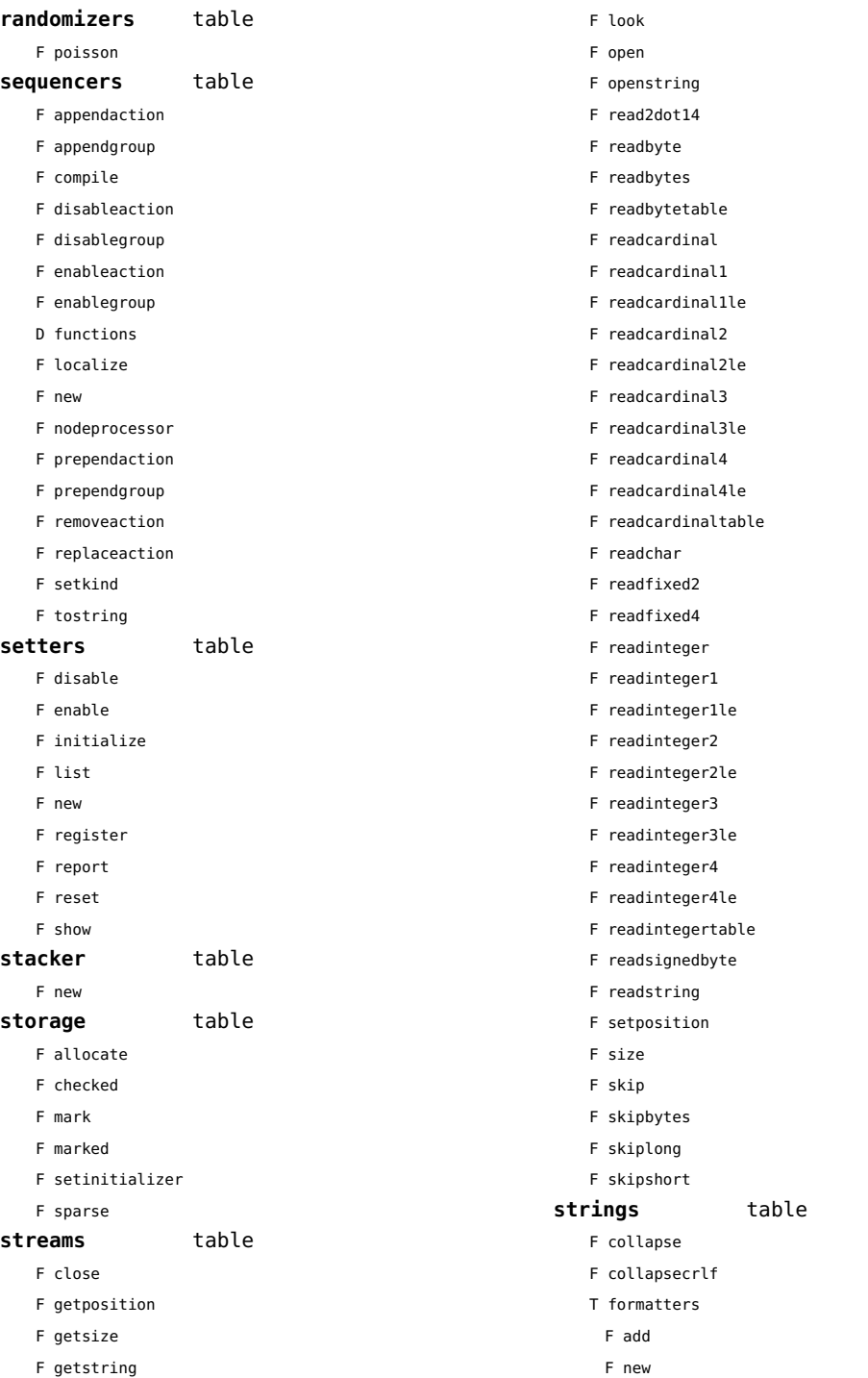

<span id="page-165-0"></span>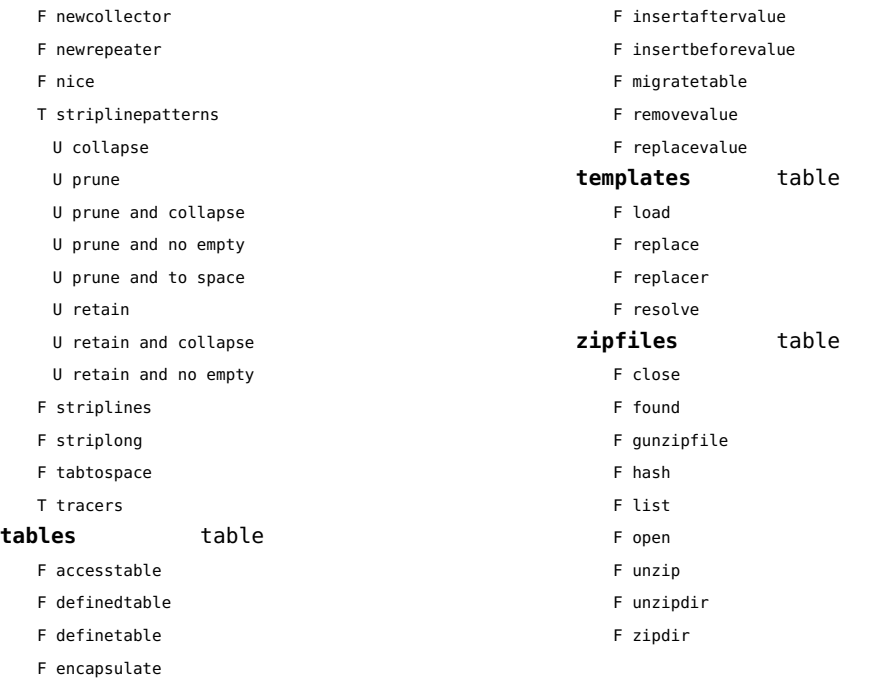

### <span id="page-166-0"></span>visualizers (context)

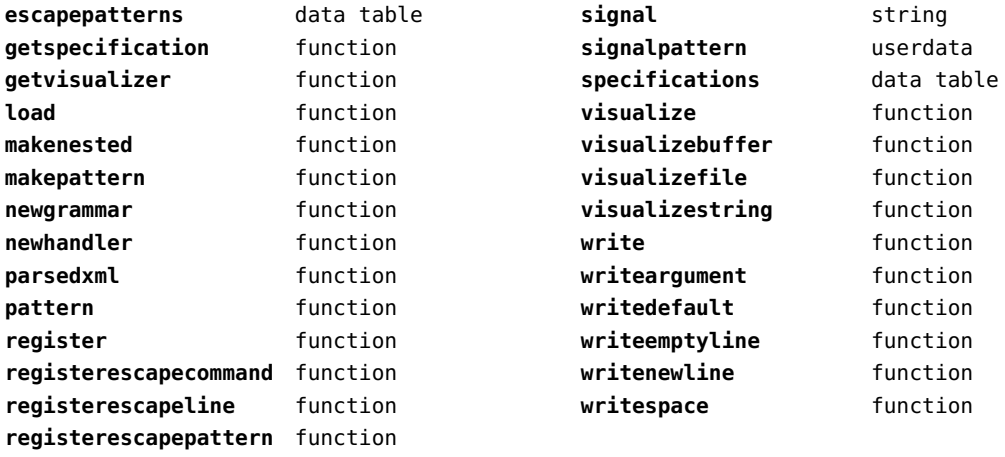

# <span id="page-167-0"></span>xcomplex (extra lua)

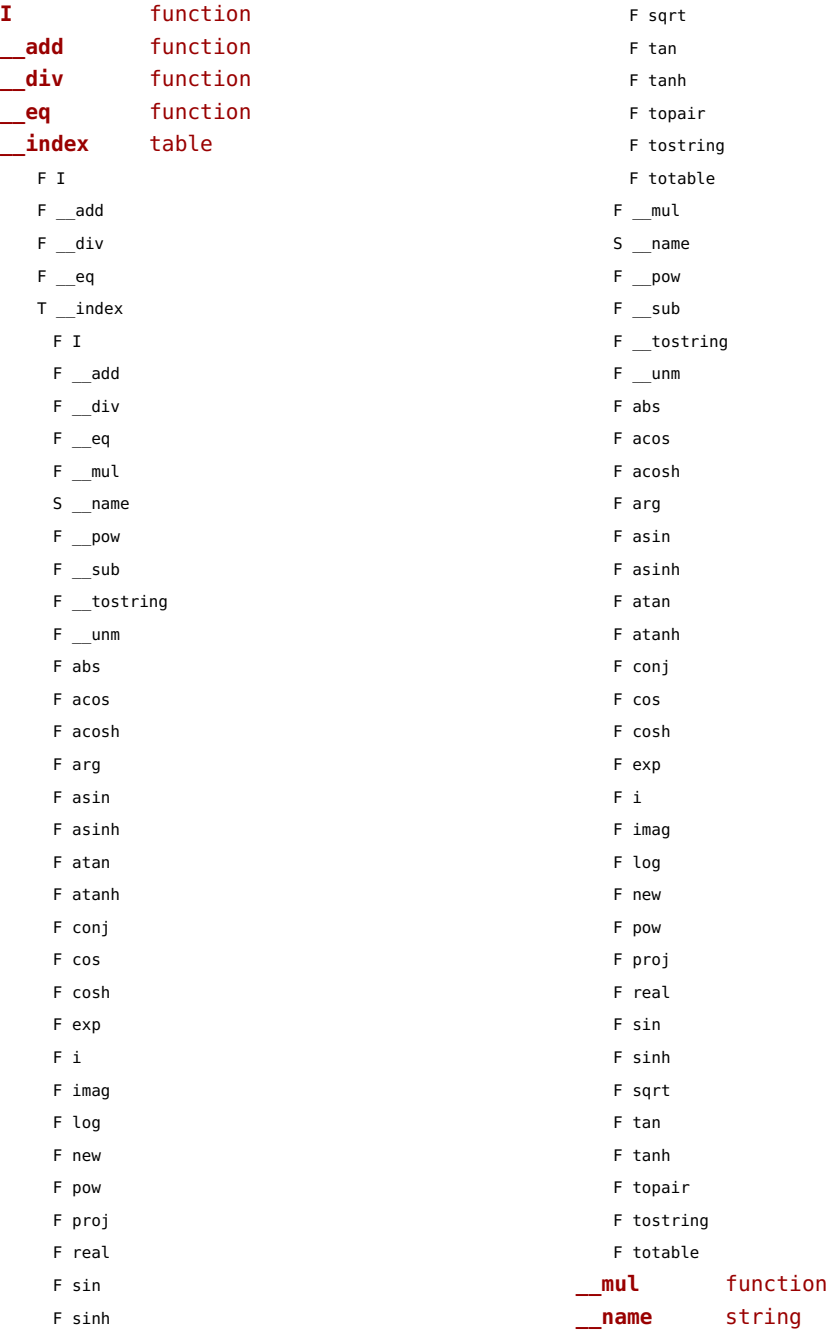

<span id="page-168-0"></span>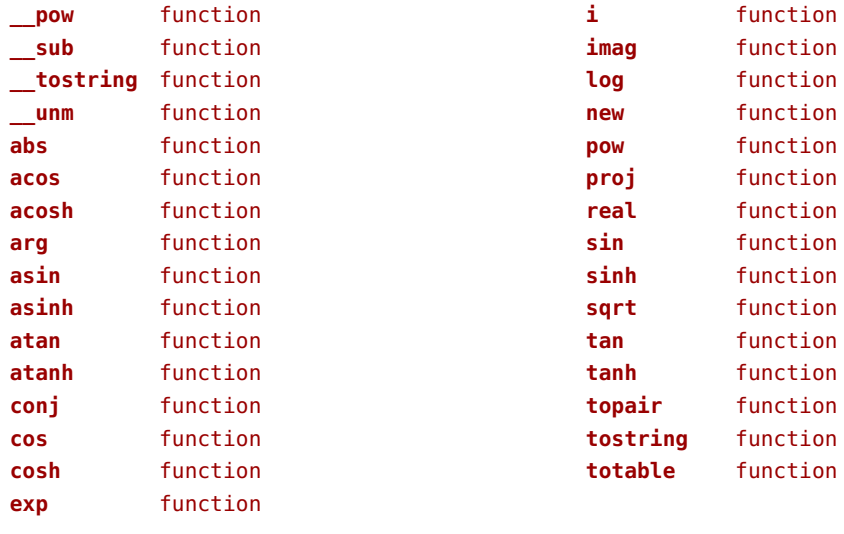

# <span id="page-169-0"></span>xdecimal (extra lua)

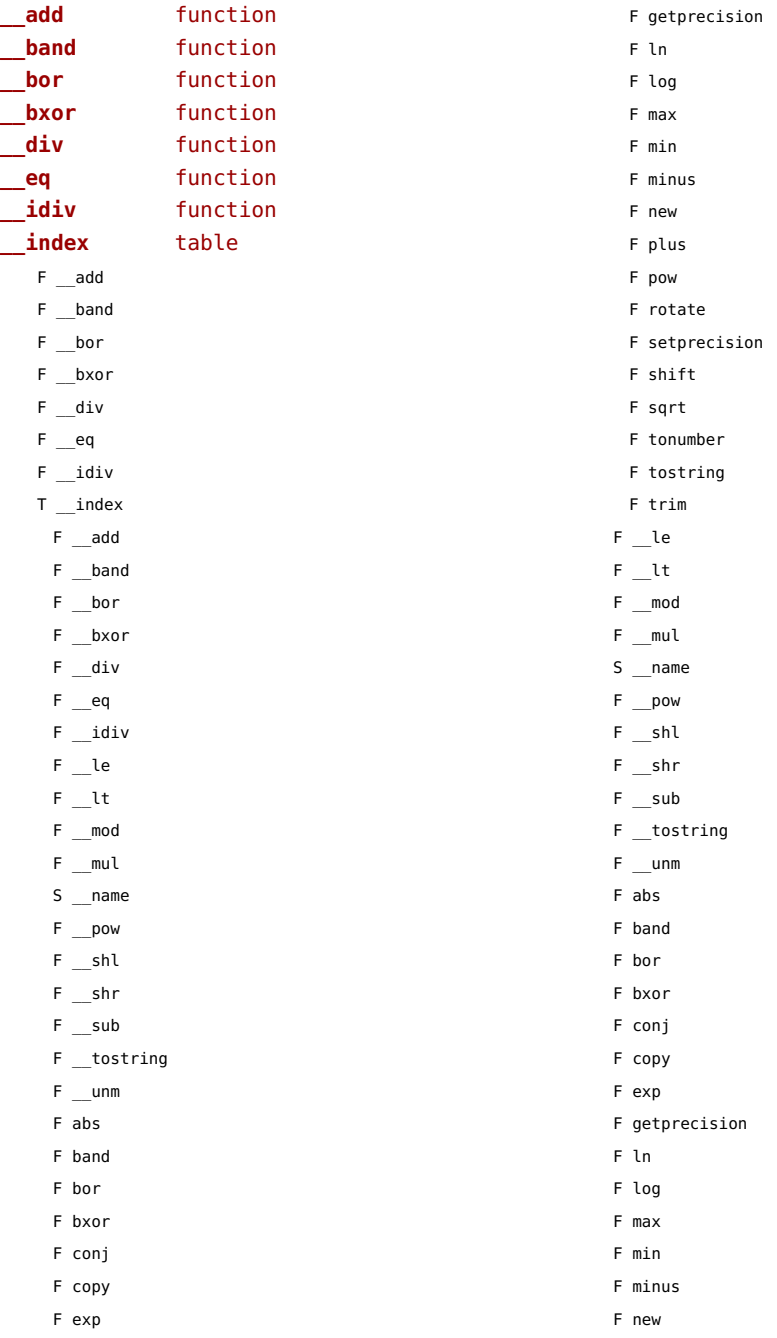

<span id="page-170-0"></span>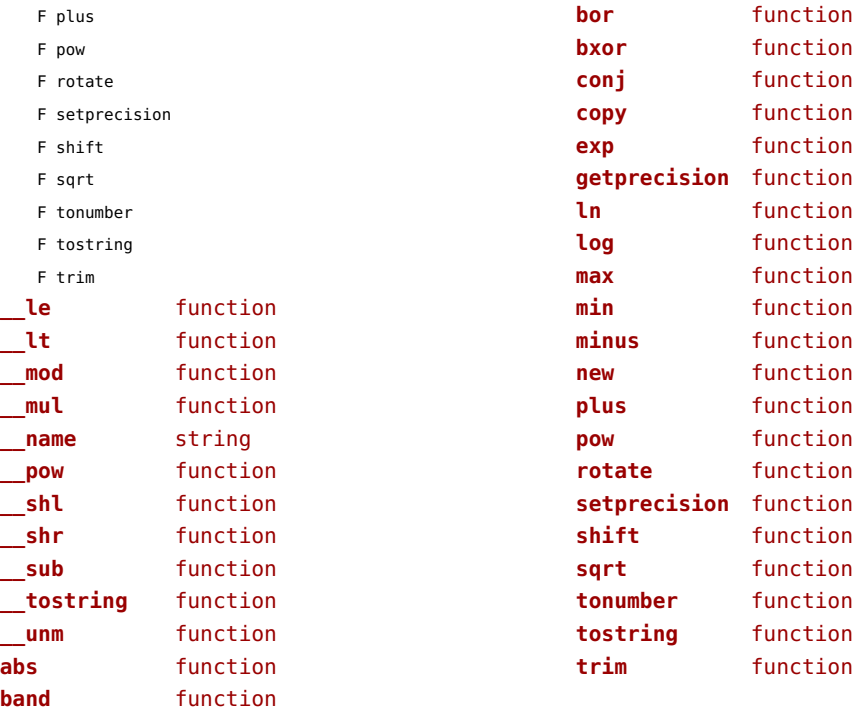

### <span id="page-171-0"></span>xmath (extra lua)

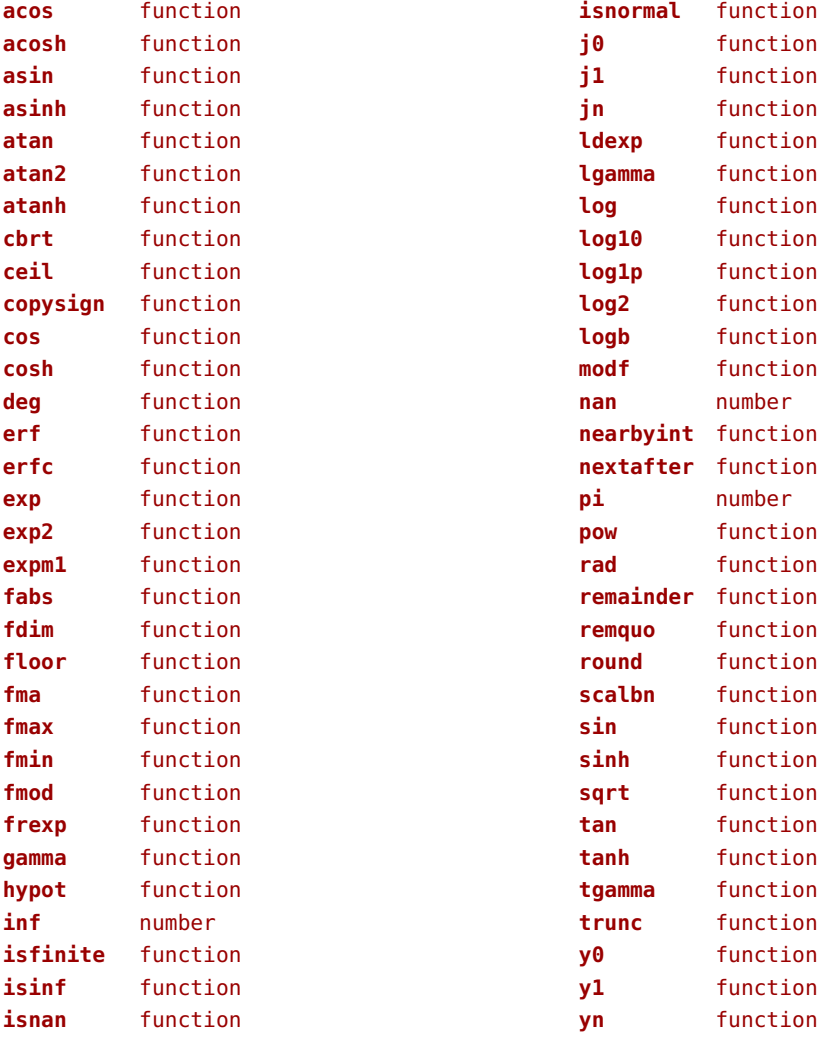

### <span id="page-172-0"></span>xml (context)

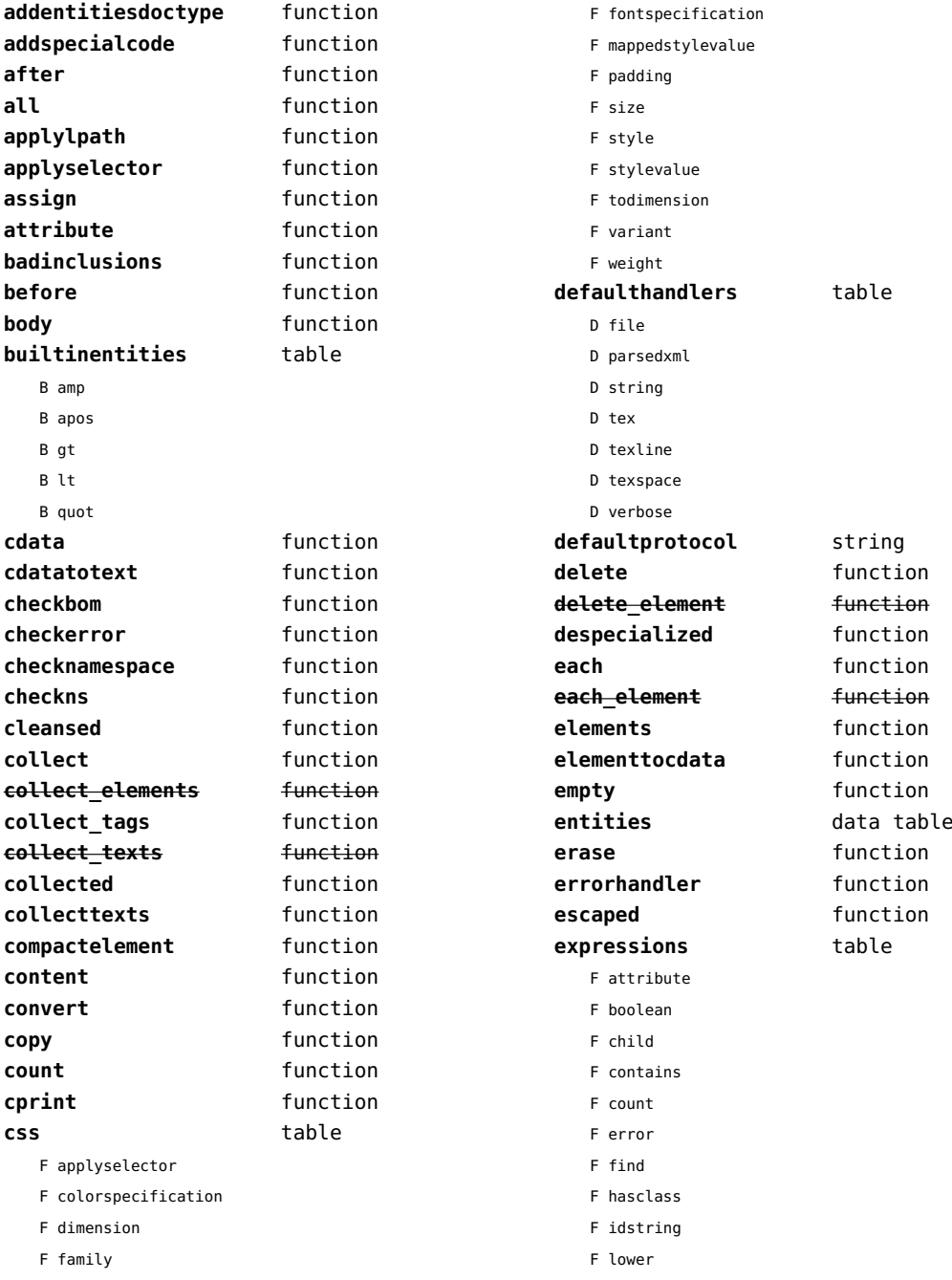

<span id="page-173-0"></span>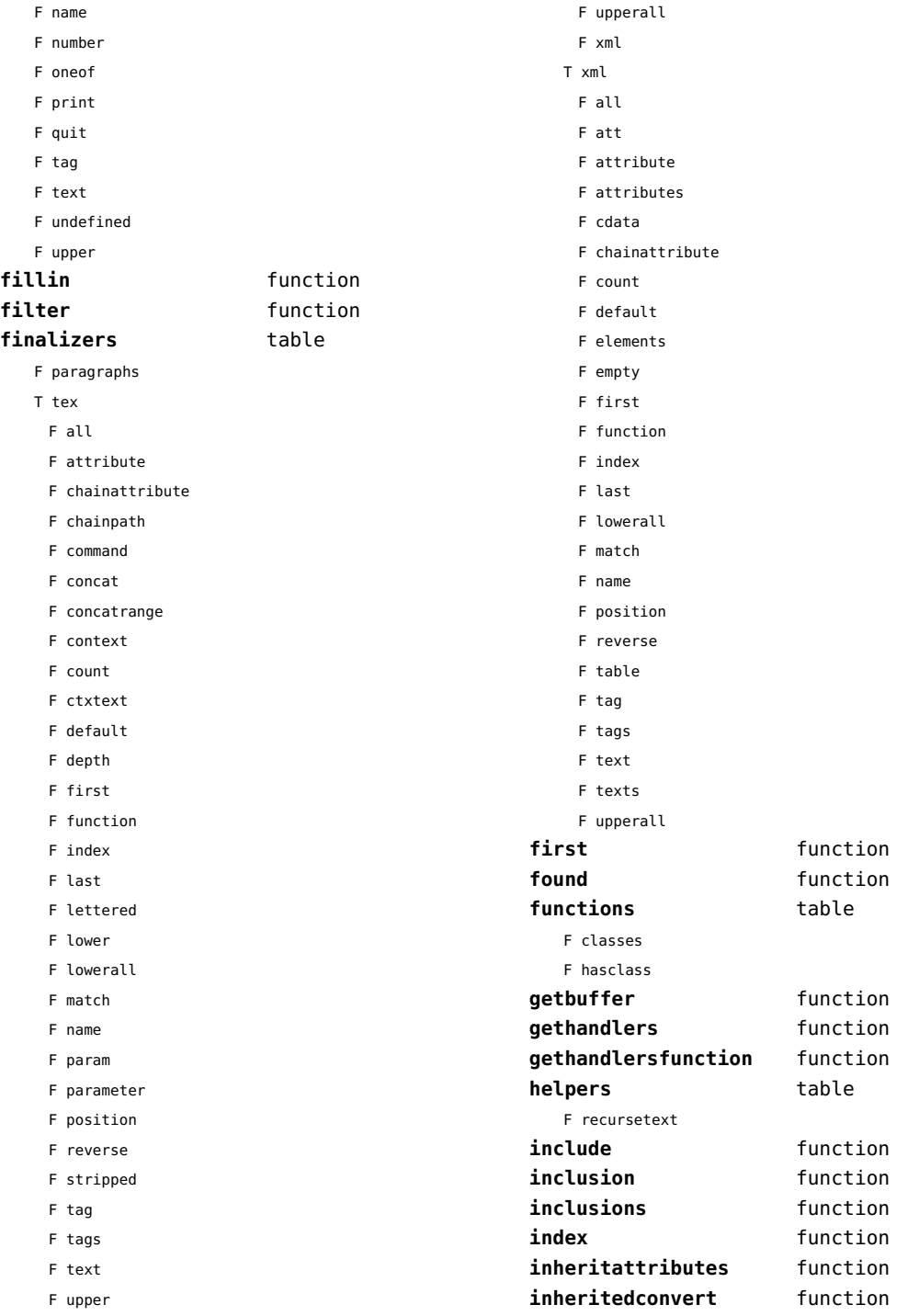

<span id="page-174-0"></span>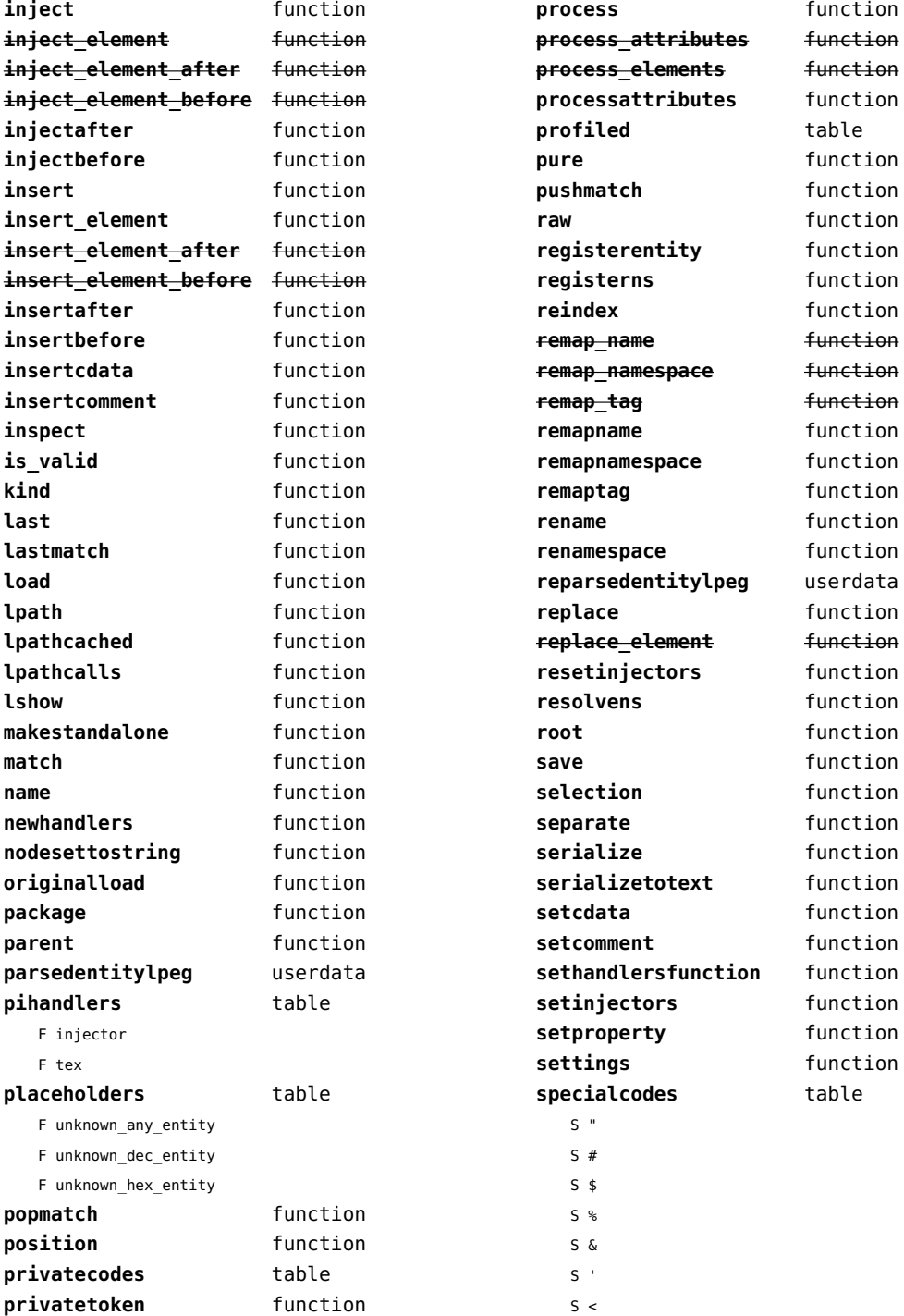

<span id="page-175-0"></span>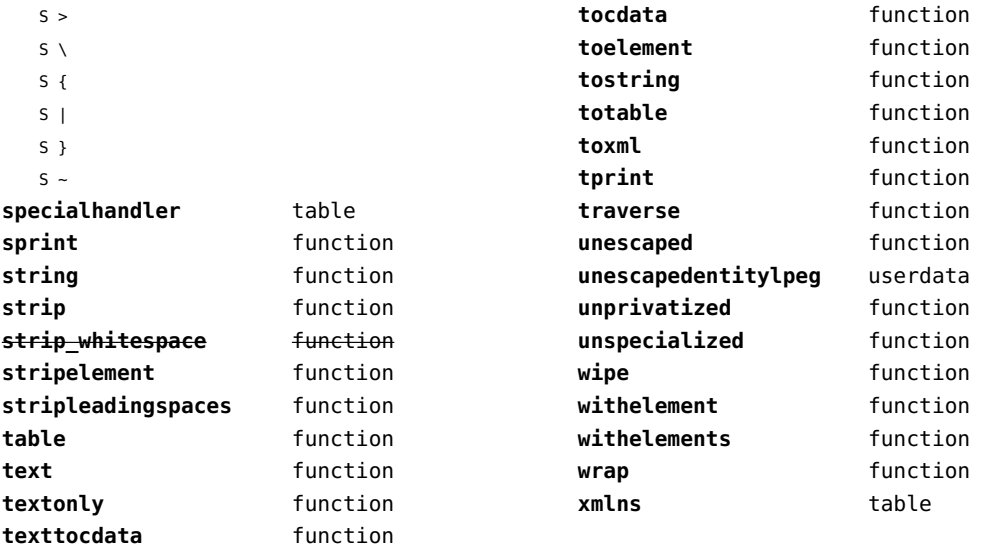

# <span id="page-176-0"></span>xzip (extra lua)

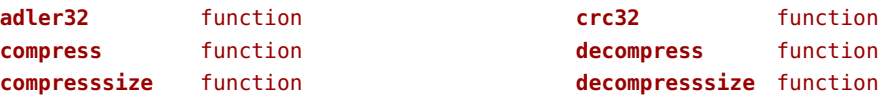

#### <span id="page-177-0"></span>zip (extra lua)

**archives** table **closearchive** function **openarchive** function **registeredfiles** table

# <span id="page-178-0"></span>zlib (extra lua)

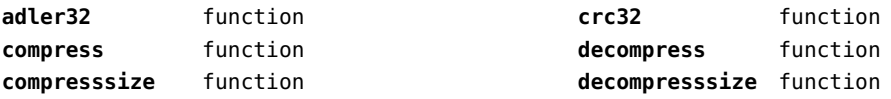